#### **SISTEMA DE INFORMACIÓN PARA LA COMERCIALIZACIÓN DE PRODUCTOS HORTOFRUTÍCOLAS: CASO FUNDACIÓN HOGAR JUVENIL CAMPESINO NEIRA**

#### **YOHN LEVIS TABARES BEDOYA**

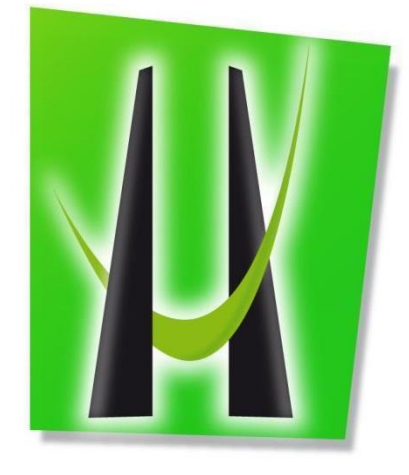

**UNIVERSIDAD DE MANIZALES FACULTAD DE CIENCIAS E INGENIERÍA INGENIERÍA DE SISTEMAS Y TELECOMUNICACIONES MANIZALES 2021**

#### **SISTEMA DE INFORMACIÓN PARA LA COMERCIALIZACIÓN DE PRODUCTOS HORTOFRUTÍCOLAS: CASO FUNDACIÓN HOGAR JUVENIL CAMPESINO NEIRA**

## **TABARES BEDOYA YOHN LEVIS**

Trabajo de grado presentado como requisito parcial para optar al título de Ingeniero de Sistemas y Telecomunicaciones

> Presidente **CARLOS ANDRÉS ZAPATA OSPINA, Ing.** Docente Universidad de Manizales

Co-presidente: **OMAR ANTONIO VEGA, Dr.** Profesor Titular, Universidad de Manizales

**UNIVERSIDAD DE MANIZALES FACULTAD DE CIENCIAS E INGENIERÍA PROGRAMA DE INGENIERÍA DE SISTEMAS Y TELECOMUNICACIONES MANIZALES 2021**

# **CRÉDITOS**

Las personas que participaron en este proyecto fueron las siguientes**:**

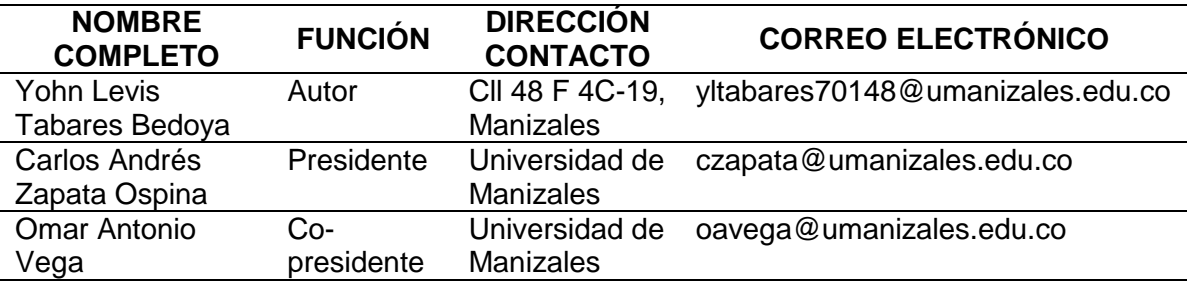

# **CONTENIDO**

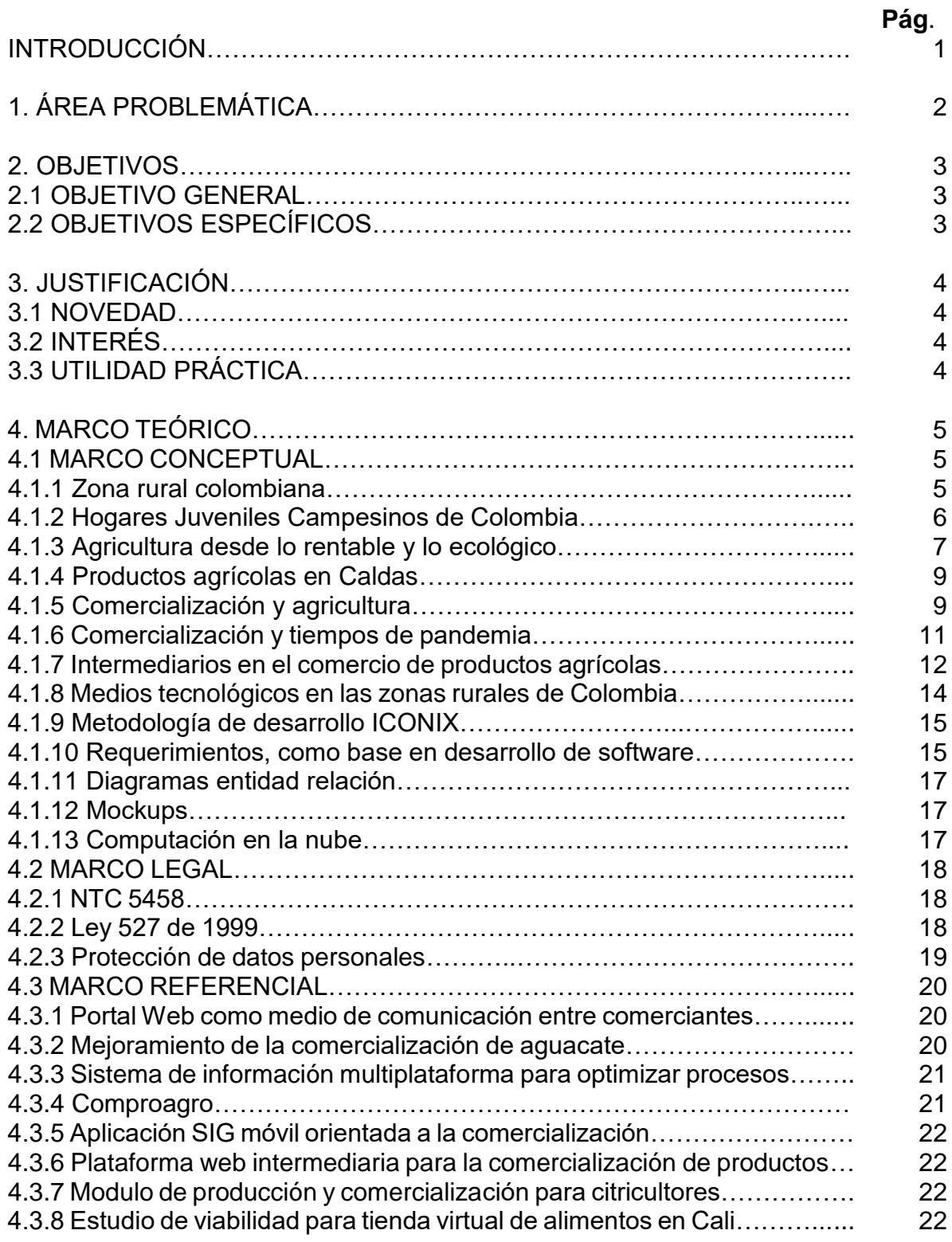

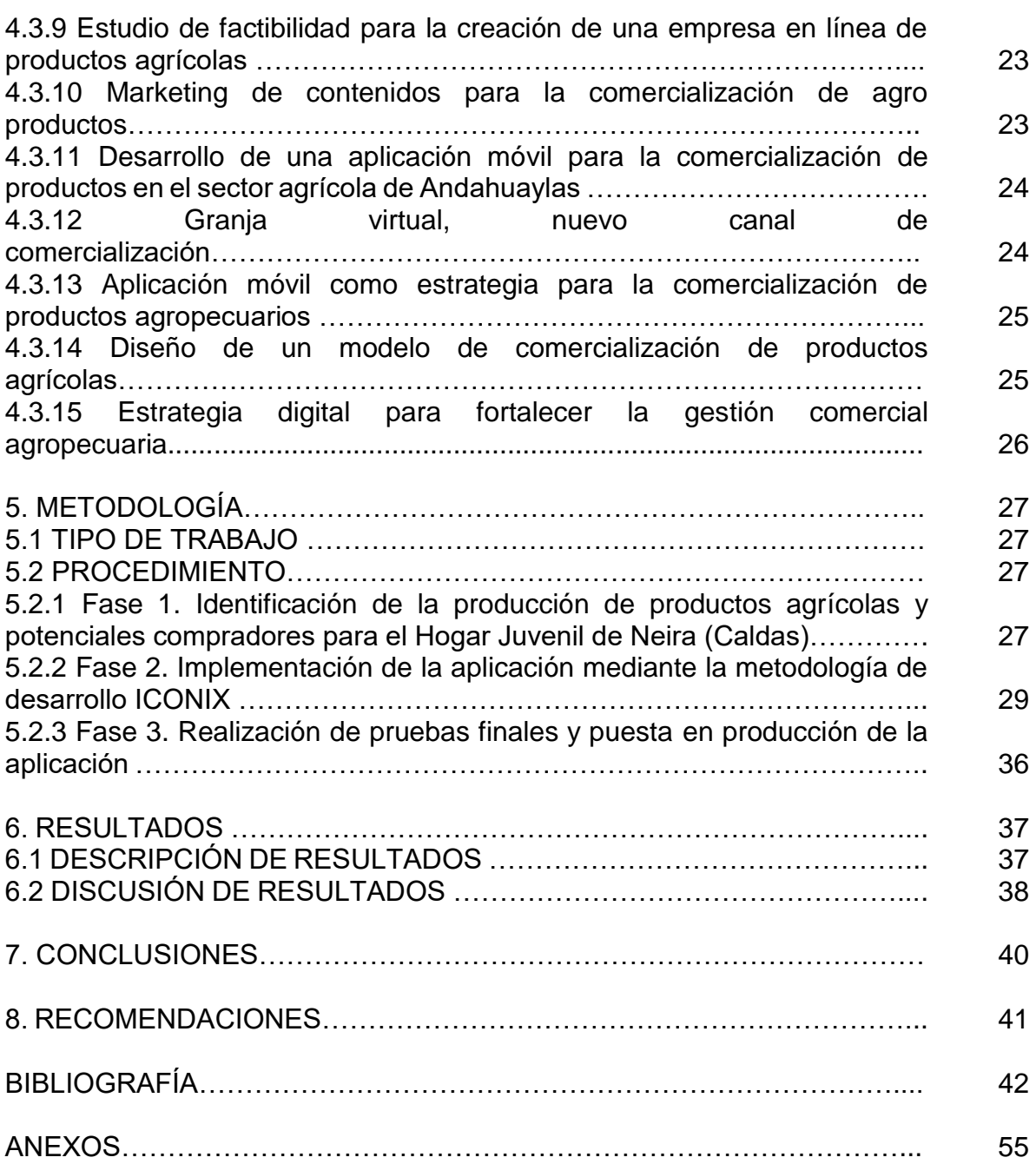

## **LISTA DE FIGURAS**

# **Pág.**

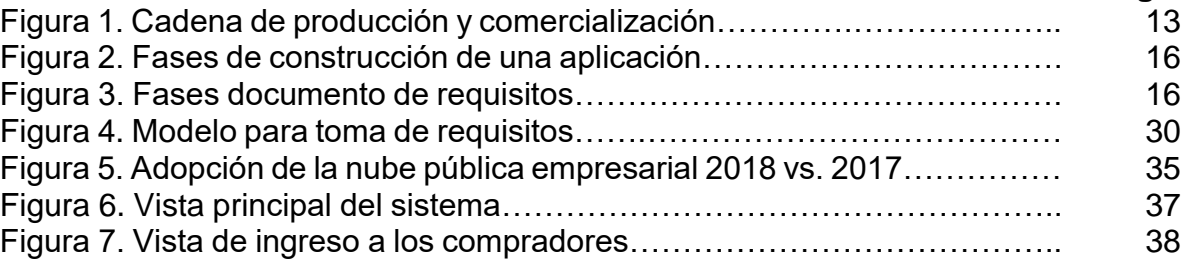

## **LISTA DE ANEXOS**

## **Pág.**

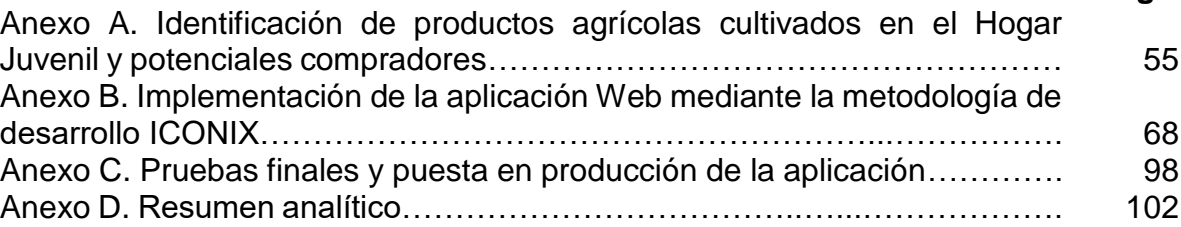

#### **GLOSARIO**

**AMAZON WEB SERVICES (AWS)**: es una plataforma propietaria "que ofrece recolección y envío de datos a la nube para su posterior análisis además de administración y mantenimiento para dispositivos" 1 .

**BACK-END**: "Se denomina BackEnd a la capa de acceso a los datos de un software que no es accesible para el usuario final. Además, esta capa contiene toda la lógica de la aplicación que maneja los datos"<sup>2</sup>.

**BOOTSTRAP**: "Bootstrap viene con una disposición de cuadrilla estándar de 940 píxeles de ancho. Alternativamente, se usan para un diseño de ancho-variable. Para ambos casos, la herramienta tiene cuatro variaciones para hacer uso de distintas resoluciones y tipos de dispositivos: teléfonos móviles, formato de retrato y paisaje, tabletas y computadoras con baja y alta resolución (pantalla ancha). Esto ajusta el ancho de las columnas automáticamente" 3 .

**FRAMEWORK ANGULAR**: su utilización "garantizará la elaboración de un software de altas prestaciones, ya que facilita la integración con diferentes APIs, para la alimentación del sistema que a la vez es independiente del tipo de tecnología en el que estén desarrolladas"<sup>4</sup> .

**FRAMEWORK**: es un conjunto estandarizado de conceptos utilizado con el fin de resolver un problema de índole similar, es decir, se trata de utilizar un modelo que ya tiene gran parte construida para resolver una dificultad. Tiene como propósito estructurar y normatizar el código del sistema, facilitando un esquema (un patrón, un esqueleto) para el desarrollo y/o la implementación de aplicaciones. "El uso de frameworks para cualquier tipo de desarrollo reduce el tiempo de elaboración e

l <sup>1</sup> FENOLLAR ONRUBIA, Daniel. Aplicando capacidades de computación autónoma a la plataforma Amazon AWS IoT Valencia (España), 2020, p. 13

<sup>2</sup> PÉREZ IBARRA, Susana Graciela; QUISPE, José Rolando; MULLICUNDO, Felipe Fernando y LAMAS, Daniel Alberto. Herramientas y tecnologías para el desarrollo web desde el FrontEnd al BackEnd. En XXIII Workshop de Investigadores en Ciencias de la Computación (WICC 2021, Chilecito, La Rioja). 2021. P 348

<sup>3</sup> OVANDO ORTEGA, Denzel Javier. Bootstrap y Laravel, herramientas para el desarrollo de aplicaciones web. 2019 P 23.

<sup>4</sup> YANDÚN MONTENEGRO, Mauricio Rodrigo. Desarrollo de un sistema web, que permita fortalecer el proceso de agendamiento de citas para "Xtreme SPA", utilizando el framework Angular como herramienta de desarrollo [en línea]. Ibarra (Ecuador), 2020, p. 20.

implementación y ayuda a hacer un trabajo mantenible y escalable, según las características del mismo"<sup>5</sup> .

**FRONT-END**: en diseño de software es la parte que interactúa con los usuarios. "De una manera práctica, el front-end es todos esos formularios que gestionan el ingreso por medio de los navegadores a los sitios y aplicaciones web"<sup>6</sup> .

**METODOLOGÍA DE DESARROLLO**: es un es un marco de trabajo que se usa para estructurar, planificar y controlar el proceso de desarrollo de un sistema de información. Estos marcos de trabajo están con frecuencia vinculados a algunos tipos de organizaciones, que se encargan del desarrollo, soporte de uso y promoción de la metodología. La metodología con frecuencia se documenta de alguna manera formal<sup>7</sup>.

**MOBILE FIRST**: "Diseñar centrándose en lo esencial e importante del contenido, para que de ahí, progresivamente según se usen dispositivos conectados con pantallas más grandes, los sitios y aplicaciones web vayan enriqueciéndose en contenido, es decir ganen en vez de perder"<sup>8</sup>.

**MySQL:** "MySQL es un sistema gestor de bases de datos (SGBD, DBMS por sus siglas eninglés) muy conocido y ampliamente usado por su simplicidad y notable rendimiento" 9.

**NETBEANS**: "es un entorno integrado de desarrollo o IDE (*Integrated Development Environment*), en el que se pueden realizar tareas asociadas a la programación: Editar el código, compilarlo, ejecutarlo y depurarlo"<sup>10</sup>.

<sup>&</sup>lt;sup>5</sup> MARTÍNEZ VILLALOBOS, Gustavo; CAMACHO SÁNCHEZ, Germán Darío y BIANCHA GUTIÉRREZ, Daniel Alberto. Diseño de Framework web para el desarrollo dinámico de aplicaciones. Scientia et Technica Año XVI, No 44, abril de 2010. Universidad Tecnológica de Pereira. p. 178.

<sup>6</sup> MURCIA PÉREZ. Edwin Stip y MELÉNDEZ MARTÍNEZ, Julián Camilo. Módulo Web Front-end para el desarrollo de simulación a partir de Weibull, JI, Cuadrado y Beta. Bogotá: Universidad Católica de Colombia, 2013. p. 26.

<sup>7</sup> MAIDA, Esteban Gabriel y PACIENZIA, Julián. Metodologías de Desarrollo de Software. Buenos Aires: Universidad Católica de Argentina, 2015. p. 13.

<sup>8</sup> COELLO PORRO, Rabel Antonio. "Estudio de la filosofía mobile firts como fundamento de la nueva metodología para el diseño de sitios y aplicaciones web". 2018. p. 10.

<sup>9</sup> CASILLAS SANTILLÁN, Luis Alberto; GIBERT GINESTÀ, Marc y PÉREZ MORA, Óscar. Bases de datos en MySQL. Universitat oberta de Catalunya, 2014. p. 5.

<sup>10</sup> GIMENO, Juan Manuel y GONZÁLEZ, José Luis. Introducción a Netbeans. Lérida: Universitat de Lleida, Enginyeria Informàtica, 2011.

**REST (REPRESENTATIONAL STATE TRANSFER)**: "En la actualidad se usa en el sentido más amplio para describir cualquier interfaz entre sistemas que utilice directamente HTTP para obtener datos o indicar la ejecución de operaciones sobre los datos, en cualquier formato (XML, JSON, etc.) sin las abstracciones adicionales de los protocolos basados en patrones de intercambio de mensajes, como por ejemplo SOAP"<sup>11</sup>.

<sup>11</sup> FERNÁNDEZ ALONSO, Isaac. REST API Plataforma colaborativa. 2020. p. 13.

#### **RESUMEN**

En el presente trabajo, se aborda la problemática que actualmente tienen los agricultores, en este caso el Hogar Juvenil Campesino de Neira Caldas, para comercializar sus productos, por medio de una investigación interactiva, permitiendo cambiar una situación mediante un proceso planeado. Dicho procedimiento se realizó a través de la recolección de información precisa la cual permitió determinar comportamientos y tomar acciones de mejora, como una aplicación Web que les ayude en el proceso de comercialización de alimentos hortofrutícolas. La solución tecnológica fue construida bajo la metodología de desarrollo Iconix, iniciando con los requerimientos funcionales y no funcionales luego con los diagramas en UML para el diseño de la base de datos y de la aplicación, luego se implementaron los requerimientos en Java 8 y la parte Web se hizo en Angular; se realizaron pruebas continuas y pruebas finales al terminar el desarrollo de la solución tecnológica y, por último, se desplegó en AWS para utilizar la aplicación desde cualquier lugar, logrando llegar a los objetivos planteados bajo un marco de trabajo ajustado a los requerimientos del Hogar Juvenil. Esta solución no solo ayudará a esta institución sin ánimo de lucro a ser más competitiva, sino también a los jóvenes de la región que continuamente asisten a capacitaciones sobre modelos de negocio para implementar en sus parcelas.

**PALABRAS CLAVE:** comercio electrónico, Iconix, productos hortofrutícolas, plan de producción y ventas.

## **ABSTRACT**

This paper addresses the problems that farmers currently have, in this case the Hogar Juvenil Campesino de Neira Caldas, to market their products, through an interactive research, allowing to change a situation through a planned process. This procedure was carried out through the collection of accurate information which allowed to determine behaviors and take actions for improvement, such as a Web application to help them in the process of marketing fruit and vegetable food. The technological solution was built under the Iconix development methodology, starting with the functional and non-functional requirements then with the diagrams in UML for the design of the database and the application, then the requirements were implemented in Java 8 and the Web part was done in Angular; continuous testing and final testing were performed upon completion of the development of the technological solution and, finally, it was deployed in AWS to use the application from anywhere, managing to reach the objectives set under a framework adjusted to the requirements of the Hogar Juvenil. This solution will not only help this nonprofit institution to be more competitive, but also the youth of the region who continually attend training on business models to implement in their plots.

**KEYWORDS:** e commerce, Iconix, horticulture, production and sales plan.

# **INTRODUCCIÓN**

La comercialización, como parte fundamental en el proceso de ofrecer productos y servicios, es de igual forma muy importante en el desarrollo de las actividades agropecuarias, ya que en la cadena de transformación es donde se definen las ganancias o pérdidas de toda una temporada de trabajo e inversión económica. En este eslabón intervienen muchos actores, entre ellos los productores, los intermediarios, los pequeños comerciantes y los consumidores en donde los menos beneficiados económicamente son los productores y los consumidores, puesto que los negociantes mayoristas están en el medio y si alguna de las dos partes les genera pérdidas económicas, las recargan hacia el lado opuesto; un claro ejemplo es cuando hay mucha oferta de productos, estos son guardados en bodegas y al consumidor final no se le establecen precios acorde a como los pagaron al cultivador, y sí por el contrario, hay mucha demanda, el precio aumenta aún más, con la clara evidencia de la escasez.

Los Hogares Juveniles Campesinos cumplen una función principal, que es la de transmitir conocimiento y, en el Hogar Juvenil Campesino de Neira Caldas se fomenta el desarrollo, así como las buenas prácticas agropecuarias, y si a esto se le puede sumar comercio electrónico, el aporte a la comunidad es aún mayor. El comercio electrónico es una de la principales herramientas que utilizan las empresas para ofertar productos, llegando a muchos usuarios, lo que aumenta las ventas y mejora las ganancias; *e-commerce* puede ser visto desde diferentes aspectos, ya sea en promocionar un servicio o producto donde el pago del mismo sea vía internet o por otro medio; o está el caso donde todo se hace por una única plataforma lo que le ofrece facilidad al consumidor; la soluciones tecnológicas que ayudan a este tipo de actividades han venido en crecimiento donde, según la necesidad de cada negocio ofrecen ciertos servicios, y con la actual emergencia sanitaria que afronta el mundo entero, este tipo de implementaciones informáticas tomaron más fuerza, lo que es un punto a favor de las personas, puesto que aparte de que optimizan tiempo, no se exponen a los riesgos por pandemia.

# **1. ÁREA PROBLEMÁTICA**

## **1.1 DESCRIPCIÓN**

Los pequeños y medianos productores agropecuarios, al manejar pequeños volúmenes de producción y salir dispersamente al mercado, quedan a expensas a que los intermediarios establezcan las condiciones para la venta de sus productos. Esta situación, favorecida por la poca organización comunitaria y la heterogeneidad en la calidad de los productos, implica bajas rentabilidades y, frecuentemente, la pérdida parcial post-cosecha; aunque se han realizado diversos trabajos para enfrentar la mencionada situación, ella persiste y desestimula la actividad agropecuaria e inclusive pone en peligro la seguridad alimentaria. Adicionalmente, por motivos de la pandemia (Covid-19), el comercio virtual ha tomado fuerza debido a los beneficios que ofrece, entre ellos la no aglomeración de las personas y la optimización del tiempo.

## **1.2 DELIMITACIÓN**

En el Hogar Juvenil Campesino de Neira Caldas, la producción agrícola se realiza sin la planeación suficiente en cuanto a su comercialización, por lo que, al momento de cosecha, quedan a expensas de que los intermediarios establezcan las condiciones de compra (precio, volumen y calidad), lo que influye en la rentabilidad de las explotaciones, además de pérdidas post-cosecha. Las consecuencias de esta situación se incrementan debido a la función social de la institución.

## **1.3 FORMULACIÓN**

El Hogar Juvenil de Neira no tiene una estrategia para comercializar sus productos agrícolas, quedando a merced de intermediarios.

# **2. OBJETIVOS**

## **2.1 OBJETIVO GENERAL**

Diseñar e implementar un sistema de información que permita, a la Fundación Hogar Juvenil de Neira (Caldas), mejorar sus procesos para comercializar productos hortofrutícolas a pequeños locales comerciales.

## **2.2 OBJETIVOS ESPECÍFICOS**

 Identificar la información sobre la producción hortofrutícola del Hogar Juvenil de Neira y sus potenciales compradores*.*

 Implementar el proceso de desarrollo Iconix (Análisis de requisitos, análisis y diseño preliminar, diseño e implementación) para el desarrollo de la plataforma web que permite publicar productos, gestionar ventas y usuarios del Hogar Juvenil Campesino de Neira.

 Realizar una prueba piloto donde se efectuarán actividades de publicación de productos, registro de usuarios, pedidos de productos y cierre de ventas en la aplicación.

# **3. JUSTIFICACIÓN**

#### **3.1 NOVEDAD**

Hasta el día en que se implementa esta solución tecnológica, no existe una aplicación que ayude a una institución como Hogares Juveniles Campesinos a comercializar sus productos, mediante una interacción directa con pequeños comerciantes, y adicional con la posibilidad de planear las siembras gracias a que la plataforma web permite a los clientes realizar pedidos a futuro; lo que posibilita al Hogar Juvenil Campesino de Neira, manejar de una manera más eficiente la postcosecha y planear siembras de acuerdo a la demanda de los consumidores.

#### **3.2 INTERÉS**

En los Hogares Juveniles Campesinos se fomenta el desarrollo rural mostrando a los agricultores nuevas técnicas para la producción de alimentos y enseñándoles a los jóvenes cómo obtener un mejor rendimiento y ganancias en los cultivos implementados; es por ello que la aplicación para el Hogar Juvenil Campesino de Neira, ayudará a cumplir uno de los objetivos principales de la fundación, el cual es mejorar la calidad de vida de muchas personas dedicadas a la producción de alimentos, mostrando cómo pueden comercializar los productos de una manera más eficiente, mejorando su rentabilidad y adaptándose a los nuevos lineamientos debido a la Covid-19, haciendo uso de opciones tecnológicas.

#### **3.3 UTILIDAD PRÁCTICA**

La comercialización de productos agrícolas en Manizales, como en varias ciudades del país, está controlada por los intermediarios, quienes deciden los precios de compra al productor, afectando la rentabilidad de los campesinos; por lo anterior, este trabajo tiene como finalidad reducir la cadena de intermediarios que participan en el proceso de distribución de alimentos del agro, aumentando los ingresos y mejorando la rentabilidad del Hogar Juvenil Campesino de Neira.

# **4. MARCO TEÓRICO**

#### **4.1 MARCO CONCEPTUAL**

**4.1.1 Zona rural colombiana.** Con el fin de plantear un contexto del sector agropecuario colombiano, se presentan elementos de la población rural, y así entender la importancia de proyectos como este.

Colombia, a pesar de ser un país con vocación agropecuaria, tiene características como el conflicto armado, que trae pobreza y desempleo, ya que "la guerra es un horror moral y una empresa política (…), porque la violencia, potencial o efectiva entre conjuntos de personas, constituye la especificidad de lo político"<sup>12</sup>, la infraestructura, la falta de políticas pertinentes, que lleva a una concentración del suelo productivo en pocas propietarios:

Salinas (2007 y 2011) confirma que existen 2,6 millones de predios particulares que pertenecen a 3,5 millones de propietarios y que corresponden al 56% del área total del territorio nacional (Colombia tiene 114,1748 millones de hectáreas), de este último porcentaje el 57% corresponde a propietarios con menos de 3 hectáreas en un 1,7% del área predial registrada, mientras que el 1% es propietaria de predios mayores de 500 hectáreas ocupan un área del 61.2 % del territorio nacional. Esto según lo que señala Salinas (2011). Para el 2003 se reporta que el 62% de la tierra se encontraba en manos del 0.4% de los propietarios y el 8,8 % del área total al 86,3% de propietarios para el 2010 se registra un Gini rural del 89% (Machado, 2013). Con respecto a este índice, Diana Sanabria relaciona un valor que se aproxima cada vez más a 1. La mencionada autora toma datos de la 3a encuesta nacional agropecuaria y afirma que el Gini se encuentra en 0.902, lo que explicaría que la desigualdad en la tenencia sigue aumentando con el tiempo (Sanabria, 2019) <sup>13</sup>:

Debido a las pocas oportunidades que hay en las zonas rurales, los jóvenes están buscando otras alternativas, especialmente la migración hacia los centros urbanos, como lo expresan Ocampo, Martínez y Zuluaga<sup>14</sup>; el conflicto político y armado en Colombia, desde hace seis décadas ha obligado a un número elevado de

l <sup>12</sup> URIBE LÓPEZ, Mauricio. Lo político en la guerra civil colombiana. En: Análisis político. 2011. Vol. 24, No. 72. p. 24.

<sup>13</sup> ARIZA, Héctor Enrique. El subsidio integral de tierras como herramienta para el desarrollo rural, un análisis en el municipio de Viotá departamento de Cundinamarca, durante su periodo de ejecución. Bogotá: Pontificia Universidad Javeriana, 2019. p.18.

<sup>14</sup> OCAMPO PRADO, Myriam; MARTÍNEZ CARPETA, Mabel y ZULUAGA TAPIA, Sandra Liliana. Del campo a la periferia de la ciudad, la omnipresente sombra de la violencia. Campesinos desplazados forzados en Colombia caminan de la mano del eterno retorno a la violencia: vulneración y potencia de vida. En: Psicología USP. 2015. Vol. 26, No. 2. p. 161.

pobladores rurales a trasladarse a ciudades capitales, o intermedias, sin embargo, en la ciudad la supervivencia no está garantizada ya que la mano de obra para ciertas actividades es mal paga debido a la gran oferta de trabajadores, y más ahora con la migración de personas desde el vecino país de Venezuela.

Por las razones expuestas, si los jóvenes no encuentran razones para permanecer en el campo, entonces ¿quiénes serán los que le apuesten al agro? En este contexto, los Hogares Juveniles Campesinos surgen como una opción regional, al albergar jóvenes que están en su primera etapa de educación formal y también enseña a la población aledaña buenas prácticas agrícolas para ser competitivos.

**4.1.2 Hogares Juveniles Campesinos de Colombia**. Esta iniciativa del clerical en su interés por propiciar las condiciones a la familiar rural, desde una mirada integral.

La Fundación Hogares Juveniles Campesinos de Colombia es una organización civil, respaldada por la Iglesia Católica sin ánimo de lucro, fundada en 1963 por monseñor Jesús Iván Cadavid Gutiérrez (q.e.p.d.) para la formación integral de la familia, la promoción de la juventud rural y las comunidades campesinas del país, bajo el concepto de un desarrollo rural sostenible y duradero. En la actualidad es presidida por el presbítero Jaime Alonso Quiceno Guzmán<sup>15</sup>.

Continuando con el concepto de un desarrollo rural sostenible, González y Hurtado<sup>16</sup> expresa que en Colombia se ha mantenido la tradición de la huerta en casa, pero pocas veces se conciben las parcelas o fincas pequeñas con una mirada empresarial, dirigido a un negocio rentable, la generación de empleo e ingresos significativos y, por consiguiente, el mejoramiento familiar.

Así, los Hogares Juveniles Campesinos juegan un papel importante en las comunidades, generando empleo a personas y enseñando a los jóvenes cómo se pueden aprovechar los recursos de cada región en cultivos y aves de corral; también para apoyar a los jóvenes en el proceso de educación y formación en buenas prácticas agropecuarias y no solo a los niños o adolescentes que habitan en un Hogar Juvenil Campesino, sino también a las personas de la región que deseen capacitarse para sacar el mayor provecho a la práctica agropecuaria.

El Hogar Juvenil Campesino de Neira<sup>17</sup> cuenta con cultivos rentables los cuales generan trabajo para algunas familias del Municipio y adicionalmente transmite a los adolescentes las buenas prácticas agrícolas, las cuales generan mayor

<sup>15</sup> FUNDACIÓN HOGARES JUVENILES CAMPESINOS DE COLOMBIA. Inicio / Bienvenido.

<sup>16</sup> GONZÁLEZ CASTILLO, Kilian Sleindy y HURTADO RODRÍGUEZ, Emilce. Diagnóstico y plan estratégico: Centro Juvenil Campesino Félix Gloor Nobsa, Boyacá. 2006.

<sup>17</sup> FUNDACIÓN HOGARES JUVENILES CAMPESINOS DE COLOMBIA. Op. Cit.

rentabilidad en los productos cultivados, siendo la labor principal de dicha Fundación. En la actualidad, el Hogar Juvenil de Neira no tiene niños alojados para formación académica ya que trabaja de la mano con el colegio El Roble, ubicado a 300 metros de esta institución sin ánimo de lucro.

**4.1.3 Agricultura desde lo rentable y lo ecológico.** La agricultura en el mundo se puede mirar desde dos perspectivas: la empresarial, que se caracteriza por su infraestructura, productividad y rentabilidad, y la familiar, en pequeños predios, con pocas oportunidades de competitividad y con tecnologías tradicionales de producción.<sup>18</sup>

La agricultura familiar es un sector clave para lograr la erradicación del hambre y el cambio hacia sistemas agrícolas sostenibles en América Latina y el Caribe y el mundo. Los pequeños agricultores son aliados de la seguridad alimentaria y actores protagónicos en el esfuerzo de los países por lograr un futuro sin hambre. En nuestra región, el 80% de las explotaciones pertenecen a la agricultura familiar, incluyendo a más de 60 millones de personas, convirtiéndose en la principal fuente de empleo agrícola y rural. No sólo producen la mayor parte de los alimentos para el consumo interno de los países de la región, sino que habitualmente desarrollan actividades agrícolas diversificadas, que les otorgan un papel fundamental a la hora de garantizar la sostenibilidad del medio ambiente y la conservación de la biodiversidad.<sup>19</sup>

La agricultura se relaciona con la ecología, ya que la agricultura empresarial, especialmente, puede afectar al ambiente y a seres humanos con el uso inapropiado de agroquímicos. Por ello, Sánchez expresa que: "El uso indiscriminado de agroquímicos que contaminan suelos y agua, así como el impacto que nuestros procesos de consumo generan en el planeta, han fomentado el cambio de los hábitos de gran parte de la población mundial, impulsando la agricultura ecológica u agricultura orgánica"<sup>20</sup>.

A nivel internacional se han determinado 2 fuentes de principios y requisitos, las cuales rigen la agricultura orgánica; una es planteada por el Codex alimentarius para la producción, procesamiento, etiquetado y comercialización de los alimentos producidos orgánicamente, planteando que la «agricultura orgánica es un sistema de manejo holístico de la producción que promueve y mejora la salud del ecosistema, incluyendo los ciclos biológicos y la actividad biológica del suelo» (Codex alimentarius, 2005), la cual incluye disminuir el uso de elementos

l <sup>18</sup> TIERRA. La agricultura familiar campesina frente a la agricultura empresarial. Actualizado el 21 de septiembre de 2016. Disponible en: http://www.ftierra.org/index.php?option=com\_mtree&task=att\_download&link\_id=157&cf\_id=52

<sup>19</sup> BENÍTEZ, Raúl. Prólogo. En: SALCEDO, Salomón y GUZMÁN, Lya (Eds.). Agricultura Familiar en América Latina y el Caribe: Recomendaciones de Política, 2014. p. 3.

<sup>20</sup> SÁNCHEZ CASTAÑEDA, Javier. Mercado de productos agrícolas ecológicos en Colombia. 2017. Vol. 8, No. 18. p. 157.

químicos fertilizantes, fungicidas, herbicidas, insecticidas u otro tipo de sustancias de este tipo. La segunda fuente es planteada por la Federación Internacional de Movimientos de Agricultura Orgánica (IFOAM), en donde «la agricultura orgánica es un enfoque integral basado en un conjunto de procesos que resulta en un ecosistema sostenible, alimentos seguros, buena nutrición, bienestar animal y justicia social» (Scialabbay Hattam, 2003) <sup>21</sup>

La anterior explicación es crucial en el manejo de la producción orgánica, puesto que establece claramente cuál es el manejo que se le debe dar a este tipo de producción, donde claramente se expresa la necesidad de disminuir productos fertilizantes que contaminan el sistema ecológico.

En la misma línea, Espinosa<sup>22</sup> afirma que una superficie fértil es la base de la producción de alimentos, la fertilidad del suelo la proporcionan millones de organismos que viven en él y que se unen para conformar otro tejido, la biodiversidad y los sustratos ricos en materia orgánica son el mejor aliado para adaptarse al clima y preservar el agua. También expresa que la justificación para la promoción de los productos ecológicos es la siguiente: unirse al esfuerzo nacional para reducir la cantidad de pesticidas y el daño a las personas y al medio ambiente que se les atribuye y los bienes ecológicos están casi libres de substancias químicas perjudiciales por lo tanto son más sanos para el consumo humano, pero más allá de estas razones hay una que es relevante para los argumentos sobre desarrollo, la producción ecológica es una industria intensiva en mano de obra lo que genera empleo y buenos ingresos siendo esto una justificación válida para su promoción.

Espinosa<sup>23</sup> agrega que, en algunos casos, las ganancias pueden ser mayores a la agricultura convencional ya que los consumidores están dispuestos a pagar más por los productos que no afectan la salud ni el medio ambiente. La agricultura ecológica podría convertirse en una solución para problemas, como el uso desmedido de productos químicos, enfermedades provocando migración de población rural hacia las ciudades, empujados por la baja rentabilidad y las pocas oportunidades, fomentan el uso de nuevos métodos en los cultivos ayudando a ser más competitivos a los futuros agricultores.

Así mismo, Espinosa<sup>24</sup> señala que el gobierno colombiano también aporta nuevas formas y técnicas para cultivar donde incentiva el uso de todo tipo de químicos y elementos costosos para ser adquiridos, ofrece ayudas en pequeñas proporciones

l

<sup>24</sup> Ibíd. p. 20

<sup>21</sup> Ibíd. p. 157.

<sup>22</sup> ESPINOSA PÉREZ, Diana Carolina. Caracterización de la producción ecológica en Colombia. Bogotá: Edición gráfica Cleotilde Moreno, 2004. p. 1.

<sup>23</sup> Ibíd. p. 9.

para algunos campesinos conduciendo a la pobreza, este es el principal objetivo del gobierno colombiano. Los agricultores no requieren pequeñas ayudas económicas sino oportunidades para generar empleo, expandiendo las siembras y obteniendo un comercio justo donde la mayoría de las ganancias sean para los cultivadores y no para los intermediarios ni para los distribuidores de elementos químicos, es así como cada día, los pobres son más pobres y los ricos llenan sus bolsillos con el trabajo de la clase baja y no se tiene en cuenta que estos agricultores son los que ponen los alimentos en las mesas de cada colombiano.

**4.1.4 Productos agrícolas en Caldas.** El café es el principal producto cultivado en el departamento de Caldas, por ende, muchas familias dependen de esta labor, sin embargo, la capital caldense no puede competir en términos de comercio de productos con otras ciudades. "Las difíciles condiciones topográficas por la condición abrupta de su geografía y las dificultades de comunicación por la situación de atraso de las vías, hacen que Medellín, Pereira y Bogotá ejerzan un epicentrismo y que Caldas sea poco integrado. Es "normal" que la vida comercial del oriente se dirija a Bogotá o la del norte a Medellín o la del suroccidente a Pereira, al fin y al cabo son mucho más competitivas que Manizales"<sup>25</sup>.

Por lo anterior, es importante establecer un comercio de productos agrícolas en los municipios de Manizales y Neira, por medio del Hogar Juvenil, en donde se realice una interacción directa con los pequeños comerciantes para llegar directamente al consumidor final y, de esta manera, mostrar a los jóvenes de la región los beneficios económicos de comercializar los productos cultivados, para no dejarlos en manos de los intermediarios. Que el trabajo que se viene adelantando con el Hogar Juvenil de Caldas sea un referente para los campesinos, tanto en las buenas prácticas agrícolas como en el proceso de distribución.

4.1.5 Comercialización y Agricultura. Comercialización, para Artieda et al.<sup>26</sup>, es la acción que lleva un individuo u organización para poner a la venta un producto mediante técnicas o componentes para llegar al consumidor final, en la antigüedad esta práctica se realizaba mediante el intercambio de alimentos o cosas, el llamado trueque, el cual ayudaba a las personas a enfocarse en cultivar ciertos productos y luego los campesinos salían a las plazas de mercado a intercambiar dichos artículos ayudando a la sostenibilidad en general y la diversidad en los alimentos para consumir en cada hogar.

l <sup>25</sup> JARAMILLO GÓMEZ, Orlando. La formación socioeconómica de Caldas y sus características políticas. En: Revista de Antropología y Sociología: Virajes. 2015, vol. 11. p. 233.

<sup>26</sup> ARTIEDA ROJAS, Jorge Rodrigo; MERA ANDRADE, Rafael Isaías; MUÑOZ ESPINOZA, Manolo Sebastián y ORTIZ TIRADO, Paul Santiago. El trueque como sistema de comercialización – Desde lo ancestral a lo actual. En: Revista de Ciencia, Tecnología e Innovación. 2017. Vol. 4. No. 3. 2017, p. 290-291.

Con el paso de los años se empezó a utilizar las ferias del agricultor "Estas ferias se inauguraron con el fin fundamental de cumplir con dos propósitos. Uno era el de mejorar el nivel de ingresos del pequeño agricultor a través del establecimiento de canales directos de comercialización productor-consumidor y el segundo, mejorar la red de distribución urbano-rural de los alimentos, especialmente de los productos perecederos" <sup>27</sup>.

En la actualidad, las características del mercado agrícola varían según el sitio y cultura de la región. "Para los agricultores más alejados de la ciudad, el costo del traslado condiciona la dedicación de sus terrenos de relativamente mayor tamaño al cultivo de verduras y hortalizas, por representar rubros con demanda continua en grandes volúmenes por parte de los principales mercados urbanos"<sup>28</sup>.

Las plazas de mercado, como la de Manizales y Neira, cuentan con mercados más desarrollados, en estos municipios y principalmente en Manizales llegan una gran cantidad de productos de varias sectores del departamento de Caldas, y como ya se dijo en este documento muchos de esos productos no llegan a la capital caldense sino a las ciudades vecinas, pero también gran cantidad llega al casco urbano de Manizales y es allí donde se realizan las mayores transacciones y se obtienen por lo general los mejores precios, aunque desafortunadamente estos precios no son lo que reciben los cultivadores en sus fincas ya que los intermediarios se quedan con la mayoría de las ganancias en el proceso de llevar alimentos a la mesa de las personas.

Es importante mencionar que, el comercio de productos agrícolas ha pasado por diferentes transiciones y una ellas es el comercio descentralizado, en cierta medida, lo que conlleva a tener más intermediarios en la cadena de distribución, debido al rápido aumento de la población en las grandes ciudades lo que genera una expansión rápida y eficiente de pequeños negocios minoristas en estos sitios residenciales, entonces si los campesinos desean obtener la mayoría de ganancias en la comercialización de sus productos deben pensar en cómo llegar a estos minoristas acortando los intermediarios.

La Secretaría de la OMC destacó el sitio "COVID-19 y comercio mundial" dedicado al monitoreo de medidas impuestas por los Miembros a diferentes mercancías ante el Covid-19y notificadas ante la OMC; entre las que se incluyen medidas a productos agroindustriales, alimentos e insumos agropecuarios. También organiza las declaraciones de los países, notificaciones y enlaces de

l <sup>27</sup> MORALES MATAMOROS, Eugenio y VILLALOBOS FLORES, Arturo. Comercialización de productos agropecuarios. Euned, 1985. p. 124.

<sup>28</sup> ÁLVAREZ CUELLO, María Rosa y DE NÓBREGA, José Renato. Características agrícolas y demográficas de dos comunidades de agricultores expuestas a influencia urbana de diferente intensidad. En: Biagro. 2017. Vol. 29, No. 2, p. 121.

utilidad de otras organizaciones internacionales como: el IICA, el IFPRI, entre otras. Sobre esta línea, es importante destacar que el sitio de la OMC ha sido de gran utilidad para complementar el trabajo de monitoreo del IICA de medidas en los países de las Américas<sup>29</sup>.

**4.1.6 Comercialización y tiempos de pandemia (Covid-19).** La contingencia mundial ha llevado a que los canales digitales tomen hoy más importancia, y en el ámbito del comercio no es la excepción. En tiempos de pandemia los empresarios se enfrentan al reto de aprovechar las herramientas tecnológicas que hoy se tienen y a su vez ofrecer seguridad y respaldo hacia los usuarios o clientes consumidores. Aunque el comercio electrónico no es un término nuevo ni que se dio por la actual situación.

En 1970, aunque aún no habían aparecido las computadoras como ahora se conocen, surgen las primeras relaciones comerciales en las que se hacía uso de ordenadores para transmitir datos. Con esta plataforma, en 1980 se modernizó el comercio por catálogo con ayuda de la televisión a través de las "televentas", éstas mostraban mayor realismo de los productos al ser exhibidos, resaltaban sus atributos y características más importantes. Este tipo de venta directa se hacía mediante llamadas telefónicas y el pago se realizaba a través de tarjetas de crédito. No fue hasta 1979, cuando surge el denominado "online shopping", desarrollado por el inventor inglés Michael Aldrich, permitiendo las transacciones online<sup>30</sup>.

La tecnología seguía avanzando, y para 1989 surge la *World Wide Web* (www), dándole aún mayor impulso al comercio electrónico y desde entonces va en curva ascendente el crecimiento de internet, dando paso a nuevos modelos de negocio.

Con el crecimiento exponencial de internet se da paso a nuevos modelos de negocio que muchas empresas han utilizado de manera eficaz. A nivel mundial el comercio electrónico ha sido uno de los componentes de la economía que mayormente se ha expandido en los últimos años, tanto en países de primer mundo como en países subdesarrollados como el nuestro, América Latina ha tenido un crecimiento bianual de 98.8% donde Brasil lidera el ranking con el 60% de manejo de comercio, mientras que Ecuador ha movido compras online por \$75.000 millones, que representa el 2% <sup>31</sup>.

l <sup>29</sup> CAMPOS AZOFEIFA, Adriana y MONGE, Nadia. Países de la OMC llaman a la transparencia y mesura en la política comercial agrícola para la seguridad alimentaria y previsibilidad de los mercados agrícolas en épocas pandemia. 2020. p 6

<sup>30</sup> CAMPINES BARRÍA Francisco, DE TYLER, Carmen y GONZÁLES JIMÉNEZ, Tomasa. Comercio electrónico como estrategia de venta de la administración empresarial en tiempos de pandemia del Covid-19. En: Revista científica Guacamaya, 2021. Vol. 5, No 2. p. 62.

<sup>31</sup> MACÍAS BLANC, Leonel Eduardo y ARTEAGA CARREÑO, Nancy Paola. El comercio en línea una alternativa para los negocios portovejenses, en tiempos de emergencia sanitaria. En: Polo del Conocimiento: Revista científico-profesional, 2020. Vol. 5, No 1. p. 382.

El uso intensivo de internet incluido el uso de tiendas en línea y plataformas mundiales de comercio electrónico, está asociado con exportaciones y variedad en los mercados, así como en costos de comercio más bajos, generando nuevas oportunidades para las empresas y las personas, ya que con la ayuda tecnológica, vender productos a diversidad de usuarios se hace mucho más fácil, porque los medios de comunicación generan una interacción y si el usuario la utiliza de forma adecuada puede ser acertada en modelos de comercio electrónico, o aún mejor cuando se crean plataformas personalizadas para cada necesidad de negocio donde le facilita al consumidor el poder adquirir los productos de forma ágil y a mejores precios.

Pero, retomando el tema de la situación actual por la pandemia y teniendo un contexto global del comportamiento del comercio electrónico, se puede evidenciar la fuerza que tomó la virtualidad a nivel general, donde los modelos de negocio en muchos casos se tuvieron que adaptar dando un giro de 360 grados, marcando un punto de inflexión para las personas; la manera de trabajar, de educarse y de comunicarse. Rodríguez et al.<sup>32</sup> afirma que en tiempos de pandemia el comercio electrónico ha sido una herramienta potente para las pequeñas y medianas empresas que les permite avanzar por fases de desarrollo, las organizaciones que innovan y se adaptan de acuerdo a la difícil situación mundial y también al acelerado crecimiento de las tecnologías de la información, son las que permanecen en el tiempo siendo competitivas.

En conclusión, la pandemia de Covid-19 ha generado un futuro incierto en varias industrias, pero en el caso del comercio electrónico generó una oportunidad, es incierto cuánto durará la pandemia, ni cuál será su efecto en la sociedad, por esta razón es importante fortalecer a las grandes y pequeñas empresas. Es momento de adaptarse a la nueva modalidad de vida y que cada empresario cambie la forma de pensar respecto al comercio virtual.

**4.1.7 Intermediarios en el comercio de productos agrícolas.** Como se dijo anteriormente, la comercialización es una acción que lleva un individuo para poner en venta un producto o servicio, pero este proceso lleva un sinnúmero de actividades y de actores.

Es complicado el entender cómo se integra una cadena de producción y comprender la posición de cada uno de los eslabones en la generación de recursos para mantener en operación la misma, y más aún comprender el papel del comercio en este proceso, acción que conlleva posiciones de decisión en ocasiones en contra de los agroproductores, el primer eslabón de la cadena lo

<sup>32</sup> RODRÍGUEZ, Kelly; ORTIZ, Olga; QUIROZ, Alicia y PARRALES, María. El e-commerce y las Mipymes en tiempos de Covid-19. Espacios, 2020. Vol. 41, No 42. p. 109-111.

integran los agricultores o grupos de agricultores ya sea organizados formando cooperativas, como sociedades privadas o laborando en forma individual a nivel familiar a través de pequeñas empresa familiares conocidas como famiempresas<sup>33</sup>.

Como dicen Becerril y Rivera<sup>34</sup>, la comercialización es el segundo eslabón de la cadena y es el de mayor importancia, incluso mucho más que la siembra, ya que es un paso decisivo donde se convierte el esfuerzo de muchos días, semanas, meses y hasta años en dinero. En la Figura 1, se muestra la cadena completa del proceso de producción y comercialización de productos.

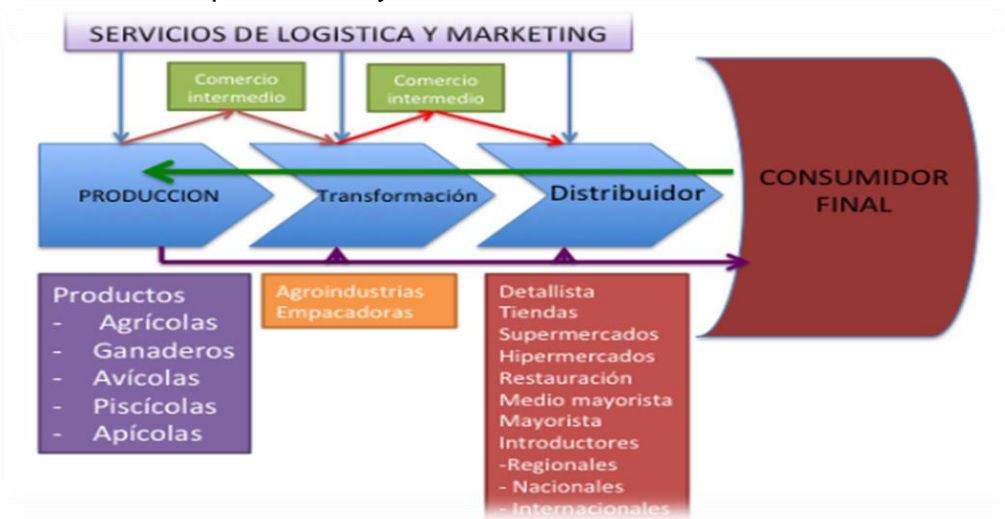

Figura 1 Cadena de producción y comercialización

Fuente: BECERRIL HERNÁNDEZ, Hilario y RIVERA MÉNDEZ, María. El comercio agrícola y la prosperidad. En: Congreso Internacional de Dirección e Ingeniería de Proyectos. 2014. p.1744.

Luego estos recursos lo deben invertir de nuevo en los mismos cultivos ya sea en la continuidad de la plantación o en la renovación de la misma, el dinero restante lo utilizan para poder sobrevivir, en este paso donde el comercio lo realizan personas ajenas a los campesinos es donde se queda la mayor parte de las ganancias, porque si la cosecha se daña no hay problema para ellos, y si no hay demanda del producto simplemente no compran para no perder plata en algo que no van a vender.

Y finalmente está el "eslabón final conocido como consumidores, este eslabón es el decide que comprar y por lo tanto es necesario conocer lo que realmente necesita (Nebreda, 1992) y así el sector distributivo o de comercialización prepare el producto

<sup>33</sup> BECERRIL HERNÁNDEZ, Hilario y RIVERA MÉNDEZ, María. El comercio agrícola y la prosperidad. 2014. p 1744.

<sup>34</sup> Ibíd. p. 1744

que realmente será pagado por el consumidor"<sup>35</sup>. En donde la preparación de los productos agrícolas se hace por el productor y no por el intermediario quien solo almacena para luego distribuir al usuario final, siendo este último el que paga por un producto, en este caso agrícola, para llevar a la mesa de su familia y con eventualidad desconociendo todo el desarrollo que tuvo ese artículo para llegar hasta este punto, y también de alguna forma sufriendo económicamente los altibajos de la cadena anteriormente descrita, ya que si hay mucha demanda de cierto producto los comerciantes no bajan los precios acorde a como lo pagaron a los productores y más bien llenan bodegas y para poder pagar dichas bodegas sostienen precios altos, y si por el contrario hay escasez de alimentos los precios son aún más elevados.

**4.1.8 Medios tecnológicos en las zonas rurales de Colombia.** La educación es parte esencial en el desarrollo intelectual y también personal de los seres humanos, ya que el conocimiento ayuda a entender el funcionamiento las cosas y por tal razón a ver la vida desde diferentes puntos de vista: según Ángel<sup>36</sup> desde hace muchos años se han evidenciado las desigualdades entre los sectores urbanos y rurales en cuanto a la calidad y acceso a la educación. El estado dice que fortalece la formación rural, con la Constitución de 1991 en donde se establece que la educación es un derecho fundamental, pero lo cierto es que sí hay desigualdad, debido a la poca incorporación tecnológica que ofrece el gobierno a los jóvenes de las zonas rurales, a lo que se puede denominar brecha digital.

Se definieron tres tipos de Brecha Digital: Brecha Digital de Acceso (se basa en la posibilidad o bien la dificultad que una persona puede llegar a tener para disponer de una computadora conectada al Internet), Brecha Digital de Uso (relacionada con la capacidad o la dificultad que una persona tiene para usar las tecnologías) y Brecha Digital de Calidad de Uso (se basa en la limitación o falta de posibilidad que las personas tengan acceso a las diferentes herramientas que proporciona la red)  $^{37}$ .

Este distanciamiento tecnológico (dividido en las tres partes antes mencionadas) se es producido en gran parte a los pocos recursos que ofrece el gobierno para que los jóvenes de las zonas rurales interactúan con los sistemas de información para que se puedan capacitar y, también como lo dice Vega<sup>38</sup>, la inclusión digital no se

l

<sup>38</sup> Ibíd. p. 12-14.

<sup>35</sup> Ibíd. p. 1747

<sup>36</sup> ÁNGEL OTALORA, Diana Marcela. La era digital vs la educación en la ruralidad de Usme. Bogotá: Universidad Abierta y a Distancia UNAD. 2020. p. 26-28.

<sup>37</sup> VEGA, Omar Antonio. Inclusión digital de comunidades rurales colombianas. Madrid: Universidad Pontificia de Salamanca, Facultad de Informática, Doctorado en Ingeniería Informática: Sociedad de la Información y el Conocimiento, 2014. p. 14.

limita solo a los elementos informáticos sino que implica lo bien capacitados que estén las personas para utilizar estos medios tecnológicos.

**4.1.9 Metodología de desarrollo Iconix.** Para implementar una solución tecnología se deben realizar una serie de pasos los cuales, si se realizan de forma ordenada, optimiza tiempo y recursos para esto fueron creados los modelos de desarrollo como Iconix.

Elaborado por Doug Rosenberg y Kendall Scott a partir de una síntesis del proceso unificado de los "tres amigos" Booch, Rumbaugh y Jacobson y que ha dado soporte y conocimiento a la metodología ICONIX desde 1993. Presenta claramente las actividades de cada fase y exhibe una secuencia de pasos que deben ser seguidos. Además, ICONIX está adaptado a los patrones y ofrece el soporte de UML, dirigido por casos de uso y es un proceso iterativo e incremental. Rosenberg y Scott destacan las siguientes etapas: un análisis de requerimientos, un análisis y diseño preliminar, un diseño y una implementación como las principales tareas<sup>39</sup>

Las particularidades de un sistema de información determinan que marco de trabajo utilizar para llevar a cabo todos los propósitos establecidos, Iconix se adapta a diferentes modelos por la flexibilidad en la diagramación y por las etapas que Amavizca destaca obteniendo un proceso incremental, lo que permite las entregas parciales que generan valor al usuario.

**4.1.10 Requerimientos, como base en desarrollo de software.** Uno de los primeros pasos en la construcción de una aplicación, es recolectar las necesidades del cliente entendiendo las reglas de negocio y diseñando la posible solución a sus problemas, siendo parte fundamental esta actividad en todo el proceso ya que "podemos "gastar" bastante más que lo habitual durante la Ingeniería de Requerimientos porque de lo contrario es muy probable que gastemos mucho más en las fases siguientes"<sup>40</sup>. Por lo anterior es muy importante realizar un levantamiento de información ya que son las bases del proyecto.

En la Figura 2 se observa el proceso completo que debe tener un sistema de información para llevarlo a cabo, mostrando en el paso dos, el levantamiento de requerimientos siendo el antecesor y como primer paso, el estudio de factibilidad.

l <sup>39</sup> AMAVIZCA VALDEZ, Laura Olivia; GARCÍA RUÍZ, Abraham Crispín; JIMÉNEZ LÓPEZ, Eusebio; DUARTE GUERREO, Gilda Lorena y VÁZQUEZ BRINDIS, Juan Carlos. Aplicación de la metodología semi-ágil ICONIX para el desarrollo de software: implementación y publicación de un sitio WEB para una empresa SPIN-OFF en el Sur de Sonora, México. p. 3.

<sup>40</sup> CRISTIÁ, Maximiliano. Introducción a la Ingeniería de Requerimientos. 2011. p. 8

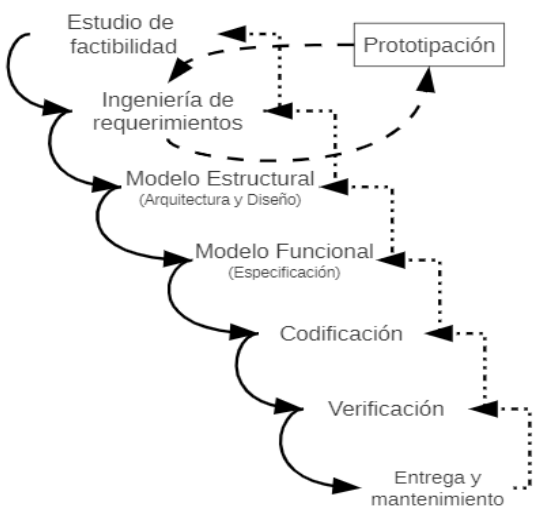

#### Figura 2. Fases de construcción de una aplicación

Fuente: CRISTIÁ, Maximiliano. Introducción a la Ingeniería de Requerimientos. 2011. p. 3

Al tener la información consolidada en un archivo con las peticiones del usuario es posible iniciar con el proceso de construcción del documento de requerimientos que finalmente se convierte en un documento de requisitos, ya que se unen todas las partes funcionales y no funcionales con el objetivo de dar solución a una problemática. En la Figura 3 se puede observar el proceso por el cual debe pasar la información recolectada para finalmente obtener los requisitos.

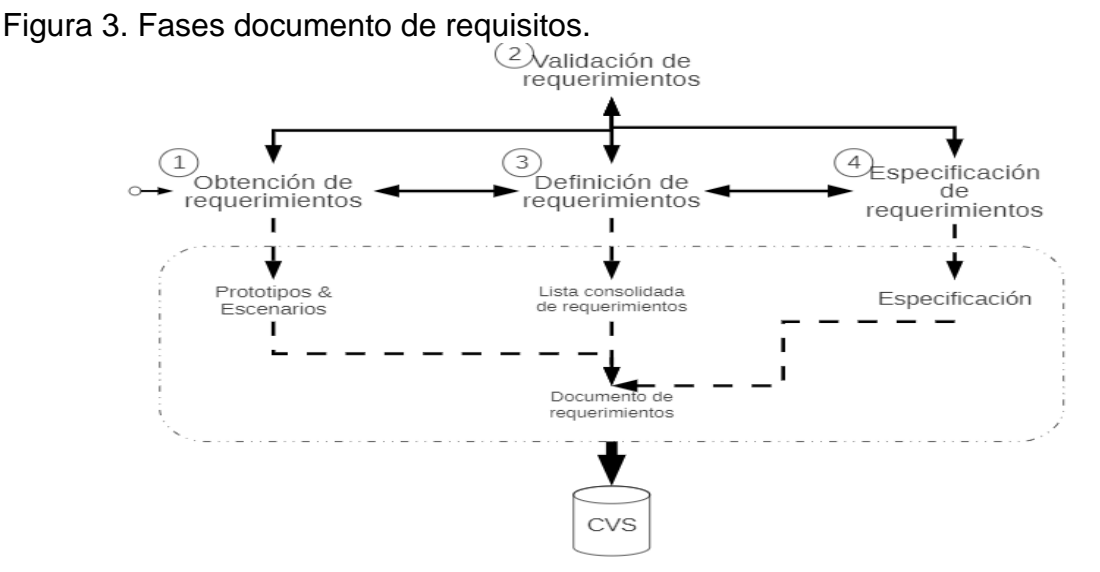

Fuente: CRISTIÁ, Maximiliano. Introducción a la Ingeniería de Requerimientos. 2011. p. 10

**4.1.12 Diagramas entidad relación.** La diagramación hace parte fundamental en la construcción de software y en el diseño de una base de datos es utilizado el diagrama entidad relación.

Denominado por sus siglas como: E-R; Este modelo representa a la realidad a través de un Esquema gráfico empleando la terminología de Entidades, que son objetos que existen y son los elementos principales que se identifican en el problema a resolver con el diagramado y se distinguen de otros por sus características particulares denominadas Atributos, el enlace que rige la unión de las entidades está representada por la relación del modelo. En un DER, cada entidad se representa mediante un rectángulo, cada relación mediante un rombo y cada dominio (conjunto donde toma valores el atributo) mediante un círculo. Mediante líneas se conectan las entidades con las relaciones, igual que las entidades con los dominios, representando a los atributos.<sup>41</sup>

En la base de datos los rectángulos se ven reflejados como las tablas, los rombos son las relaciones que tiene las tablas y los círculos son los atributos, dando una compresión completa del esquema a implementar, este tipo de modelos son parte fundamental en el proceso de construcción de aplicaciones ya que permite corregir errores y realizar ajustes antes de empezar a codificar optimizando tiempo y recursos

**4.1.13 Mockups.** Es fundamental resaltar la importancia que tiene una buena maquetación en la interacción que tendrán los clientes con el software ya que en algunas oportunidades de esto puede depender el éxito de una aplicación informática. "Uno de los objetivos principales de un proceso basado en mockups como MockupDD es comenzar el proceso de desarrollo utilizando modelos que los desarrolladores y los clientes pueden entender, con el fin de obtener feedback constante de estos"42. Lo que permite la comunicación asertiva entre las partes que intervienen en un proyecto, tanto de los técnicos como de los clientes, y adicional si se requiere hacer cambios en la aplicación es más fácil en la maquetación que en la construcción lo que optimiza recursos y mejora los tiempos de entrega del software.

**4.1.14 Computación en la nube.** Una de las tendencias actuales de las empresas y pequeños desarrolladores de software es la computación en la nube "Cloud Computing es un modelo surgido recientemente que se está volviendo popular entre casi todas las empresas. Implica el concepto de servicios bajo demanda, lo que significa utilizar los recursos de la nube a petición y podemos escalar los recursos según la demanda. La computación en la nube, sin duda, proporciona beneficios sin fin y es un modelo rentable" <sup>43</sup> uno de los beneficios es que los usuarios no se tienen

l <sup>41</sup> AGUILERA, Sergio. Diagrama Entidad Relación. 2015. p. 1-2

<sup>42</sup> RIVERO, José Matías. Mockup-Driven Development: introduciendo agilidad en procesos basados en modelos. 2015. Tesis Doctoral. Universidad Nacional de La Plata.

<sup>43</sup> ACOSTA, Cristian Abel. Despliegue de aplicación on-premise en Cloud Computing utilizando servicios de AWS. 2020. p 7

que preocupar por el mantenimiento de los servidores físicos y al mismo tiempo la inversión inicial para desplegar una aplicación es mínima si se compara con la compra de un servidor físico.

#### **4.2 MARCO LEGAL**

**4.2.1 NTC 5458**. La accesibilidad web es un aspecto de gran relevancia de cara a garantizar el acceso a la información: "la promoción e implementación de la política de acceso a la información en Colombia está a cargo de la secretaría de Transparencia de la Presidencia de la República, el Ministerio de las TIC, entre otras empresas gubernamentales, debido a esto es obligación de las entidades a garantizar que las personas con discapacidad y los diferentes grupos étnicos y culturales accedan a información de interés"<sup>44</sup>. Lo que posibilita informar a la población en general por medio de medios electrónicos, por esta razón dichos mecanismos deben cumplir con ciertos mecanismos apropiados para cada usuario en donde se establezca una interacción con fluidez.

Es importante aclarar que dicha ley la deben cumplir especialmente empresas gubernamentales y compañías dedicadas a transmitir contenido informativo. Luego de la expedición del "Decreto Ley 2150 de 1995, denominado: Decreto Ley Anti trámites del Ministerio de Justicia y Derecho, se especifica en el artículo 26 la obligación del gobierno de habilitar sistemas de transmisión electrónica de datos para que los usuarios envíen o reciban información requerida en sus actuaciones frente a la administración. Esto resulta en un imperativo desde y hacia las entidades públicas para modernizarse"<sup>45</sup> .

**4.2.2 Ley 527 de 1999.** "Por medio de la cual se define y reglamenta el acceso y uso de los mensajes de datos, del comercio electrónico y de las firmas digitales, establece la base para la implementación del proceso administrativo electrónico, en razón a que esta contempla los conceptos y principios que desarrollan la seguridad, eficacia y validez de los actos administrativos a través de medios electrónicos"<sup>46</sup>. En donde la información de los usuarios debe ser manipulada de manera responsable, construyendo aplicaciones que permitan el acceso a la información de forma segura.

l <sup>44</sup> PÉREZ OLIVEROS, Daniela; VIDAL, María Isabel y CHANCHÍ, Gabriel Elías. Propuesta de un test heurístico de accesibilidad para sitios web basados en la norma NTC 5854. En: Revista Ibérica de Sistemas e Tecnologías de Información, 2019, No. E17, p. 171.

<sup>45</sup> CARDONA MADARIAGA, Diego Fernando; CORTÉS SÁNCHEZ, Julián David y UJUETA, Sandra Liliana. Gobierno electrónico en Colombia: Marco normativo y desempeño de tres índices estratégicos. En: Revista venezolana de Gerencia, 2015, Vol. 19, No. 69, p. 14.

<sup>46</sup> MARTÍNEZ PARDO, José Joaquín. Efectos de la Ley 527 de 1999 en el comercio electrónico en las entidades estatales en Colombia en el periodo del año 2012 al 2014. 2014. p. 6.

"Este requisito fue instituido con el fin de garantizar que tales sistemas sean una herramienta para promover el acceso a la información pública. Con el propósito de identificar los requerimientos que los sujetos obligados deben cumplir para lograr dicha "alineación", se estudiará el derecho de acceso a la información pública, la estrategia de Gobierno en línea y la relación de esta con los deberes de los sujetos obligados" <sup>47</sup>. Al mismo tiempo, indirectamente otorga ciertos beneficios para los usuarios que también utilizan los medios electrónicos para realizar compras las cuales los clientes esperan que sean seguras y rápidas, y para esto se requiere una eficaz interacción entre el cliente y el consumidor, según Sayas y Medina<sup>48</sup>, históricamente las fuerzas del mercado han generado desigualdad entre los compradores y los vendedores, al punto de desproteger la parte más débil en relación mercado, el consumidor.

El Estado ha venido realizando un trabajo importante en defensa de los intereses de los consumidores, labor que se ve reflejada en la expedición del Estatuto del consumidor:

Donde la responsabilidad por producto defectuoso considerada en la Ley 1480 de 2011, es un ejemplo de ruptura con paradigmas como la exigencia de la culpa como elemento estructural de la responsabilidad, la disyuntiva entre responsabilidad contractual y extracontractual, y el hecho de que categorías como las obligaciones de seguridad o la distinción entre obligaciones de medios y de resultado solamente tienen sentido en el marco de un vínculo contractual<sup>49</sup>.

**4.2.3 Protección de datos personales.** Es importante recopilar los principales lineamientos de industria y comercio para adaptarse a esta nueva realidad donde la virtualidad en todos los aspectos juega un papel importante y en el comercio de productos no es la excepción, según Mendoza<sup>50</sup> la Superintendencia de Industria y Comercio es la encargada de la vigilancia y control del tratamiento de los datos personales en Colombia y así tiene la facultad de aplicar sanciones como un mecanismo para minimizar el tratamiento indebido de este tipo de información por parte de los responsables.

l <sup>47</sup> PÉREZ GÓMEZ, Paula Andrea. Alineación de los sistemas de información con la estrategia de gobierno en línea. En: Novum Jus: Revista Especializada en Sociología Jurídica y Política, 2017. Vol. 11, no. 1 (ene.-jun. 2017); p. 143

<sup>48</sup> SAYAS CONTRERAS, Rafaela; y MEDINA ARTETA, Ramón. Caracterización de las funciones jurisdiccionales de la Superintendencia de Industria y Comercio, en el marco de la protección de los derechos del consumidor. En: Advocatus, 2016, No 27, p. 118.

<sup>49</sup> ESPINOSA APRÁEZ, Brenda. La responsabilidad por producto defectuoso en la Ley 1480 de 2011. Explicación a partir de una obligación de seguridad de origen legal y constitucional. En: Revista de Derecho Privado, 2015. No. 28. p. 367.

<sup>50</sup> MENDOZA MORALES, Jennifer Alexandra. Protección de datos personales en Colombia. 2015.

Es en virtud de lo anterior que en el año 2011 a través del Decreto 4886 de 2006 fue creada la Delegatura para la protección de Datos Personales, considerada como la autoridad en materia de protección de datos personales en nuestro país y la cual estará bajo la dirección de la Superintendencia de Industria y Comercio, a la cual en virtud de la Ley 1266 de 2008 se le confirió la protección de los datos personales registrados en bases de datos susceptibles de tratamiento por parte de los particulares o entidades públicas, para ello deberá ejercer vigilancia tanto a operadores, como también estará facultada a ordenar la corrección, actualización o retiro de dichas bases e imponer sanciones por la trasgresión a disposiciones que regulan la materia<sup>51</sup>.

## **4.3 MARCO REFERENCIAL**

**4.3.1 Portal web como medio de comunicación entre comerciantes y agricultores de la vereda Naranjalito del municipio de Apulo (Cundinamarca).**  Según Yacamán<sup>52</sup>, es sabido que en las próximas décadas la población en las ciudades tiende a aumentar y una de las razones es la migración de campesinos por las pocas oportunidades que el agro ofrece.

La comercialización de productos agrícolas influye en el progreso y las oportunidades en el campo, por lo que Roa, Roa y Forero<sup>53</sup> proponen un portal Web como medio de comunicación entre campesinos y comerciantes de la vereda Naranjalito, del municipio de Apulo (Cundinamarca), para promover el comercio digital, dicha aplicación permite el contacto directo entre las dos partes lo que reduce intermediarios y aumenta ganancias. La propuesta tecnológica ayudará a los campesinos de la vereda Naranjalito, pero, posiblemente, tendría una mejor aceptación si implementaran la aplicación móvil para que sea más fácil de utilizar.

**4.3.2 Mejoramiento de la comercialización de aguacate a través de las TIC.** Flórez<sup>54</sup> sostiene que el sistema de comercialización de productos agrícolas está presente en todo el proceso agroalimentario, desde la siembra hasta la venta a usuario final debido a la producción concentrada, los cambios climáticos y las

l <sup>51</sup> Ibíd.

<sup>52</sup> YACAMÁN OCHOA, Carolina. El paradigma del proyecto agrourbano: La agricultura defendida desde la ciudad. En: Urbano, 2017. Vol. 20, No. 36. p. 10

<sup>53</sup> ROA PEÑA, Pilar Mariana; ROA PEÑA, Bertil Guillermo y FORERO VALERO, Jeison Andrés. Propuesta de un portal web como medio de comunicación entre comerciantes y agricultores de la vereda Naranialito del municipio de Apulo Cundinamarca para promover la comercialización directa de productos agrícolas. Bogotá: Universidad Piloto de Colombia, 2020. p.16-20.

<sup>54</sup> FLÓREZ TRIANA, Héctor Alfonso. Análisis del sistema de comercialización de productos agrícolas perecederos en la transición de la vocación económica de agropecuaria a turística del municipio de La Vega (Cundinamarca) (1995-2015). Bogotá: Pontificia Universidad Javeriana. 2017, p 16-19.

tendencias de plantación, estos factores influyen en la comercialización ya que determina la cantidad y calidad de los alimentos.

Por lo anterior es importante enseñarle a los campesinos como utilizar las TIC para comercializar productos agrícolas, Mendieta, Orjuela y Ramos<sup>55</sup> afirman que las tecnologías de información y el comercio presentan brechas y limitaciones en la implementación por la falta de formación técnica, también sostienen que el sector aguacatero es de gran importancia para Colombia ya que es un buen potencial en exportación pero no tiene un comercio establecido en mercados internacionales, por lo cual el objetivo principal de la investigación es buscar la forma de capacitar a las asociaciones productoras de aguacate en el uso de las tic como medio de comercialización realizando reuniones con diferentes productores y mostrándoles cómo se puede potenciar la comercialización para mejorar rentabilidad.

**4.3.3 Sistema de información multiplataforma para optimizar los procesos de recepción y comercialización de aguacate Hass en la Asociación Agrobilbao.** Como en cualquier empresa, en el sector rural también se crean alianzas y grupos de trabajo para gestionar recursos de una manera más ágil y propositiva, como es el caso de Agrobilbao<sup>56</sup>, asociación conformada por 150 familias dedicadas a la producción y comercialización de aguacate Hass. Esta cooperativa tiene una falencia en la centralización de la información de los asociados, al no optimizar los procesos internos de recolección y comercio del aguacate, conllevando re-procesos que generan sobrecostos. Por lo anterior, se propone una solución tecnológica donde se pueda registrar la cantidad de producto recolectado por cada miembro del grupo, tomar pedidos de clientes mayoristas y generar informes de esta manera se mejoran los procesos y reducen costos, la cual funcionará en una plataforma web y en dispositivos móviles, donde los campesinos podrán diligenciar lo cosechado cada semana, además de recibir instrucciones y pautas de buenas prácticas.

**4.3.4 Comproagro.** Fernández et al.<sup>57</sup> afirman que un producto antes de llegar al usuario final pasa por una cadena intermediaria, aumentando los precios y bajando la rentabilidad para los productores, lo que origina la creación de una aplicación, con centro en el departamento de Boyacá, donde se conectan personas que producen alimentos con posibles compradores en el ámbito nacional, mejorando los

l <sup>55</sup> MENDIETA VANZINA, Lezly Jessel; ORJUELA VALENCIA, Lina Fernanda y RAMOS GUARÍN, Sebastián David. Mejora en el área de comercialización en el subsector aguacatero. Bogotá: Universitaria Agustiniana. 2018, p 2-4.

<sup>56</sup> BOLAÑOS CAMACHO, John Eduard y AMAYA SANTANA, Nilson Giovanni. Sistema de información multiplataforma para optimizar los procesos de recepción y comercialización de aguacate Hass en la asociación Agrobilbao. 2020, p 12-18.

<sup>57</sup> FERNÁNDEZ, Valeria; SUÁREZ, Vanessa; CABRALES RODRÍGUEZ, Betsy Krystina y CORTÉS, Diana. App para campesinos. Chía (Colombia), 2017. Universidad de la Sabana

precios de venta para el productor y sin afectar económicamente a los consumidores. La solución tecnológica está implementada en una plataforma web donde cada usuario se registra y tiene la posibilidad de ver y ofertar los productos, para lo cual, se le solicita una foto e información básica para la publicación, luego el anunciante será contactado vía telefónica para acordar la compra y venta. En el momento, Comproagro no cuenta con una solución móvil que realice el proceso trabaja en dispositivos celulares, pero por un navegador web.

**4.3.5 Aplicación SIG móvil orientada a la comercialización de productos**  agrícolas. Gallego y Ventura<sup>58</sup> plantean acercar productores agrícolas con posibles compradores mediante una aplicación SIG en Yopal (Casanare), indicando el producto y su ubicación. Se tiene planeado introducir algunas funciones adicionales para potencializar su uso.

**4.3.6 Plataforma web intermediaria para la comercialización de productos agrícolas en la zona periférica de Bogotá.** La tecnología sigue tomando fuerza en las zonas rurales de Colombia, dando ventaja a las personas que se adaptan a tales tendencias promoviendo la competitividad y mejorando la calidad de vida, este es el caso de una aplicación web, planteada por Jiménez, Tribaldos y Pinzón<sup>59</sup>, para que los campesinos publiquen sus productos, que pueden ser vistos por posibles compradores de los sectores periféricos de Bogotá, eliminando la intermediación.

**4.3.7 Módulo de producción y comercialización para citricultores.** MinTIC<sup>60</sup>, a través de su programa *Ideas para el cambio*, entregó una solución tecnológica a 186 familias citrícolas de Simacota (Santander), que además de mejorar la comercialización y venta de las frutas, permite realizar pronósticos de cosecha, recibir asistencia técnica y estimar índices de vegetación mediante el uso de imágenes con *Qltivo*.

**4.3.8 Estudio de viabilidad para tienda virtual de alimentos orgánicos en una comuna de Cali.** La innovación es un factor importante en cualquier proceso de comercialización tanto en la parte de distribución como en la producción dando un valor agregado para el usuario final lo que permite una buena aceptación del

<sup>58</sup> GALLEGO MALDONADO, Stephanie y VENTURA CÁCERES, Elkin Santiago. Propuesta para el desarrollo de una aplicación SIG móvil orientada a la comercialización de productos agrícolas. Bogotá: Universidad Francisco José de Caldas. 2019, p. 6-7.

<sup>59</sup> JIMÉNEZ ROZO, July Tatiana; TRIBALDOS VALERO, Brain Alejandro y PINZÓN NÚÑEZ, Sonia Alexandra. Plataforma web intermediaria para la comercialización de productos agrícolas en la zona periférica de Bogotá. 2019, p. 15-16.

<sup>60</sup> MINISTERIO DE LAS TECNOLOGÍAS DE LA INFORMACIÓN Y LAS COMUNICACIONES, MINTIC. Con nueva aplicación campesinos pretenden vender más cítricos. En: MinTIC en los medios (10/10/2019). Bogotá (Colombia): MinTIC.

público. En la comuna 17 de Cali, Orozco, Montoya y Bustamante<sup>61</sup> están estudiando la viabilidad de crear una tienda virtual para comercializar productos agrícolas, el objetivo es determinar la posibilidad de crear el comercio virtual desde diferentes aspectos como el marco legal y el marco referencial generando un informe completo donde se pueda evidenciar las ventajas y desventajas de este proyecto, después de realizar la investigación completa lograron probar la viabilidad y cumplir con el objetivo general. Esta investigación determinó la viabilidad de comercializar productos agrícolas orgánicos, pero no implementan ninguna aplicación.

**4.3.9 Estudio de factibilidad para la creación de una empresa en línea de productos agrícolas en Ocaña.** Flórez<sup>62</sup> realiza un estudio dirigido a la creación de una tienda en línea para productos agrícolas en Ocaña (Norte de Santander), que mitigue las falencias en cuanto a bodegas de acopio y comercialización de las cosechas agrícolas.

**4.3.10 Marketing de contenidos para la comercialización de agroproductos aplicando una tienda virtual en Machala.** Descubrir las necesidades de los usuarios y potencializar la comercialización hace parte del marketing digital aplicado a los productos agrícolas, la tecnología ayuda en este proceso conectando a vendedores con posibles compradores o promocionando productos por diferentes medios como por ejemplo en las redes sociales, Vite, Sánchez y Freire<sup>63</sup> consideran que las estrategias que se implementen en una empresa deben ser claras y una de ellas es tener la capacidad de aprovechar los medios tecnológicos mediante el *ecommerce* permitiendo utilizar el marketing por internet, por esto proponen crear una tienda virtual en la ciudad ecuatoriana de Machala, donde las personas además de ver los productos también los puedan pagar por internet, la estrategia propone hacer publicidad por la redes sociales y tener una página web donde, además de ver los productos, se puedan comprar para posteriormente por medio de mensajería llevarlo al usuario final.

<sup>61</sup> OROZCO VILLEGAS, Cintya Carolina; MONTOYA FERNÁNDEZ, Leidy Johanna y BUSTAMANTE LONDOÑO, Sandra Biviana. Estudio de viabilidad para la creación de una tienda virtual para la distribución de alimentos orgánicos en la comuna 17 del municipio de Cali del Valle. Santiago de Cali: Fundación Universitaria Católica Lumen Gentium. 2018, p.19-22.

<sup>62</sup> FLÓREZ FLÓREZ, Farid y HERNÁNDEZ GARCÍA, Yesica Paola. Estudio de factibilidad para la creación de una empresa comercializadora online de productos agrícolas en la ciudad de Ocaña, Norte de Santander. 2016, p 1-4.

<sup>63</sup> VITE CEVALLOS, Harry Alexander; SÁNCHEZ GONZÁLEZ, Wilmer y FREIRE SIERRA, Félix David. Marketing de contenidos para la comercialización de Agroproductos derivados del sector agropecuario aplicando una tienda virtual en Machala. En: Eumed.net. 2018. https://www.eumed.net/rev/oel/2018/10/comercializacion-agroproductosec.html

Este tipo de propuestas tienen una buena aceptación en el público, ya que ofrece un servicio completo, el comprador solo se preocupa por realizar el pedido el cual llegará a casa.

**4.3.11 Desarrollo de una aplicación móvil para la comercialización de productos en el sector agrícola de Andahuaylas.** Debido a la necesidad de reducir intermediarios en el comercio de productos agrícolas Alarcón<sup>64</sup> propone crear una aplicación móvil dirigida a campesinos y comerciantes mayoristas de la ciudad de Andahuaylas en el Perú la cual permitirá a los campesinos publicar productos para que sean contactados por comerciantes mayoristas, el objetivo principal de esta solución tecnológica es conectar a los productores con personas que comercializan grandes volúmenes de productos reduciendo la cadena de intermediarios, la App será realizada con el *SDK Flutter* para un desarrollo rápido y flexible.

Es importante resaltar los beneficios que puede traer esta herramienta para los campesinos de Andahuaylas ya que reduce intermediarios, pero no es suficiente ya que va dirigido a grandes comerciantes quienes a su vez le venden los productos a otra serie de personas antes de llegar al consumidor, por lo anterior se deberá plantear una solución que vaya dirigido a los minoristas que venden a usuario final.

**4.3.12 Granja virtual, nuevo canal de comercialización de productos hortofrutícolas del Uruguay.** Es una robusta aplicación del sector agrícola del Uruguay que integra un proceso de comercialización mediante la interconexión de productores, transportadores y comerciantes dando agilidad y trazabilidad a la distribución de los alimentos, según Cánepa et al.<sup>65</sup>, uno de los principales problemas que presenta el agro es la dependencia de los intermediarios para vender los productos y por esto propone crear una aplicación en la cual se puedan registrar productores, transportadores y comerciantes de usuario final para generar una red de comunicación para la distribución a tiempo y ordenada mediante la publicación por parte de cada campesino dedicado a cosechar, posteriormente la información la podrá ver los las personas dedicadas el transporte quienes deben realizar una oferta económica para asegurar la carga a recolectar ya que en un viaje se pueden abordar varios productores, luego el comerciante final puede ver los detalles del viaje por medio de geolocalización hasta que llegue a los acopios de distribución a usuario final.

<sup>64</sup> ALARCÓN PÉREZ, Reynaldo. Desarrollo de una aplicación móvil para la comercialización de productos en el sector agrícola de Andahuaylas 2019. 2020 p 12.

<sup>65</sup> CÁNEPA DI LASCIO, Bruno Gabriel; GALLARDO BOSCA, Mateo; MACHADO SILVA, Renol Sarguey; RUIZ BOVE, Matías Leonardo y SELLANES BETANCOR, Facundo. Granja Virtual. Uruguay: Universidad ORT. 2018. p. 17-24.
**4.3.13 Aplicación móvil como estrategia para la comercialización de productos**  agropecuarios. Sánchez et al.<sup>66</sup> señalan como uno de los principales problemas de los campesinos en Colombia a la comercialización de productos agrícolas, porque no hay una comunicación efectiva entre los compradores y los productores, por esta razón se generan pérdidas económicas porque la cosecha no puede ser distribuida. Dicha solución tecnológica está dirigida a comunicar intermediarios con productores donde sea más eficiente el proceso de comercialización pero no se tiene en cuenta el proceso de planeación para la siembra y atacan el problema cuando la cosecha está a punto de perderse, adicional no está dirigida a los principales afectados de esta desigualdad económica en cuestión de comercialización, como lo son los campesinos ya que los intermediarios son quienes siguen manipulando los precios y dejando a la población del agro a merced de los mediadores.

**4.3.14 Diseño de un modelo de comercialización para productos agrícolas del departamento de La Paz.** El departamento de la Paz es una zona con variedad de frutas y hortalizas debido a su ubicación geográficamente, pero así como lo manifiesta Álvarez y García "Por la falta de atención a la comercialización de las frutas y hortalizas, muchos productores no ven en sus productos una fuente significativa de ingresos; ya que en su mayoría los productos son comercializados en el mercado local a precios bajos, lo que no incentiva su producción y comercialización"<sup>67</sup>. Por lo anterior, Álvarez y García<sup>68</sup> realizaron un estudio de comercialización agrícola con Cooperativa Acofru para determinar el comportamiento lo que permitió proponer soluciones a la problemática.

Este tipo de investigaciones ayudan a mejorar los procesos de venta de los productos ya que los productores están alineados en el proceso de cultivar y vender los alimentos, pero siguen estando a merced de los intermediarios ya que en el modelo de negocio lo producido va dirigido a ellos, y como ya se habló en este documento, los intermediarios son quienes obtienen las más altas ganancias desfavoreciendo a los productores. Para solucionar este problema de raíz se debe dar parte del control de comercio a los productores, así como se realiza en la solución otorgada para el Hogar Juvenil Campesino de Neira, Caldas.

<sup>68</sup> Ibíd. p. 6-7.

l <sup>66</sup> SÁNCHEZ MOJICA, Karla Yohana; HERRERA RUBIO, Jorge Enrrique; MARTÍNEZ PARADA, Mauricio y PÉREZ DOMINGUEZ, Luis Asunción. Aplicación móvil como estrategia para la comercialización de productos agropecuarios. En: Respuestas, 2018, Vol. 23, No 1, p. 53-54.

<sup>67</sup> ÁLVAREZ DE VENTURA, Ana Cecilia y GARCÍA, Joaquín Mauricio. Diseño de un modelo de comercialización para productos agrícolas del departamento de La Paz: en vínculo con la Cooperativa ACOFRU de RL. 2017 p. 4.

**4.3.15 Estrategia digital para fortalecer la gestión comercial de las**  cooperativas agropecuarias cubanas. Perdigón<sup>69</sup> afirma que la gestión comercial es un elemento importante en todos los sistemas empresariales, por lo que realizó un estudio de comercialización y marketing en las cooperativas cubanas para contribuir a fortalecer la gestión comercial en productos agrícolas mediante la aplicación Facebook, la implementación de esta estrategia ayuda a los campesinos que están debidamente organizados en asociaciones para que utilicen herramientas como redes sociales para promocionar sus productos y así llegar a un público más amplio.

La propuesta descrita ayuda al marketing de los productos que cultivan los agricultores, pero al ser utilizado en plataformas en las cuales no se tienen control sobre las publicaciones, lo que impide llegar a la población en general y tampoco realizar pedidos para cada usuario donde se le pueda realizar seguimiento, caso contrario a lo propuesto en esta investigación para el Hogar Juvenil Campesino de Neira.

l

<sup>69</sup> PERDIGÓN LLANES, Rudibel. Estrategia digital para fortalecer la gestión comercial de las cooperativas agropecuarias cubanas. En: Cooperativismo y Desarrollo. 2020. Vol. 8, No. 1. p. 38.41.

# **5. METODOLOGÍA**

## **5.1 TIPO DE TRABAJO**

Este trabajo corresponde a una investigación interactiva, que según Hurtado<sup>70</sup>, implica cambiar una situación determinada mediante un proceso planeado, en el cual la comunidad implicada deberá tener participación activa con el fin de transformar la realidad existente.

En él se incluirán aspectos de las disciplinas de comercio de productos agrícolas y desarrollo de software en donde, de acuerdo con Gil<sup>71</sup>, las tecnologías de la información han transformado la vida de las personas y las leyes hacen parte de dichos cambios, por ejemplo el tratamiento de datos el cual permite a cualquier persona jurídica o natural a editar, obtener o eliminar la información existente sobre su persona. La aplicación será implementada bajo la metodología de desarrollo pesada-ligera Iconix esto implica un uso dinámico del UML, se guía a través de casos de uso y sigue un ciclo de vida iterativo e incremental, el objetivo es que a partir de los casos de uso se obtenga el sistema final. Por tanto, cada requisito se identifica con algún caso de uso, de tal forma que se pueda verificar en cualquier momento por parte del sistema si ese requisito satisface y su funcionalidad es correcta (trazabilidad).

El proyecto está avalado por el Grupo de Investigación y Desarrollo en Informática y Telecomunicaciones en su línea Ingeniería de Software

## **5.2 PROCEDIMIENTO**

El proyecto se realizó en tres fases, así:

**5.2.1 Fase 1. Identificación de la producción de productos agrícolas y potenciales compradores para el Hogar Juvenil de Neira (Caldas).** De los productos cultivados en el Hogar Juvenil, se establecieron cuales se van a comercializar mediante la plataforma y se identificaron algunos posibles compradores. Los resultados se pueden apreciar en el anexo A del presente documento.

● **Actividad 1. Identificar los productos a comercializar**. Se identificaron los productos Hortofrutícolas a comercializar cultivados en el Hogar Juvenil de Neira

l <sup>70</sup> HURTADO DE BARRERA, Jacqueline. Metodología de la investigación: guía para una comprensión holística de las ciencias Caracas: Quirón Ediciones. 2010. p 41-43.

<sup>71</sup> GIL, Elena. Big data, privacidad y protección de datos. Madrid: Agencia Estatal Boletín Oficial del Estado, 2016.p 18-19.

Esta actividad se ejecutó en dos pasos, primero se interactuó con el administrador del hogar para que otorgara información de lo que actualmente vende a los comerciantes, y como segunda etapa, en compañía de esta misma persona se hizo un análisis de producción y venta mediante el levantamiento de información sobre tres principales productos, construyendo una tabla por cada uno de ellos donde se relacionan los planes de siembra del año 2020 y parte del 2021, así mismo se realizó un consolidado de ventas del mes 9 e inicios del mes 10 del año 2020. Las diferentes tareas se realizaron por medio de visitas al Hogar Juvenil previamente acordadas, permitiendo tener un panorama comprensible del tipo de productos que se utilizarían para el comercio Hortofrutícola en la aplicación.

**Actividad 2. Identificar geográficamente los posibles establecimientos para abastecer**. Mediante mapas, se ubicó geográficamente a los posibles compradores de los productos, donde se seleccionaron zonas aledañas al Hogar Juvenil como lo son Manizales y Neira Caldas.

El administrador del Hogar entregó información de las zonas en Neira en donde se concentra el comercio de frutas y verduras, adicional se realizó una visita a dicho sector para corroborar la existencia de establecimientos con el propósito de comercializar o consumir este tipo de alimentos, al llegar al lugar se tomó la dirección del primer establecimiento y se hizo un consolidado de direcciones con los negocios que a simple vista se mostraban con un consumo mínimo de productos hortofrutícolas.

En el municipio de Manizales, también se hizo un análisis similar en la ciudadela del Norte como punto estratégico, a ser el sector urbano de la capital caldense más cercano al acceso desde Neira, en los Barrios Bosques del Norte y San Sebastián, en donde se hizo el consolidado con las direcciones del primer y último establecimiento vistos como posibles clientes.

● **Actividad 3. Encuestar los dueños de establecimientos a abastecer**. Se realizó un recorrido por los diferentes sitios ubicados geográficamente para identificar los compradores potenciales, a cada propietario se le realizó una serie de preguntas entre abiertas y cerradas lo que permitió determinar ciertos comportamientos en los posibles clientes, como los dispositivos que utilizan, donde se abastecen y qué tipo y volumen de productos requieren.

Luego de identificar las zonas de los posibles clientes las cuales están divididas en dos sectores, Neira y Manizales, se realizó la visita a los establecimientos y se recolectó la siguiente información:

- Nombre y apellidos.
- Ciudad, Barrio, Teléfono y dirección.
- Nombre del negocio.
- $-$  Tipo de negocio.

- Donde adquieren los productos.

l

- Estarían dispuestos a pedir productos por algún medio electrónico.
- Dispositivos que utilizan para navegar en internet.
- Comercializa los productos del Hogar (Tomate, Pimentón, Granadilla).
- Kilos vendidos de tomate, pimentón y granadilla por semana.

Se entrevistaron en total 24 dueños de negocios de tiendas y revuelterías<sup>\*</sup> consolidando la información para su respectivo análisis

Esta tarea se hizo mediante el recorrido en las zonas identificadas en la actividad anterior, y para tener comunicación asertiva con los comerciantes era necesario la adecuada contextualización a cada uno de ellos del motivo de este sondeo.

**5.2.2 Fase 2. Implementación de la aplicación mediante la metodología de desarrollo Iconix.** Se implementó la plataforma web mediante la metodología pesada-ligera Iconix. Los resultados están en el anexo B

● **Actividad 1. Establecer los requerimientos**. Se recolectaron los requerimientos para que la aplicación cumpla con lo fundamental para el comercio en el Hogar Juvenil Campesino.

Para dar inicio a la implementación de la solución informática según la metodología utilizada, se debe realizar el análisis de requerimientos, dicho proceso se hizo en una visita al Hogar Juvenil en donde se interactuó con los responsables de dicho sitio, allí se habló sobre las necesidades que tenían en cuanto a comercio de productos se refiere, logrando identificar la problemática y al mismo tiempo planeando según su misión como sería la comercialización de lo cultivado.

Los datos fueron recolectados en hojas de papel y luego consolidados en un archivo digital para su respectivo análisis

● **Actividad 2. Establecer los requisitos**. Se establecieron los requisitos del sistema para que la aplicación corra con las funcionalidades necesarias.

Al tener la información consolidada con las necesidades del Hogar en cuanto a comercio de productos, se dio inicio a la construcción del documento de requisitos en el cual se establecen todas las funcionalidades de la aplicación determinando la viabilidad técnica. Los requisitos se clasificaron en funcionales marcados con RF y no funcionales RNF.

El modelo para la toma de cada requisito se muestra en la Figura 4, facilitando la compresión de la interacción dentro la aplicación.

<sup>\*</sup> Con este nombre se conoce a las ventas de frutas, verduras y hortalizas en pequeños locales, o al interior de supermercados.

Para los requisitos no funcionales no se realizaron las entradas y salidas ya que estos no las tienen por su función en el proyecto.

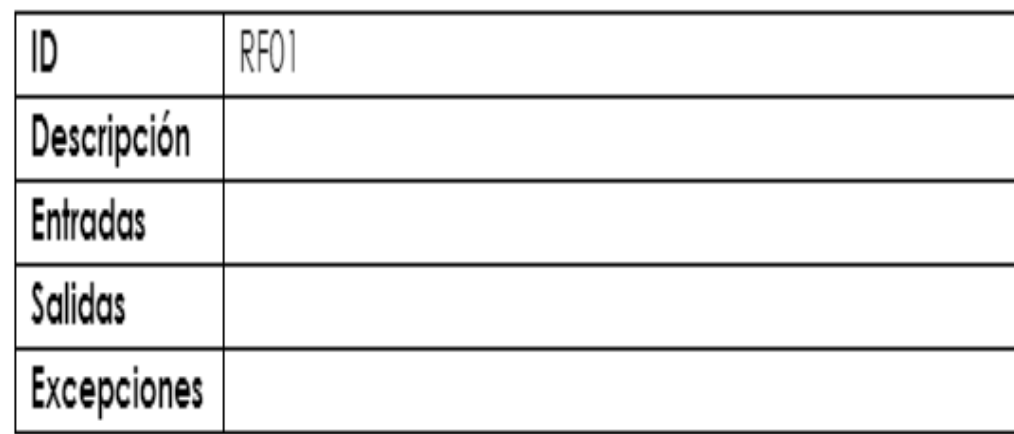

Figura 4. Modelo para toma de requisitos

● **Actividad 3. Diseñar diagramas entidad relación y relacional**. Se implementaron en UML los diagramas entidad relación y relacional.

Los sistemas informáticos se modelan mediante diagramas y para este caso se utilizó UML como lenguaje universal ya que según Amavizca<sup>72</sup> una de las tres características de la metodología de desarrollo Iconix es el uso dinámico del UML como los diagramas de caso de uso, de colaboración y de secuencia en donde permite la implementación de otro tipo de diagrama de ser necesario.

En esta actividad es donde se modeló la base datos ya que mediante el diagrama entidad relación se establecieron las entidades, relaciones y atributos con los requisitos antes recolectados, luego de esto a través del diagrama ER se construyó el diagrama relacional mostrando las tablas; sus llaves primarias y foráneas y los atributos de cada una.

La aplicación utilizada para el modelamiento de este diagrama es gratuita, llamada Diagrams.net y se puede sincronizar con la cuenta de correo de Google para guardar en nube todos los avances realizados.

● **Actividad 4. Diseñar mockups de la aplicación web**. Se diseñaron las vistas en donde se estableció la navegación entre páginas y la funcionalidad de las mismas.

l <sup>72</sup> AMAVIZCA. Óp.cit., p. 3.

Continuando con el marco de trabajo establecido y estando en la fase de diseño se procede a realizar los Mockups, los cuales según la metodología implementada; deben ser flexibles a los cambios si el usuario final lo requiere, siendo esta una de las características de las metodologías agiles, "las cuales se centran más en capturar mejor los requisitos cambiantes y la gestión de los riesgos, rompiendo el proyecto en iteraciones de diferente longitud, cada una de ellas generando un producto completo y entregable; e incremental donde un producto se construye bloque a bloque durante todo el ciclo de vida de desarrollo del producto, las iteraciones individuales deben producir alguna característica completamente funcional o mejorada"<sup>73</sup>.

Balsamiq es el software utilizado para realizar los mockups de la aplicación teniendo en cuenta que "es un programa descrito en Flex y AIR creando rápidamente wireframes, posee una interfaz fácil de usar. Esta herramienta puede ser instalada en diferentes sistemas como Windows, Linux, Mac, posee funcionalidades básicas hasta la exportación a PNG o PDF" <sup>74</sup>. Los Wireframes, según expresan Patiño, Merchán y Pardo<sup>75</sup>, son las vistas con las cuales interactúa el usuario y se pueden configurar para navegar entre ellas. Siendo lo anterior una de las opciones por la cual se utilizó Balsamiq, ya que permite una simulación completa del software sin codificar en ningún lenguaje de programación, solo arrastrando y soltando elementos permitiendo ajustarse a lo propuesto al marco de desarrollo.

● **Actividad 5. Crear la base de datos**. Se implementó la base de datos para posteriormente integrar con el lenguaje de programación. Después del diseño tanto de la base de datos como de las vistas con las que el usuario va a interactuar se procede a la fase de implementación, iniciando con la persistencia de la información, en donde de acuerdo al análisis realizado en el diseño, se tiene establecido el tipo de base de datos a utilizar la cual es relacional, permitiendo establecer "interconexiones (relaciones) entre los datos (que están guardados en tablas), y a través de dichas conexiones relacionar los datos de ambas tablas, de ahí proviene su nombre: "Modelo Relacional". Tras ser postuladas sus bases en 1970 por Edgar Frank Codd, de los laboratorios IBM en San José (California), no tardó en consolidarse como un nuevo paradigma"76.

l <sup>73</sup> AMAYA BALAGUERA, Yohn Daniel. Metodologías ágiles en el desarrollo de aplicaciones para dispositivos móviles. Estado actual. Revista de Tecnología, 2013, Vol. 12, No. 2, p. 113.

<sup>74</sup> PATIÑO CASTRO, Mónica; MERCHÁN, Luis y PARDO, César. Implementación de métodos ágiles para la simulación de casos de uso y prototipado en el proceso de desarrollo de software. Revista Cubana de Ciencias Informáticas, 2013, Vol. 7, No. 3, p. 88.

<sup>75</sup> Ibíd. p. 88.

<sup>76</sup> SUÁREZ, Enrique. ¿Qué es una base de datos relacional? Universidad de Murcia, Murcia, España, 2008.

Debido a la variedad de tecnologías que existen para materializar una base de datos relacional se opta por una acorde a la finalidad del proyecto donde no consuma muchos recursos del servidor y que opere bien con lo requerido, siendo MYSQL la mejor opción ya que "es uno de los sistemas de gestión de bases de datos más populares para aplicaciones basadas en la web, es gratuito y además está constantemente actualizado con nuevas características y medidas de seguridad, existen una variedad de ediciones de pago destinadas al uso comercial pero la versión gratuita ofrece más velocidad y seguridad al no llevar incluidas una gran cantidad de características"<sup>77</sup>. Al utilizar la versión gratis se trabaja con lo mínimo que ofrece este software, por tal motivo es ligero, lo que permite dar fluidez a las consultas realizadas mediante SQL, no obstante, si se adquiere la versión paga se obtienen beneficios como el soporte constante y funcionalidades adicionales que no se requieren para el presente proyecto.

● **Actividad 6. Establecer la conexión a la base de datos**. Se realizó la conexión a la base de datos desde el lenguaje de programación. Al tener la base de datos construida se debe implementar la conexión para que pueda se accedida desde la aplicación que para este caso es en Java 8, y la conexión se realiza mediante el api JDBC la cual,

Permite que programas escritos en el lenguaje de programación Java ejecuten instrucciones en el lenguaje estándar de acceso a bases de datos SQL (Structured Query Language, Lenguaje estructurado de consultas). Dado que casi todos los sistemas de administración de bases de datos relacionales (DBMS) soportan SQL, y que los programas realizados en Java se ejecutan en la mayoría de las plataformas; JDBC hace posible escribir una sola aplicación que permita la interacción con una base de datos que se pueda ejecutar en diferentes plataformas e interactuar con distintos DBMS. En otras palabras, con el API JDBC no es necesario escribir un programa para acceder a Oracle, y otro para acceder a MySQL<sup>78</sup>.

Al utilizar esta Api como medio de comunicación hacia la base de datos se optimizaron las consultas SQL lo que aumenta el rendimiento de la aplicación, siendo estas las principales razones de utilizar esta conexión, además que es un estándar para comunicación entre Java y bases de datos relacionales.

● **Actividad 7. Implementar requerimientos funcionales y no funcionales**. Se implementaron los requerimientos funcionales y no funcionales del sistema.

l

<sup>77</sup> LOZANO BANQUERI, José María. Creación y gestión de una base de datos con MySQL y phpMyAdmin. 2018. p. 9.

<sup>78</sup> VANEGAS, Carlos Alberto. JDBC: el puente entre Java y las bases de datos. Revista Vínculos, 2005, Vol. 2, No. 1

Java en su versión 8 es el lenguaje de programación seleccionado para la interacción con la base de datos ya que, "La principal característica de Java es la de ser un lenguaje compilado e interpretado. Todo programa en Java ha de compilarse y el código que se genera bytecodes es interpretado por una máquina virtual, de este modo se consigue la independencia de la máquina, el código compilado se ejecuta en máquinas virtuales que si son dependientes de la plataforma, Java es un lenguaje orientado a objetos" <sup>79</sup> siendo un lenguaje orientado a objetos trabaja de forma correcta con la base de datos antes establecida.

Iuliano<sup>80</sup> dice que Java es un lenguaje de promoción que en su evolución se ha preocupado por los problemas de seguridad en tres componentes fundamentales como lo son el cargador de clases, el verificador de archivos y el gestor de seguridad generando lo que se llama Sandox Model. Por esta razón se escogió como lenguaje de programación del lado del servidor en donde se materializaron los requerimientos funcionales y los no funcionales, por tal motivo se construyeron tanto número de métodos como de requisitos hay en el documento diseñado en la actividad 1 de la fase 2 del presente informe.

Un método es una porción de código que realiza una tarea o satisface un requisito y para este proyecto se realizó un paso adicional el cual es exponerlos como servicios Rest, dicho paso permite que la parte donde interactúa el usuario sea construida en otra tecnología diferente a Java, logrando una construcción desacoplada y ofreciendo la oportunidad de escalar la aplicación con facilidad.

● **Actividad 8. Implementar las vistas en la web**. Se implementaron los *mockups* anteriormente planteados, en plataforma web. Al tener los requisitos materializados en los métodos en Java y expuestos como servicios, se debe construir las interfaces con las cuales va a interactuar el usuario final, para esto se escogió el Framework Angular como tecnología para codificar las vistas que serán accedidas mediante la Web construyendo una aplicación que esté actualizada en tecnologías utilizadas, para elaboración de software de calidad,

Debido a que el número de servidores es limitado y el número de clientes es creciente, interesa trasladar cada vez más responsabilidades a la capa del cliente, ya que estos serán procesados en el ordenador del cliente aligerando la carga de trabajo del servidor. El tipo de responsabilidades que se han ido trasladando al cliente tienen que ver desde, el renderizado de la información, validaciones en formularios, seguridad, entre otros. En este sentido Angular y

l

<sup>79</sup> BELMONTE FERNÁNDEZ, Oscar. Introducción al lenguaje de programación Java. Una guía básica, 2005, Vol. 9. p. 1.

<sup>80</sup> IULIANO, Pablo José. Incorporando seguridad a las componentes de interfaz de usuario del framework JSF (JAVA Server Faces) con soporte para clientes heterogéneos. 2010. Tesis Doctoral. Universidad Nacional de La Plata. p. 6.

TypeScript (lenguaje de programación utilizado por Angular) ofrecen una serie  $de$  ventajas $81$ 

Según Farinango<sup>82</sup> otra de las principales ventajas es que al ser una tecnología desarrollada por Google, tiene buena documentación y en cada nueva versión trae cambios sustanciales de nuevas características sin dejar atrás el funcionamiento de las versiones anteriores. Cada día es más grande la comunidad que desarrolla en este Framework y también se extiende el uso en el ámbito corporativo siendo Google y Wix un referente en la utilización de Angular.

Para realizar esta actividad se tomaron los modelos elaborados en Balsamiq e implementados con anterioridad en este proyecto, y se plasmaron lo más similares posibles para satisfacer los requerimientos del cliente, adicionalmente se introdujo un concepto fundamental en la construcción de la aplicación, el cual consiste en la funcionalidad responsive, lo que permite ser utilizada en dispositivos móviles sin perder contenido, para lograr este objetivo de desarrollo se trabajó con Bootstrap. "Con Bootstrap el beneficio de usar responsive designen un sitio web, es principalmente que el sitio web se adapta automáticamente al dispositivo desde donde se acceda" <sup>83</sup> logrando construir vistas para el usuario con un diseño flexible y versátil.

● **Actividad 9. Conectar vistas con la base de datos**. Se realizó la conexión entre el backend y el frontend de la aplicación.

En esta actividad es donde convergen las dos lenguajes de programación utilizados para el desarrollo de la aplicación, Java y Angular permitiendo la interacción del usuario final, desde las vistas hacia la base de datos y al mismo tiempo se estableció comunicación con las api de terceros, ya que en el presente proyecto también se utilizaron servicios como el de Google para registrar los usuarios con el correo de gmail y un proveedor externo llamado Atiria para el envío de mensajes de texto a teléfonos móviles, cuando el usuario no tiene o no desea utilizar el correo en el registro. Lo anterior por medio de servicios Rest.

Al tener los métodos creados en Java se elaboró la clase con la cual se accede a la base de datos cada que se requiera, para esto y como ya se mencionó en el presente trabajo se utilizó la librería JDBC, permitiendo la interacción hacia la

l <sup>81</sup> ROSPIGLIOSI BELTRÁN, Piero. Estudio sobre Angular 2 y superior. 2020 p. 5.

<sup>82</sup> FARINANGO CAIZA, Edison Patricio. Estudio del framework angular para desarrollar aplicaciones single-page. Desarrollo del sistema de información, seguimiento y control para la hacienda ganadera La Vega. 2020. Tesis de Licenciatura. p. 14

<sup>83</sup> OVANDO, Op. Cit. p 14.

persistencia de los datos y al exponerlos como servicios quedan listos para accederlos desde Angular con el fin de mostrar la información a los usuarios.

 **Actividad 10. Crear cuenta en AWS**. Se creó una cuenta en *aws* para gestionar las instancias. Luego de tener la aplicación funcionando de forma local en el ambiente de desarrollo, pero con todas las funcionalidades implementadas, se procede a preparar el entorno donde será desplegada para que se pueda visualizar desde cualquier sitio por medio de una conexión a internet. AWS como computación en nube es la plataforma escogida para este fin ya que. "Hay diversos proveedores que ofrecen estos servicios y se han ido posicionando en el mercado gracias a la satisfacción de los usuarios. EnRightScale (2018), se realizó una encuesta a 997 múltiples industrias y compañías, donde el porcentaje de encuestados utilizaron aplicaciones en la nube, exponiendo un óptimo resultado a favor de AWS, con un 68% en el año 2018 y sin quedarse atrás Azure, con un 58%"<sup>84</sup> . Tal como se observa en la figura 5

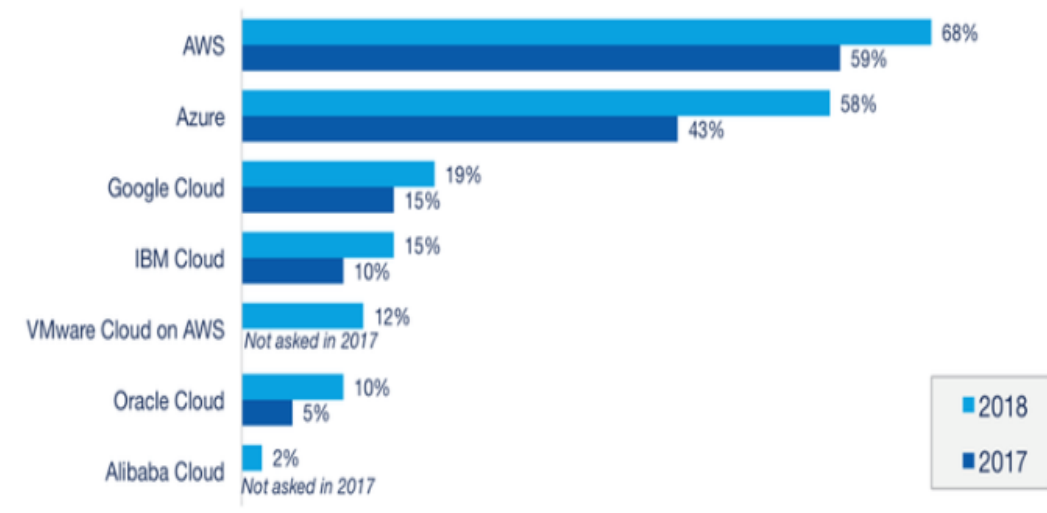

Figura 5. Adopción de la nube pública empresarial 2018 vs. 2017

Fuente: BRAÑES VÍLCHEZ, Rossemery Elizabeth. Arquitectura de back end con Amazon web services (AWS) para sistemas escolares. 2019. p. 32.

Para empezar a utilizar AWS se debe crear una cuenta relacionada a un correo electrónico lo que permite gestionar los recursos, los cuales dependiendo del tiempo y concurrencia tienen un costo, para este trabajo se va a utilizar los elementos que ofrecen gratis por un año los cuales son limitados pero funcionales para el número de usuarios que inicialmente van a utilizar la aplicación, pero a medida que la concurrencia aumente se deben mejorar las condiciones de computo lo que implica tomar otros planes con un costo mayor.

l

<sup>84</sup> BRAÑES VÍLCHEZ, Rossemery Elizabeth. Arquitectura de back end con amazon web services (AWS) para sistemas escolares. 2019. p. 32.

● **Actividad 11. Crear instancias**. Se creó la instancia EC2 para alojar la aplicación y la base de datos.

La instancia EC2 en la versión t2.micro, se encuentra en la capa gratuita y es con la cual se va a trabajar para subir la aplicación, donde se le dio un tamaño en disco de 15 Gb, procesador de un núcleo y una Gb en memoria RAM, continuando con la configuración se creó un grupo de seguridad para aceptar las conexiones entrantes y salientes, así mismo se crearon las llaves para la conexión por ssh en donde se utilizaran los comandos por consola, con estas condiciones en hardware se prosigue a instalar el sistema operativo Ubuntu Server 16.04 en el cual se instalaron los servidores de aplicación y Web, GlasFish y Nginx respetivamente los cuales serán utilizados por lo codificado en Java y Angular, logrando la integración completa de la aplicación.

**5.2.3 Fase 3. Realización de pruebas finales y puesta en producción de la aplicación.** Se realizaron pruebas para posteriormente montar la aplicación en la nube. Los resultados de la presente fase se encuentran en el anexo C del presente documento.

● **Actividad 1. Realizar pruebas finales**. Se realizaron pruebas unitarias, de integración y funcionales.

La metodología utilizada para realizar este proyecto plantea, que las pruebas deben ser continuas ya que el desarrollo es incremental al realizar entregables que generan valor al usuario, pero se definió un espacio para realizar pruebas sobre la aplicación con todas las funcionalidades implementadas en donde se identificaron algunas fallas y se aclararon dudas respecto al funcionamiento.

Las pruebas se hicieron en el ambiente local y se invitaron a las personas que administran el Hogar Juvenil para que fueran ellos los que dieran inicio a la evaluación de la aplicación, en donde se elaboró un documento con los problemas encontrados y sobre ese mismo documento se aclaraban algunas dudas o se colocaba un responsable para solucionar los inconvenientes los cuales fueron resueltos, y cuando ya estaban corregidos se pudo continuar con la siguiente actividad.

● **Actividad 2. Desplegar aplicación.** Se desplegó la aplicación en el servicio EC2 de *aws*. Para finalizar con el proceso de construcción y puesta en funcionamiento de aplicación siendo este último la fase final de la metodología utilizada, se procede a desplegar la aplicación en AWS mediante los servidores ya instalados GlasfFish y Nginx en donde se deben subir el War y el proyecto de Angular respectivamente.

# **6. RESULTADOS**

## **6.1 DESCRIPCIÓN DE RESULTADOS**

Se obtuvo un sistema de información (Figura 6) que permite al Hogar Juvenil Campesino de Neira Caldas vender productos hortofrutícolas, por medio de publicaciones, indicando sus características con posibilidad de ofertar la cosecha a futuro. (Inicialmente tomate, pimentón y granadilla) para que los usuarios puedan separar sus pedidos con meses de anticipación. La aplicación es *responsive*, lo que permite utilizarla en computadores y teléfonos móviles sin perder contenido y siempre con vistas intuitivas.

### Figura 6. Vista principal del sistema

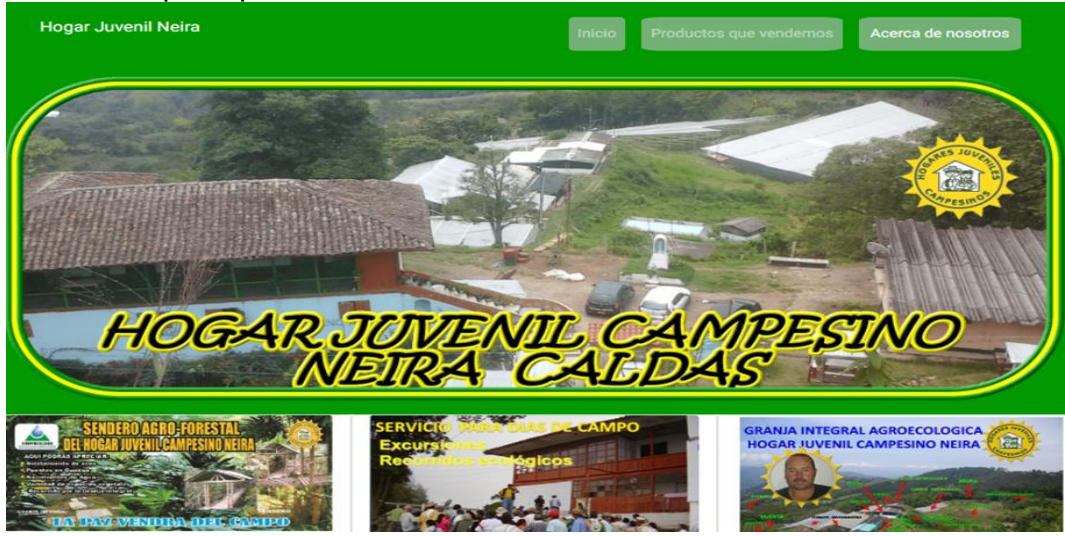

La aplicación consta de dos partes:

- la sección administrativa, en donde el gestor del Hogar tiene un perfil que le permite crear cultivos con sus características, como la planeación de producción, la cual se debe colocar en valores aproximados para cada mes, y el software lo asocia a semanas para ser descontados o incluidos cuando los usuarios pidan o cancelen pedidos, de igual manera el usuario administrador puede ver las solicitudes y gestionarlas permitiendo un control total de lo tratado en la aplicación, y

- la interacción de los usuarios que realizan las peticiones, quienes se deben registrar en la plataforma, por medio del correo electrónico o el número del teléfono celular, para que les sea posible gestionar sus pedidos (Figura 7), pues cuando accede, se habilita la opción de realizar pedidos: nombre de los productos, valor por Kg e imagen respectiva.

Luego del correcto ingreso, el cliente puede solicitar productos teniendo diversas opciones de fechas (separar pedidos a futuro), pero al momento de eliminar, debe

estar en los rangos permitidos por las reglas del Hogar Juvenil, y una de ellas, es que no permite cancelar pedidos si la fecha de entrega es la misma que se va a anular.

Figura 7. Vista de ingreso a los compradores

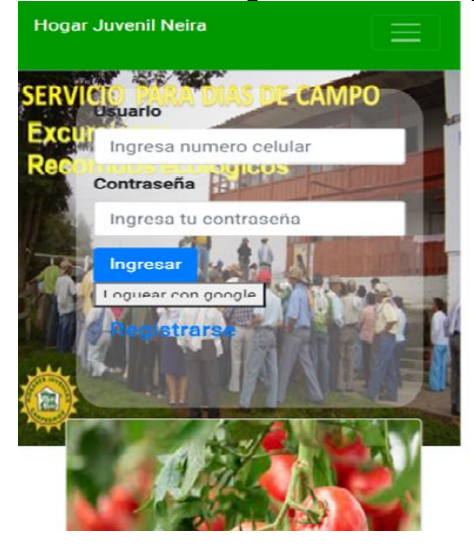

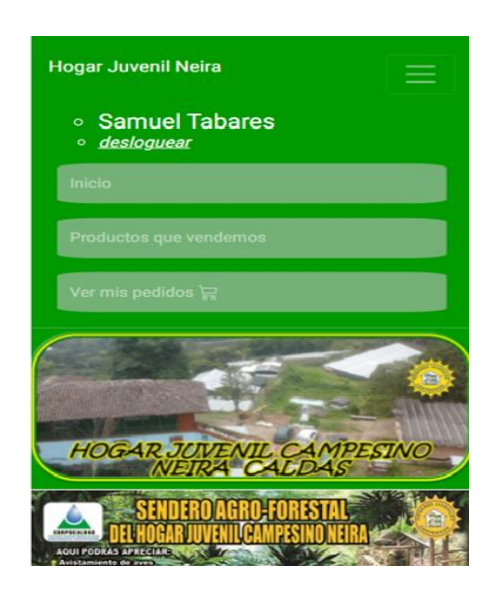

## **6.2 DISCUSIÓN DE RESULTADOS**

Un aspecto con relación a la investigación de Roa, Roa y Forero<sup>85</sup>, donde proponen crear un portal Web como medio de comunicación entre campesinos y comerciantes, para promover el comercio digital que, permite el contacto directo entre las dos partes, lo que reduce intermediarios y aumenta ganancias, es un aspecto convergente con lo expresado en los resultados de la presente investigación. Por otra parte, Mendieta, Orjuela y Ramos<sup>86</sup>, afirman que: "las tecnologías de información y el comercio presentan brechas y limitaciones en la implementación por la falta de formación técnica". Lo anterior converge con los resultados obtenidos en el presente trabajo de investigación, que asegura la capacitación para los actores en un escenario donde son pocos los versados en el tema.

De acuerdo con Yacamán<sup>87</sup> "en las próximas décadas la población en las ciudades tiende a aumentar y una de las razones es la migración de campesinos por las pocas oportunidades que el agro ofrece". Esta posición, coincide con los resultados del presente estudio, porque teniendo un programa de compras virtuales, se reactiva la economía de la región, generando mayores fuentes de empleo y se aumenta el

<sup>87</sup> YACAMÁN. Op. Cit. p. 11

l

<sup>85</sup> ROA, ROA y FORERO. Op. Cit. p. 1.

<sup>86</sup> MENDIETA, ORJUELA y RAMOS. Op. Cit. p. 12

poder adquisitivo de todos los actores implicados en este escenario, mejorando el flujo de capital.

Una de las propuestas de Fernández<sup>88</sup>, consiste en que: "un producto antes de llegar al usuario final pasa por una cadena intermediaria, aumentando los precios y bajando la rentabilidad para los productores". De acuerdo con esta afirmación, la presente es congruente con lo relacionado en esta investigación, que sostiene la reducción de costos, al salir del Hogar directamente al distribuidor del consumidor final, además de reducir los costos de transporte por la cercanía de los puntos escogidos de distribución, lo cual es coherente con Gallego y Ventura<sup>89</sup>, porque el cliente está tan cerca de su proveedor, como lo está su teléfono inteligente.

La aplicación web, planteada por Jiménez, Tribaldos y Pinzón<sup>90</sup>, para que los campesinos publiquen sus productos, que pueden ser vistos por posibles compradores de los sectores periféricos de Bogotá, eliminando la intermediación, es la misma tesis planteada por el investigador de este proyecto. En un momento dado, la propuesta de Orozco, Montoya y Bustamante<sup>91</sup> sobre la viabilidad de crear una tienda virtual para comercializar productos agrícolas, podría ser considerada, no solo para el Hogar Juvenil trabajada, sino con una perspectiva de municipio, a partir de una organización de agricultores.

En los resultados descritos se observa, que son congruentes con los antecedentes ya que buscan relacionar productores con pequeños comerciantes o consumidores finales, reduciendo la cadena de intermediarios lo que mejora las condiciones económicas de los agricultores.

l <sup>88</sup> FERNÁNDEZ. Op Cit. p. 49.

<sup>89</sup> GALLEGO y VENTURA. Op Cit. p. 9.

<sup>90</sup> JIMÉNEZ, TRIBALDOS y PINZÓN. Op. Cit. p. 43.

<sup>91</sup> OROZCO, MONTOYA y BUSTAMANTE. Op. Cit. p. 20.

## **7. CONCLUSIONES**

El sistema de información, en versión 1.0, que permita a la Fundación Hogar Juvenil de Neira (Caldas), mejorar sus procesos de planeación de cultivos y comercializar sus productos hortofrutícolas (inicialmente tomate, pimentón y granadilla) a pequeños locales comerciales. Además de permitir la comercialización a futuro y la relación directa entre productor y consumidores, disminuyendo la cadena de intermediación, facilita procesos administrativos tendientes a la programación de cultivos (planeación de áreas a sembrar, definición de fechas siembra y recolección, cálculo de volúmenes a producir) con base en la disponibilidad de terreno, e incluso en el futuro, considerando los pedidos históricos.

La visibilización en la red de la producción agrícola del Hogar Juvenil de Neira, se convierte en un paso para continuar con la incorporación de herramientas TIC en el sector rural, buscando mayor rentabilidad y sostenibilidad por parte de los productores, sino también su contacto directo con los usuarios finales, permitiendo disminuir el canal intermediario, la creación de una relación gana-gana entre ambos y la identificación de origen y la trazabilidad de los productos negociados.

Aunque los pequeños locales se abastecen fundamentalmente de la Galería de Manizales, con opciones como esta, que implica planeación y compromiso de productores y consumidores, seguramente la red que se ha iniciado será fortalecida y consolidada, en la medida que las condiciones del ejercicio (calidad del producto, condiciones de pedido/entrega y precios) se den adecuadamente, con la ganancia en credibilidad, fidelidad, oferta, rentabilidad y servicio.

## **8. RECOMENDACIONES**

A los usuarios se les recomienda realizar su debido registro, con base en los datos solicitados, bien sea mediante un correo válido de Google o una línea móvil validada por medio de mensaje de texto, para tener acceso a la información del sistema y poder hacer sus pedidos oportunamente. Por su parte, el gestor del Hogar Juvenil, deberá ser muy cuidadoso y oportuno en el ingreso de la información semanal, para que la oferta anunciada sea coherente y ajustada a la planeación de los cultivos.

La red de usuarios potenciales debe ser ampliada, mediante estrategias publicitarias, para que el Hogar Juvenil, y posiblemente asociaciones de agricultores, puedan hacer su programación de cultivos con base en los requerimientos del mercado, mediante análisis de los datos históricos que se vayan creando con cada transacción.

En versiones futuras del sistema, se hace necesario involucrar opciones para pago en línea y estrategias de envío, que permitan incrementar la red a otros municipios de la región geográfica de influencia.

# **BIBLIOGRAFÍA**

AGUILERA, Sergio. Diagrama Entidad Relación. 2015. 8 p. Buenos Aires (Argentina) [En línea]. En: Repositorio Universidad de Belgrano [Fecha de consulta 19/06/2021] Disponible en: <http://repositorio.ub.edu.ar/handle/123456789/5155>

AMAVIZCA VALDEZ, Laura Olivia; GARCÍA RUÍZ, Abraham Crispín; JIMÉNEZ LÓPEZ, Eusebio; DUARTE GUERREO, Gilda Lorena y VÁZQUEZ BRINDIS, Juan Carlos. Aplicación de la metodología semi-ágil Iconix para el desarrollo de software: implementación y publicación de un sitio WEB para una empresa SPIN-OFF en el Sur de Sonora, México. [En línea]. En: 12th Latin American and Caribbean Conference for Engineering and Technology, Guayaquil, Ecuador, LACCEI'2014. 2014 [Fecha de consulta: 26/06/2021] Disponible en: <http://www.laccei.org/LACCEI2014-Guayaquil/RefereedPapers/RP246.pdf>

AMAYA BALAGUERA, Yohn Daniel. Metodologías ágiles en el desarrollo de aplicaciones para dispositivos móviles. Estado actual. Investigación científica y tecnológica terminada. Universidad Pedagógica y Tecnológica de Colombia sede Tunja [En línea] Revista de Tecnología, 2013, vol. 12, no 2, p. 111-123 [Fecha de consulta: 20/06/2021] Disponible en: <https://revistas.unbosque.edu.co/RevTec/article/view/1291>

ALARCÓN PÉREZ, Reynaldo. Desarrollo de una aplicación móvil para la comercialización de productos en el sector agrícola de Andahuaylas 2019 Andahuaylas (Perú), 2019. 97 p. Proyecto de grado (Título profesional de Ingeniero de Sistemas). Universidad Nacional José María Arguedas, Facultad de Ingeniería. [En línea]. En: Repositorio Institucional de la Universidad Nacional José María Arguedas. [Fecha de consulta: 07/06/2020]. Disponible en: <https://repositorio.unajma.edu.pe/handle/123456789/549>

ÁLVAREZ CUELLO, Maria Rosa y DE NÓBREGA, José Renato. Características agrícolas y demográficas de dos comunidades de agricultores expuestas a influencia urbana de diferente intensidad. [En linea].En: Biagro. 2017. Vol. 29, No. 2, p. 115-122. ISSN 1316-3361 [Fecha de consulta: 26/06/2021] Disponible en: < http://ve.scielo.org/scielo.php?pid=S1316-

33612017000200005&script=sci\_arttext&tlng=en>

ÁLVAREZ DE VENTURA, Ana Cecilia y GARCÍA, Joaquín Mauricio. Diseño de un modelo de comercialización para productos agrícolas del departamento de La Paz: en vínculo con la Cooperativa ACOFRU de RL. 2017 [En línea] (El Salvador) 63 p. Informe final de investigación ISBN: 978-99961-50-39-5 Escuela especializada en Ingeniería. [Fecha de consulta: 10:04:2021] Disponible en: <http://redicces.org.sv/jspui/handle/10972/2927>.

ÁNGEL OTALORA, Diana Marcela. La era digital vs la educación en la ruralidad de Usme. Bogotá (Colombia) 2020. 49 p. Monografía para obtener el título de Especialista en Educación, Cultura y Política. Universidad Nacional Abierta y a Distancia. Escuela de Ciencias de La Educación. [En línea]. En: Repositorio UNAD [Fecha de consulta: 30/03/2021]. Disponible en: <https://repository.unad.edu.co/handle/10596/38772>

ARIZA, Héctor Enrique. El subsidio integral de tierras como herramienta para el desarrollo rural, un análisis en el municipio de Viotá en el departamento de Cundinamarca durante su periodo de ejecución [en línea]. Bogotá, 2019, 184 p. Trabajo de grado (Magíster en Desarrollo Rural). Pontificia Universidad Javeriana, Facultad de Estudios Ambientales y Rurales. [Fecha de consulta: 30/05/2021]. Disponible en: <https://repository.javeriana.edu.co/handle/10554/46371>

ARTIEDA ROJAS, Jorge Rodrigo; MERA ANDRADE, Rafael Isaías; MUÑOZ ESPINOZA, Manolo Sebastián y ORTIZ TIRADO, Paul Santiago. El trueque como sistema de comercialización – Desde lo ancestral a lo actual. [En linea]. En: Revista de Ciencia, Tecnología e Innovación. 2017. Vol. 4. No. 3. 2017, p. 288-300. ISSN: 1390-9150 Ambato (Ecuador) Universidad Regional Autónoma de los Andes. [Fecha de consulta: 27/06/2021]. Disponible en: <http://45.238.216.13/ojs/index.php/EPISTEME/article/view/631/295>

BECERRIL HERNÁNDEZ, Hilario y RIVERA MÉNDEZ, María. El comercio agrícola y la prosperidad [en línea]. En: Congreso Internacional de Dirección e Ingeniería de Proyectos (18: 16-18, jul, 2014: Alcañiz). Actas CIDIP 2014. Alcañiz: AEIPRO, 2014. p. 1743-1750. ISBN: 978-84-617-2742-1 [Fecha de consulta: 30/05/2021]. Disponible en:

<http://dspace.aeipro.com/xmlui/bitstream/handle/123456789/164/CIDIP2014\_174 3\_1750.pdf?sequence=1&isAllowed=y>.

BELMONTE FERNÁNDEZ, Oscar. Introducción al lenguaje de programación Java. Una guía básica, 2005, vol. 9. 50 p. [En línea] En: Academia.edu [Fecha de consulta: 26/06/2021] Disponible en: <https://www.academia.edu/6336525/Introducci%C3%B3n\_al\_lenguaje\_de\_progra maci%C3%B3n\_Java.\_Una\_gu%C3%ADa\_b%C3%A1sica>

BENÍTEZ, Raúl. Prólogo. En: SALCEDO, Salomón y GUZMÁN, Lya (Eds.). Agricultura Familiar en América Latina y el Caribe: Recomendaciones de Política [en línea]. Santiago de Chile: a Organización de las Naciones Unidas para la Alimentación y la Agricultura, FAO. 2014. 497 p. e-ISBN 978-92-5-308364-0. [Fecha de consulta: 30/05/2021]. Disponible en: <http://www.fao.org/3/i3788s/i3788s.pdf>

BOLAÑOS CAMACHO, John Eduard y AMAYA SANTANA, Nilson Giovanni. Sistema de información multiplataforma para optimizar los procesos de recepción y comercialización de aguacate Hass en la asociación Agrobilbao Chía (Colombia), 2019. 105 p. Trabajo de grado (Ingeniero de Sistemas). Universidad de Cundinamarca, Facultad de Ingeniería [En línea].En: Repositorio Digital Universidad de Cundinamarca. [Fecha de consulta: 07/06/2020]. Disponible en: <http://repositorio.ucundinamarca.edu.co/bitstream/handle/20.500.12558/2918/Tra bajoGrado-Abrobilbao.pdf?sequence=1&isAllowed=y>

BRAÑES VÍLCHEZ, Rossemery Elizabeth. Arquitectura de back end con amazon web services (AWS) para sistemas escolares. 2019.Tesis de Maestria Universidad de Montemorelos [En linea]. En: DSpace Universidad de Montemorelos [Fecha de consulta: 20/06/2021]. Disponible en: <http://dspace.biblioteca.um.edu.mx/xmlui/handle/20.500.11972/1043>

CAMPINES BARRÍA Francisco, DE TYLER, Carmen y GONZÁLES JIMÉNEZ, Tomasa. Comercio electrónico como estrategia de venta de la administración empresarial en tiempos de pandemia del Covid-19. (Panamá) 2021 [En línea]. En: Revista científica Guacamaya, vol. 5, no 2, p. 58-71. ISSN 2616-9711 [Fecha de consulta: 29/03/2021]. Disponible en: <https://www.revistas.up.ac.pa/index.php/guacamaya/article/view/2058>.

CAMPOS AZOFEIFA, Adriana y MONGE, Nadia. Países de la OMC llaman a la transparencia y mesura en la política comercial agrícola para la seguridad alimentaria y previsibilidad de los mercados agrícolas en épocas pandemia. [En línea].En: Instituto interamericano de Cooperación para la Agricultura 2020. 7 p. [Fecha de consulta: 09/03/2021] Disponible en: <chromeextension://oemmndcbldboiebfnladdacbdfmadadm/https://repositorio.iica.int/bitstre am/handle/11324/10672/BVE20077967e.pdf?sequence=1>

CÁNEPA DI LASCIO, Bruno Gabriel; GALLARDO BOSCA, Mateo; MACHADO SILVA, Renol Sarguey; RUIZ BOVE, Matías Leonardo y SELLANES BETANCOR, Facundo. Granja Virtual Nuevo canal de comercialización de productos hortofrutícolas del Uruguay [Montevideo (Uruguay), 2018, 395 p. Trabajo final de carrera (Ingeniero en Sistemas). Universidad ORT Uruguay, Facultad de Ingeniería. [En linea] En: Repositorio Académico Digital Universidad ORT. [Fecha de consulta: 07/06/2020]. Disponible en: <https://dspace.ort.edu.uy/handle/20.500.11968/4163>

CARDONA MADARIAGA, Diego Fernando; CORTÉS SÁNCHEZ, Julián David y UJUETA, Sandra Liliana. Gobierno Electrónico En Colombia: Marco Normativo Y Desempeño De Tres Índices Estratégicos [En línea].(Electronic Government in Colombia: Regulatory Framework and Evaluation of Three Strategic Indexes). Revista venezolana de Gerencia, 2015, vol. 19, no 69, p. 11-34. ISSN 1315-9984 [Fecha de consulta: 23/01/2021] Disponible en: <https://papers.ssrn.com/sol3/papers.cfm?abstract\_id=2612678>

CASILLAS SANTILLÁN, Luis Alberto; GIBERT GINESTÀ, Marc y PÉREZ MORA, Óscar. Bases de datos en MySQL. Universitat Oberta de Catalunya, 2014. 71 p. P06/M2109/02151 [Fecha de consulta : 27/06/2021]. Disponible en: <http://ual.dyndns.org/biblioteca/Bases%20de%20Datos%20Avanzado/Pdf/05%20 Bases%20de%20datos%20en%20MySQL.pdf>

COELLO PORRO, Rabel Antonio. Estudio de la filosofía mobile firts como fundamento de la nueva metodología para el diseño de sitios y aplicaciones web. 2018. Tesis de Licenciatura. Quevedo: UTEQ. Proyecto de investigación previo a la obtención del titulo en Diseño Grafico y Multimedia Universidad Técnica Estatal de Quevedo 125 p. [En linea]. En: Repositorio Digital UTEQ [Fecha de consulta: 27/06/2021]. Disponible en: < https://repositorio.uteq.edu.ec/handle/43000/4153>

CRISTIÁ, Maximiliano. Introducción a la Ingenierıa de Requerimientos. 2011. Universidad Nacional del Rosario. Facultad de Ciencias Exactas, Ingenieria y Agrimesura [En linea]. En: Discover scientific knowledge and stay connected to the world of science. [Fecha de consulta: 20/06/2021] Disponible en: <https://www.researchgate.net/publication/319728760\_Introduccion\_a\_la\_Ingenieri a\_de\_Requerimientos>

ESPINOSA APRÁEZ, Brenda. Responsabilidad por producto defectuoso en la ley 1480 de 2011: Explicación a partir de una obligación de seguridad de origen legal y constitucional [en línea]. En: Revista de Derecho Privado. Bogotá: Universidad Externado de Colombia. No. 28 (ene.-jun., 2015), p. 367-399. e-ISSN: 2346-2442. [Fecha de cita: 09/02/2021]. Disponible en: <https://doi.org/10.18601/01234366.n28.11>, <https://revistas.uexternado.edu.co/index.php/derpri/article/view/4134>

ESPINOSA PÉREZ, Diana Carolina. Caracterización de la producción ecológica en Colombia. Bogotá: Edición gráfica Cleotilde Moreno, [En linea]. En: Instituto Interamericano de Cooperación para la Agricultura-IICA, Bogotá, 2004. p. 1. ISSN – 0534-5391/CO-2004-03. [Fecha de consulta: 27/06/2021] Disponible en: <chrome-

extension://oemmndcbldboiebfnladdacbdfmadadm/http://repiica.iica.int/DOCS/B00 41E/B0041E.PDF>

FARINANGO CAIZA, Edison Patricio. Estudio del framework angular para desarrollar aplicaciones single-page. Desarrollo del sistema de información, seguimiento y control para la hacienda ganadera La Vega. 2020. Ibarra (Ecuador) 119 p. Tesis de Licenciatura. (Ingeniería en Sistemas Computacionales) Facultad de Ingenieria y Ciencias Aplicadas. Universidad Tecnica del Norte. [En linea]. En: Repositorio digital Universidad Técnica del Norte. [Fecha de consulta: 27/06/2021] Disponible en <http://repositorio.utn.edu.ec/handle/123456789/10364>

FENOLLAR ONRUBIA, Daniel. Aplicando capacidades de computación autónoma a la plataforma Amazon AWS IoT [en línea]. Valencia (España), 2020,70 p. Trabajo Fin de Máster (Máster Universitario en Ingeniería y Tecnología de Sistemas

Software). Universitat Politécnica de Valencia, Departamento de Sistemas Informáticos y Computación. [Fecha de consulta: 08/06/2021. Disponible en: <https://riunet.upv.es/bitstream/handle/10251/159777/Fenollar%20-

%20Aplicando%20capacidades%20de%20Computaci%c3%b3n%20Aut%c3%b3n oma%20a%20la%20plataforma%20Amazon%20AWS%20IoT.pdf?sequence=1&is Allowed=y>

FERNÁNDEZ ALONSO, Isaac. REST API Plataforma colaborativa. Alcalá 2020. 115 p. Trabajo Fin de Master para Universidad de Alcalá. Master Universitario en Ingeniria del Software para la Web. [En linea]. En: Biblioteca Digital Universidad de Alcalá [Fecha de consulta: 27/06/2021] Disponible en: <https://ebuah.uah.es/dspace/discover>

FERNÁNDEZ, Valeria; SUÁREZ, Vanessa; CABRALES RODRÍGUEZ, Betsy Krystina y CORTÉS, Diana. App para campesinos [video en línea]. Chía (Colombia), 2017. Universidad de la Sabana. [Fecha de consulta: 05/06/2020]. Disponible en: <http://hdl.handle.net/10818/34085>,

<https://www.youtube.com/watch?v=dM0lo639eJE>

FLÓREZ FLÓREZ, Farid y HERNÁNDEZ GARCÍA, Yesica Paola. Estudio de factibilidad para la creación de una empresa comercializadora online de productos agrícolas en la ciudad de Ocaña Norte de Santander [en línea]. Ocaña (Colombia), 2016, 110 p. Trabajo de grado (Administrador de Empresa), Universidad Francisco de Paula Santander, Facultad de Ciencias Administrativas y Económicas. [Fecha de consulta: 03/06/2020]. Disponible en: <http://repositorio.ufpso.edu.co:8080/dspaceufpso/bitstream/123456789/1372/1/29 571.pdf>

FLÓREZ TRIANA, Héctor Alfonso. Análisis del sistema de comercialización de productos agrícolas perecederos en la transición de la vocación económica de agropecuaria a turística del municipio de La Vega (Cundinamarca) (1995-2015) [en línea]. Bogotá (Colombia), 2017, 146 p. Trabajo de grado (Magíster en desarrollo Rural), Pontificia Universidad Javeriana, Facultad de Estudios Ambientales y Rurales. [Fecha de consulta: 04/06/2020]. Disponible en: <https://repository.javeriana.edu.co/bitstream/handle/10554/21101/FlorezTrianaHe ctorAlfonso2017.pdf?sequence=1&isAllowed=y>

FUNDACIÓN HOGARES JUVENILES CAMPESINOS DE COLOMBIA. Inicio / Bienvenido [en línea]. Medellín: Fundación Hogares Juveniles Campesinos de Colombia. 2021 [Fecha de consulta: 30/05/2021]. Disponible en: <https://www.hogaresjuvenilescampesinos.org/

GALLEGO MALDONADO, Stephanie y VENTURA CÁCERES, Elkin Santiago. Propuesta para el desarrollo de una aplicación SIG móvil orientada a la comercialización de productos agrícolas [en línea]. Bogotá (Colombia), 2018, 38 p.

Trabajo de grado (Ingeniero Topógrafo), Universidad Francisco José de Caldas, Facultad de Medio Ambiente y Recursos Naturales. [Fecha de consulta: 02/06/2020]. Disponible en: <http://repository.udistrital.edu.co/bitstream/11349/13105/1/GallegoMaldonadoSte phanie2018.pdf>

GIL, Elena. Big data, privacidad y protección de datos. Madrid: Agencia Estatal [En linea]. En: Boletín Oficial del Estado (España) 2016, 149 p. [Fecha de consulta: 13/06/2020]. Disponible en: <https://d1wqtxts1xzle7.cloudfront.net/59120887/bigdata privacidad protecion de datos libro20190503-117965-

f78lez.pdf?1556904273=&response-content-disposition=inline%3B+filename>

GIMENO, Juan Manuel y GONZÁLEZ, José Luis. Introducción a Netbeans. (España) Lérida: Universitat de Lleida, Enginyeria Informàtica, 2011.Programación 2 – Curso 2010-2011. [En linea]. En: academia.edu [Fecha de consulta: 27/06/2021] Disponible en: <chrome-

extension://oemmndcbldboiebfnladdacbdfmadadm/https://d1wqtxts1xzle7.cloudfro nt.net/33971018/1-introduccioi81n-a-netbeans-with-cover-page-

v2.pdf?Expires=1624985785&Signature=dt2sguHKFQc1EJiUqxtpi1yFlIgaaVqkyXf 8iI9NVwIABTvWrhRfhym6y-

6sPmuqzXD5NUckaQsjFQHufxd9TuirvxQKOud9eb2u2kjbpEDOjGnNLtywQhMDk ekRL~4w9394ROQqybVtLPTGHSrUn5CbvCI-

5Owpxs9kU1agSw5NJxUy3UKemQ54BZApLhPJVANEgPPM~qcWiECG0dyvuppa ~lQZH3mQa9ggNdvFX3zOWJKzhXxKXlmXntNlqMjh44h7FBV34zHKY1JeAFrsfM ASLabN3HrSBpGSVGQYrQRR2-RFmDfWADunovrr9Ym6HFnp8wWw1vSiltW1Z-MMQA\_\_&Key-Pair-Id=APKAJLOHF5GGSLRBV4ZA>

GONZÁLEZ CASTILLO, Kilian Sleindy y HURTADO RODRÍGUEZ, Emilce. Diagnóstico y plan estratégico: Centro Juvenil Campesino Félix Gloor Nobsa, Boyacá [en línea]. Bogotá, 2006. Trabajo de grado (Administrador de Empresas Agropecuarias) Universidad de la Salle, Facultad de Ciencias Agropecuarias. [Fecha de consulta: 27/02/2021]. Disponible en: <https://ciencia.lasalle.edu.co/administracion\_agronegocios/6/>.

HURTADO DE BARRERA, Jacqueline (2010). Metodología de la investigación: guía para una comprensión holística de la ciencia. 4 ed. Caracas (Venezuela): [En linea]. En: Quirón Ediciones. 1327 p. ISBN: 978-980-6306-66-0 [Fecha de consulta: 04/06/2020] Disponible en: <https://isbn.cloud/9789806306660/metodologia-de-lainvestigacion/>

IULIANO, Pablo José. Incorporando seguridad a las componentes de interfaz de usuario del framework JSF (JAVA Server Faces) con soporte para clientes heterogéneos. 2010. 88 p. Tesis Doctoral. Universidad Nacional de La Plata. [En linea]. En: Repositorio Institucional de la UNLP [Fecha de consulta: 20/06/2021] Disponible en: <http://sedici.unlp.edu.ar/handle/10915/4027>

JARAMILLO GÓMEZ, Orlando. La formación socioeconómica de Caldas y sus características políticas. Revista de Antropología y Sociología: Virajes, 2015, vol. 11, p. 229-253. [En línea]. Manizales (Colombia) proceso de investigacion en la linea Identidad y Region en Caldas presentado a Colciencias [Fecha de consulta: 29/02/2021] Disponible en: <https://revistasojs.ucaldas.edu.co/index.php/virajes/article/view/830>

JEREZ FERNÁNDEZ, Alejandro. Implementación de un cliente REST para un servicio de almacenamiento de ficheros basado en metadatos. 2015. Proyecto de Fin de Carrera Universidad Politecnica de Cartagena [En linea]. En: Repositorio digital Universidad Politecnica de Cartagena [Fecha de consulta: 27/06/2021] Disponible en: <https://repositorio.upct.es/handle/10317/4561>

JIMÉNEZ ROZO, July Tatiana; TRIBALDOS VALERO, Brain Alejandro y PINZÓN NÚÑEZ, Sonia Alexandra. Plataforma web intermediaria para la comercialización de productos agrícolas en la zona periférica de Bogotá 2019. 102 p.Trabajo de grado. Para optar al titulo de Tecnologo en Sistematizacion de Datos. [En línea]. En: Repositorio Institucional Universidad Distrital Francisco José de Caldas [Fecha de consulta: 27/06/2021]. Disponible en: <https://repository.udistrital.edu.co/handle/11349/24328>

LOZANO BANQUERI, José María. Creación y gestión de una base de datos con MySQL y phpMyAdmin. 2018. 38 p. Trabajo Fin de Grado en Gestion y Administración Pública. Facultad de Ciencias Sociales y Jurídicas. Universidad de Jaén. [En linea] En: Repositorio de trabajos Académicos de la Universidad de Jaén. [Fecha de consulta: 20/06/2021]. Disponible en: <https://hdl.handle.net/10953.1/9445>

MACÍAS BLANC, Leonel Eduardo y ARTEAGA CARREÑO, Nancy Paola. El comercio en línea es una alternativa para los negocios portovejenses, en tiempos de emergencia sanitaria. (Artículo de investigación) [En linea]. En: Revista científicoprofesional, Polo del Conocimiento 2020, vol. 5, no 1, p. 376-393. Ciencias económicas y empresariales ISSN: 2550-682X [Fecha de consulta: 29/03/2021]. Disponible en: <https://dialnet.unirioja.es/servlet/articulo?codigo=7659387>

MAGUIÑA SILVA, Luis. AWS y DSpace. En VIII Conferencia Internacional sobre Bibliotecas y Repositorios Digitales BIREDIAL-ISTEC (Lima, 2018). 2018.[En linea].En: Repositorio Institucional de la UNLP [Fecha de consulta: 27/06/2021] Disponible en: en: en: en: <chromeextension://oemmndcbldboiebfnladdacbdfmadadm/http://sedici.unlp.edu.ar/bitstrea m/handle/10915/72508/Documento\_completo.pdf?sequence=1>

MAIDA, Esteban Gabriel y PACIENZIA, Julián. Metodologías de Desarrollo de Software. Buenos Aires: Universidad Católica de Argentina, 2015. 116 p. Tesis de Licenciatura en Sistemas y Computacion. Facultad de Quimica e Ingenieria. [En linea]. En: Repositorio Institucional UCA [Fecha de consulta: 27/06/2021]. Disponible en: <https://repositorio.uca.edu.ar/handle/123456789/522>

MARTÍNEZ PARDO, José Joaquín. Efectos de la Ley 527 de 1999 en el comercio electrónico en las entidades estatales en Colombia en el periodo del año 2012 al 2014. 52 p. Bogotá (Colombia) Estudio de caso. Universidad Nueva Granada. Especialización de finanzas y administración pública. Facultad de Ciencias Económicas [En línea]. En: Repositorio Universidad Nueva Granada. [Fecha de consulta: 09/01/2021]. Disponible en: <https://repository.unimilitar.edu.co/handle/10654/13059>

MARTÍNEZ VILLALOBOS, Gustavo; CAMACHO SÁNCHEZ, Germán Darío y BIANCHA GUTIÉRREZ, Daniel Alberto. Diseño de Framework web para el desarrollo dinámico de aplicaciones. [En linea]. En: Scientia et Technica Año XVI, No 44, Abril de 2010. Universidad Tecnológica de Pereira. vol. 1, no 44, p. 178-183. ISSN 0122-1701 [Fecha de consulta: 27/06/2021]. Disponible en: <https://revistas.utp.edu.co/index.php/revistaciencia/article/view/1817>

MENDIETA VANZINA, Lezly Jessel; ORJUELA VALENCIA, Lina Fernanda y RAMOS GUARÍN, Sebastián David. Mejora en el área de comercialización en el subsector aguacatero a través de las TIC con el fin de fortalecer su ingreso en mercados internacionales [en línea]. Bogotá (Colombia, 2018, 51 p. Trabajo de grado (Profesional en negocios internacionales), Universitaria Agustiniana, Facultad de Ciencias Económicas y Administrativas. [Fecha de consulta: 06/06/2020]. Disponible en: the entity of the entity of the entity of the entity of the entity of the entity of the entity of the entity of the entity of the entity of the entity of the entity of the entity of the entity of the entity

<http://repositorio.uniagustiniana.edu.co/bitstream/handle/123456789/384/Ramos Guarin-SebastianDavid-2018.pdf?sequence=4&isAllowed=y>

MENDOZA MORALES, Jennifer Alexandra. Protección de datos personales en Colombia. Bogotá (Colombia) 2015. Especialización (derecho administrativo). Facultad de Derecho, Universidad Militar Nueva Granada. [En línea]. En: Repositorio Universidad Nueva Granada. [Fecha de consulta: 22/02/2021]. Disponible en: <https://repository.unimilitar.edu.co/handle/10654/7650>

MINISTERIO DE LAS TECNOLOGÍAS DE LA INFORMACIÓN Y LAS COMUNICACIONES, MINTIC. Con nueva aplicación campesinos pretenden vender más cítricos. En: MinTIC en los medios (10/10/2019). Bogotá (Colombia): MinTIC. [Fecha de consulta: 06/06/2020]. Disponible en: <https://mintic.gov.co/portal/inicio/Sala-de-Prensa/MinTIC-en-los-Medios/106929:Con-nueva-aplicacion-campesinos-pretenden-vender-mascitricos>

MORALES MATAMOROS, Eugenio; y VILLALOBOS FLORES, Arturo. Comercialización de productos agropecuarios. Euned, [En línea]. San José (Costa Rica) 1985 ISBN: 978-9977-64-183-6 364 p. Editorial Universidad Estatal a Distancia [Fecha de consulta:06/03/2021]. Disponible en: <https://books.google.es/books?hl=es&lr=&id=gELTk1iz\_\_UC&oi=fnd&pg=PA23&d q=comercializacion+de+productos+&ots=caR3c6DFk9&sig=QhveKwDfuSCFnR8J 7K8fN\_bYWek#v=onepage&q=comercializacion%20de%20productos&f=false>

MURCIA PÉREZ. Edwin Stip y MELÉNDEZ MARTÍNEZ, Julián Camilo. Módulo Web Front-end para el desarrollo de simulación a partir de Weibull, JI, Cuadrado y Beta.Tesis de Licenciatura. Bogotá: Universidad Católica de Colombia, 2013. 90 p. [En linea]. En: Repositorio Institucional UC. [Fecha de consulta: 27/06/2021]. Disponible en: <https://repository.ucatolica.edu.co/handle/10983/1283>

OCAMPO PRADO, Myriam; MARTÍNEZ CARPETA, Mábel y ZULUAGA TAPIA, Sandra Liliana. Del campo a la periferia de la ciudad, la omnipresente sombra de la violencia. Campesinos desplazados forzados en Colombia caminan de la mano del eterno retorno a la violencia: vulneración y potencia de vida. [En linea].En: Psicología USP. Sao Paulo: Instituto de Psicología. Vol. 26, No. 2 (may-ago, 2015), p. 161-168. ISSN: 0103-6564. [Fecha de consulta: 29/03/2021]. Disponible en: <https://www.scielo.br/scielo.php?pid=S0103- 65642015000200161&script=sci\_arttext>

OROZCO VILLEGAS, Cintya Carolina; MONTOYA FERNÁNDEZ, Leidy Johanna y BUSTAMANTE LONDOÑO, Sandra Biviana. Estudio de viabilidad para la creación de una tienda virtual para la distribución de alimentos orgánicos en la comuna 17 del municipio de Cali del Valle. Santiago de Cali (Colombia), 2016, 230 p. Proyecto de grado (Administrador de Empresas). Fundación Universitaria Católica Lumen Gentium, Facultad de Ciencias Empresariales. [En línea]. En: Repositorio Universitario Catolica. [Fecha de consulta: 03/06/2020]. Disponible en: <https://repository.unicatolica.edu.co/bitstream/handle/20.500.12237/334/FUCLG0 015617.pdf?sequence=1&isAllowed=y>.

OVANDO ORTEGA, Denzel Javier. Bootstrap y Laravel, herramientas para el desarrollo de aplicaciones web. 2019. 60 p. Tesina para el grado en Ingenieria Informatica. Universidad Politecnica de Sinaloa [En linea] En: Repositorio de documentos digitales. [Fecha de consulta: 27/06/2021] Disponible en: <chromeextension://oemmndcbldboiebfnladdacbdfmadadm/http://repositorio.upsin.edu.mx/ Fragmentos/tesinas/142016030030OvandoOrtegaDenzelJavier10843.pdf>

PERDIGÓN LLANES, Rudibel. Estrategia digital para fortalecer la gestión comercial de las cooperativas agropecuarias cubanas. [En linea]. En: Cooperativismo y Desarrollo, 2020, vol. 8, no 1, p. 33-44. ISSN 2310-340X [Fecha de consulta: 27/03/2021]. Disponible en: <http://scielo.sld.cu/scielo.php?pid=S2310- 340X2020000100033&script=sci\_abstract&tlng=pt>

PATIÑO CASTRO, Mónica; MERCHÁN, Luis y PARDO, César. Implementación de métodos ágiles para la simulación de casos de uso y prototipado en el proceso de desarrollo de software. Cuba [En linea]. En: Revista Cubana de Ciencias Informáticas, 2013, vol. 7, no 3, p. 85-95 Julio -Septiembre, 2013 ISSN: 2227-1899 [Fecha de consulta 20/06/2021] Disponible en: <http://scielo.sld.cu/scielo.php?pid=S2227-

18992013000300008&script=sci\_arttext&tlng=en>

PÉREZ ACOSTA, Cristian Abel. Despliegue de aplicación on-premise en Cloud Computing utilizando servicios de AWS. 2020. Buenos Aires (Argentina). Tesina de Licenciatura. Facultad de Informatica. Universidad Nacional de La Plata. 138 P. [En linea]. En: Repositorio Institucional de la UNLP. [Fecha de consulta: 20/06/2021]. Disponible en: <http://sedici.unlp.edu.ar/handle/10915/118389>

PÉREZ GÓMEZ, Paula Andrea. Alineación de los sistemas de información con la estrategia de gobierno en línea [En línea]. En: Novum Jus. Bogotá: Universidad Católica de Colombia. Vol. 11, No. 1 (ene.-jun., 2017); p. 143-173. e-ISSN: 2500- 8692. [Fecha de consulta: 30/01/2021]. Disponible en: <https://doi.org/10.14718/NovumJus.2017.11.1.6>, <https://novumjus.ucatolica.edu.co/article/view/1433/1368>

PÉREZ IBARRA, Susana Graciela; QUISPE, José Rolando; MULLICUNDO, Felipe Fernando y LAMAS, Daniel Alberto. Herramientas y tecnologías para el desarrollo web desde el FrontEnd al BackEnd. En XXIII Workshop de Investigadores en Ciencias de la Computación (WICC 2021, Chilecito, La Rioja). 2021. p. 347- 350. ISBN: 978-987-24611-3-3; 978-987-24611-4-0 [En linea]. En: Repositorio Institucional de la UNLP. [Fecha de consulta: 27/06/2021] Disponible en: <http://sedici.unlp.edu.ar/handle/10915/120476>

PÉREZ OLIVEROS, Daniela; VIDAL, Maria Isabel y CHANCHÍ, Gabriel Elías. Propuesta de un test heurístico de accesibilidad para sitios web basados en la norma NTC 5854 [En línea]. En: Revista Ibérica de Sistemas e Tecnologías de Información, RISTI. Silvares (Portugal): Asociación Ibérica de Sistemas y Tecnologías de Información, AISTI. No. E17 (ene., 2019), No. E17, p. 170-182. ISSN: 1646-9895 [Fecha de consulta: 08/06/2021]. Disponible en: <http://www.risti.xyz/issues/ristie17.pdf>

RIVERO, José Matías. Mockup-Driven Development: introduciendo agilidad en procesos basados en modelos. 2015. 105 p. Tesis Doctoral. Universidad Nacional de La Plata. [En línea]. Repositorio institucional de la UNLP. [Fecha de consulta: 20/06/2021] Disponible en: <http://sedici.unlp.edu.ar/handle/10915/45721>

ROA PEÑA, Pilar Mariana; ROA PEÑA, Bertil Guillermo y FORERO VALERO, Jeissón Andrés. Propuesta de un portal web como medio de comunicación entre comerciantes y agricultores de la vereda Naranjalito del municipio de Apulo

Cundinamarca para promover la comercialización directa de productos agrícolas [en línea]. Girardot (Colombia), 2020, 96 p. Monografía (Seminario de investigación aplicada en gerencia de organizaciones). Universidad Piloto de Colombia, Seccional del Alto Magdalena. [Fecha de consulta: 08/06/2020]. Disponible en: <http://repository.unipiloto.edu.co/bitstream/handle/20.500.12277/7474/Monografia >

RODRÍGUEZ, Kelly; ORTIZ, Olga; QUIROZ, Alicia y PARRALES, María. El ecommerce y las Mipymes en tiempos de Covid-19. [En línea]. Revista Espacios, 2020, Vol. 41, No. 42, p. 100-118 ISSN: 0798-1015 [Fecha de consulta: 29/03/2021] Disponible en: <http://revistaespacios.com/a20v41n42/a20v41n42p09.pdf>

ROSPIGLIOSI BELTRÁN, Piero. Estudio sobre Angular 2 y superior. 2020 46 p. Universidad de Alcalá. Master Universitario en Ingenieria del Software para la Web. Trabajo Fin de Master [En linea]. En: Biblioteca Digital de Alcalá [Fecha de consulta: 20/06/2021]. Disponible en: <https://ebuah.uah.es/dspace/handle/10017/44794>

SÁNCHEZ CASTAÑEDA, Javier. Mercado de productos agrícolas ecológicos en Colombia [En línea]. En: Suma de Negocios. Bogotá: Fundación Universitaria Konrad Lorenz. Vol. 8, No. 18 (jul-dic, 2017), p. 156-163. e-ISSN: 2027-5692 [Fecha de consulta: 27/02/021]. Disponible en: <https://doi.org/10.1016/j.sumneg.2017.10.001>.

SÁNCHEZ MOJICA, Karla Yohana; HERRERA RUBIO, Jorge Enrrique; MARTÍNEZ PARADA, Mauricio y PÉREZ DOMINGUEZ, Luis Asunción. Aplicación móvil como estrategia para la comercialización de productos agropecuarios. [En línea]. En: Respuestas vol. 23, no 1, 2018 p. 52-59 Cúcuta (Colombia) ISSN-e 2422-5053 Universidad Francisco Jose de Paula Santander. [Fecha de consulta: 23/02/2021]. Disponible en: <https://dialnet.unirioja.es/servlet/articulo?codigo=6557379>

SAYAS CONTRERAS, Rafaela y MEDINA ARTETA, Ramón. Caracterización de las funciones jurisdiccionales de la Superintendencia de Industria y Comercio, en el marco de la protección de los derechos del consumidor. [En línea]. En: Advocatus. Barranquilla: Universidad Libre. Vol. 14, No. 27 (jul., 2016), p. 117-131. e-ISSN: 2390-0202 [Fecha de consulta: 06/02/2021]. Disponible en: <https://doi.org/10.18041/0124-0102/advocatus.27.930>, <https://revistas.unilibre.edu.co/index.php/advocatus/article/view/930/722>

SUÁREZ, Enrique M. ¿Que es una base de datos relacional?. Universidad de murcia, Murcia, España, 2008. [En linea] En: academia.edu [Fecha de consulta: 20/06/2021] Disponible en: en: <chromeextension://oemmndcbldboiebfnladdacbdfmadadm/https://d1wqtxts1xzle7.cloudfro nt.net/51623032/Base\_de\_datos\_relacional-with-cover-page-

v2.pdf?Expires=1624212001&Signature=fEnX8c4F-

v4YhHqGhCXoKrWM4HXJtYvJxw3GPaz4NcN1OXZz4X6Y7tK2-sKyaJmGqt~I~~s-

EWv4qi2tumhkiXUFtW0DnTp5O0EdWu3DpbFZPD-

WOq9SRQpWArcaDatJwvpa3Fut~9XlS4zcqWhCAg83b1yqPNliOz6KXfbFcHMv9Z IJYrgERe3a4tSEQ3pKlL3HJk6qRZ9ODrmmR4inUzlH9u1jnSOSnJBKHkBwmlwce PzKJJPLfv-4tQrvQ-Cc-

RY2yHDmLeUf6v3DK0IRFVOOEKHSQSrelG1utREuRgMspZnEvqJpr7jNQGhXp0 5XVxHiQeXVES3VX-4FGsiYNw\_\_&Key-Pair-Id=APKAJLOHF5GGSLRBV4ZA>

TIERRA. La agricultura familiar campesina frente a la agricultura empresarial. Actualizado el 21 de septiembre de 2016. [En linea]. En: Revista Nuestra Tierra Vol. 6, No. 14, Disponible en <http://www.ftierra.org/index.php?option=com\_mtree&task=att\_download&link\_id= 157&cf\_id=52>

URIBE LÓPEZ, Mauricio. Lo político en la guerra civil colombiana [en línea]. En: Análisis político. Bogotá: Universidad Nacional de Colombia. Vol. 24, No. 72 (mayago, 2011), p. 23-42. ISSN: 0121-4705 [Fecha de consulta: 29/02/2021]. Disponible en: <https://revistas.unal.edu.co/index.php/anpol/article/view/44222/45493>

VANEGAS, Carlos Alberto. JDBC: el puente entre java y las bases de datos. Revista Vínculos, 2005, vol. 2, no 1.[En linea] En: Revista vinculos [Fecha de consulta: 20/06/2021] Disponible en: <https://doi.org/10.14483/2322939X.4066>

VEGA, Omar Antonio. Inclusión digital de comunidades rurales colombianas. Madrid, Universidad Pontificia de Salamanca, Facultad de Informática, Doctorado en Ingeniería Informática: Sociedad de la Información y el Conocimiento, 2014, [En línea]. Universidad Pontificia de Salamanca, Facultad de Informática. 158 p. Tesis Doctoral en Ingeniería Informática: Sociedad de la Información y el Conocimiento [Fecha de consulta:06/03/2021] Disponible en: <https://www.researchgate.net/profile/Omar-Vega-

2/publication/298061436\_Inclusion\_Digital\_de\_comunidades\_rurales\_colombianas /links/56e5753508aedb4cc8ae65c9/Inclusion-Digital-de-comunidades-ruralescolombianas.pdf>

VITE CEVALLOS, Harry Alexander; SÁNCHEZ GONZÁLEZ, Wilmer y FREIRE SIERRA, Félix David. Marketing de contenidos para la comercialización de Agroproducto [en línea]. En: Observatorio de la Economía Latinoamericana. Málaga (España): Eumed.net. No. 248 (2018), ISSN: 1696-8352 [Fecha de consulta: 08/06/2020]. Disponible en: <https://econpapers.repec.org/article/ervobserv/y\_3a2018\_3ai\_3a248\_3a13.htm>

YACAMÁN OCHOA, Carolina. El paradigma del proyecto agrourbano: La agricultura defendida desde la ciudad [en línea]. En: Urbano. Concepción (Chile): Universidad del Bío-Bío, 17 p. No. 36 (noviembre, 2017), e-ISSN: 0718-3607. [Fecha de consulta: 08/06/2020]. Disponible en:

<https://doi.org/10.22320/07183607.2017.20.36.01>, <http://revistas.ubiobio.cl/index.php/RU/article/view/2838>

YANDÚN MONTENEGRO, Mauricio Rodrigo. Desarrollo de un sistema web, que permita fortalecer el proceso de agendamiento de citas para "Xtreme SPA", utilizando el framework Angular como herramienta de desarrollo [en línea].En: Ibarra (Ecuador), 2020, 118 p. Trabajo de grado (Ingeniero en Sistemas Computacionales). Universidad Técnica del Norte, Facultad de Ingeniería en Ciencias Aplicadas. [Fecha de consulta: 08/06/2021]. Disponible en: http://repositorio.utn.edu.ec/bitstream/123456789/10369/2/04%20ISC%20553.

### **ANEXO A.**

## **IDENTIFICACIÓN DE PRODUCTOS AGRÍCOLAS CULTIVADOS EN EL HOGAR JUVENIL DE NEIRA Y POTENCIALES COMPRADORES**

### **CONTENIDO**

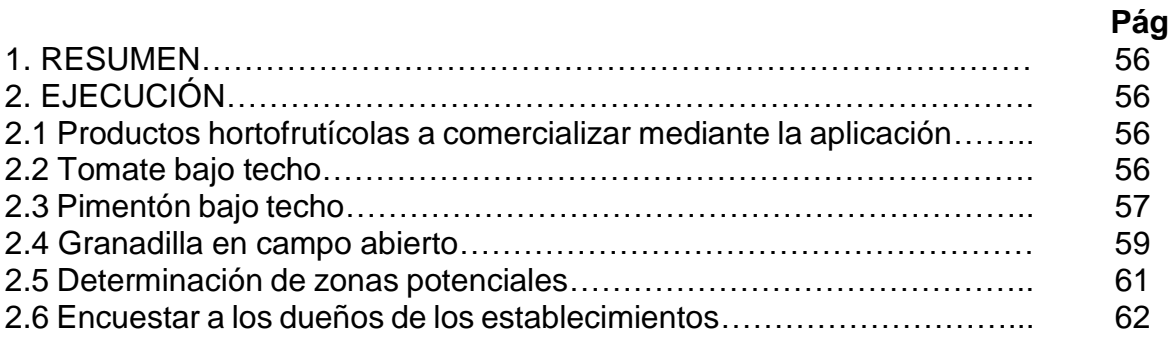

### **LISTA DE FIGURAS**

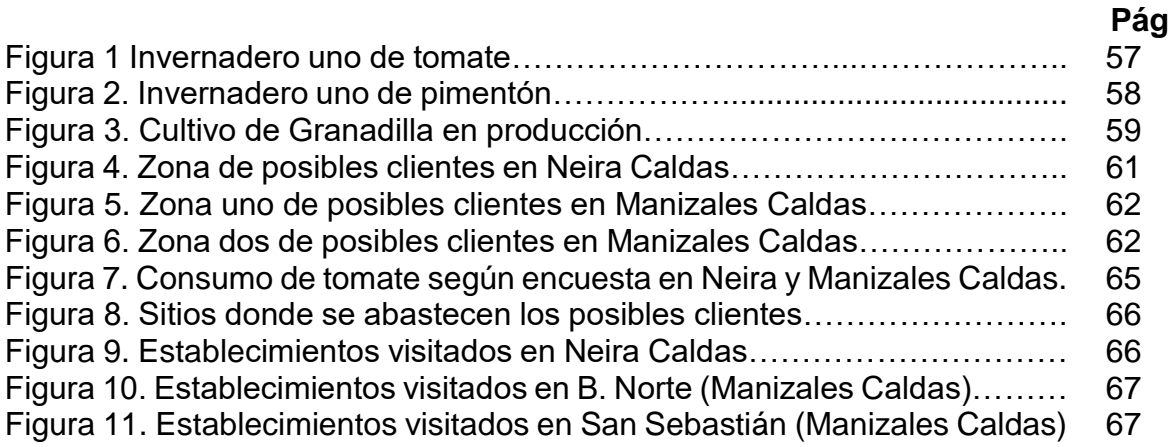

## **LISTA DE TABLAS**

**Pág**

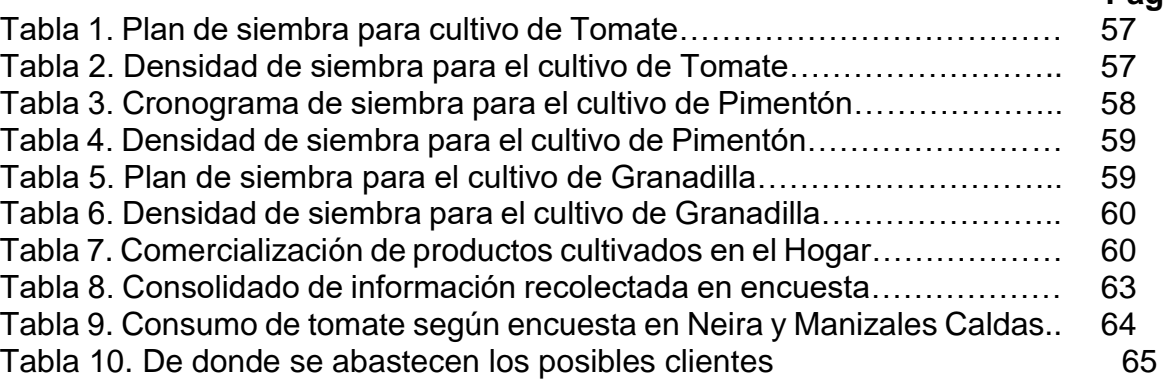

# **1. RESUMEN**

En la fase uno se cumplió a cabalidad con las tres actividades planteadas las cuales tenían como finalidad identificar los productos a comercializar mediante la solución tecnológica realizando visitas periódicas al Hogar Juvenil para ver los cultivos e interactuar con el administrador, logrando identificar tres productos principales. De igual manera se realizó la actividad dos logrando identificar geográficamente tres sitios estratégicos para la comercialización, en Manizales fueron encontrados dos y uno en Neira. En la actividad tres se obtuvo el listado completo de posibles clientes a quienes se les realizó una serie de preguntas para verificar viabilidad de consumo y de utilización de una plataforma tecnológica para realizar pedidos, también se identificaron tendencias de compra y cantidades aproximadas de lo que venden dichos comerciantes.

# **2. EJECUCIÓN**

## **2.1 Productos hortofrutícolas a comercializar mediante la aplicación**

Se recolectó información del Hogar Juvenil, lo que permitió determinar los productos cultivados, los detalles de producción y los tiempos estimados de cosecha.

## **2.2 Tomate bajo techo**

El tomate es cultivado bajo techo como se muestra en la Figura 1 ya que según el señor William Rincón<sup>\*</sup> si se hace de esta forma, se puede obtener mejor rentabilidad al controlar uniformemente las plagas y enfermedades lo cual disminuye costos.

Actualmente, el hogar cuenta con tres invernaderos para el cultivo de tomate y se utilizan dos variedades, tomate Chonto el cual produce un fruto con tamaños que se destacan de las otras especies lo cual ayuda en el proceso de comercialización por la acogida que tiene entre los intermediarios, y la variedad larga vida la cual resiste más tiempo después de cosechado, característica que también es apetecida por los comerciantes ya que les permite almacenar por largos periodos de tiempo el producto sin temor a perder calidad o daño en el mismo, antes de llegar al consumidor, con estas dos características se satisface las necesidades principales de los clientes que comercializan tomate en la región o también las exigencias de los consumidores ya que finalmente son a ellos a quienes va dirigido los productos que se cultivan en el Hogar Juvenil.

A continuación, se muestra el plan de siembra de tomate en donde se puede evidenciar que los usuarios siempre tendrán producto para comprar, las fechas son aproximadas ya que hay varios factores como el clima que influyen positiva o

l \* Administrador del Hogar Juvenil Campesino de Neira Caldas, 18/10/2020, datos otorgados de forma verbal con el levantamiento de información

negativamente en este cultivo. En la Tabla 1 está el plan de siembra de tomate, y en la Tabla 2 se puede observar la densidad de siembra.

Figura 1 Invernadero uno de tomate

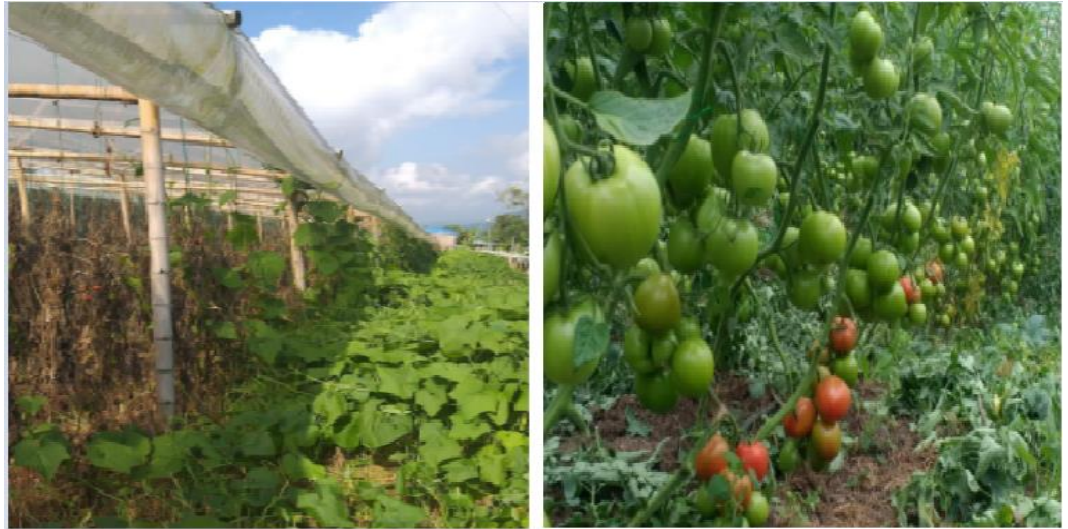

Fuente: tomada en los cultivos uno y dos de tomate del Hogar Juvenil de Neira.

| <b>Cultivo</b> | Fecha de siembra | Primera cosecha | Terminación de la planta |
|----------------|------------------|-----------------|--------------------------|
|                | 01/03/2020       | 01/04/2020      | 01/10/2020               |
|                | 01/04/2020       | 01/07/2020      | 01/11/2020               |
|                | 01/07/2020       | 01/10/2020      | 01/02/2021               |
|                | 01/10/2020       | 01/01/2021      | 01/05/2021               |
|                | 01/11/2020       | 01/02/2021      | 01/06/2021               |
|                | 01/02/2021       | 01/05/2021      | 01/09/2021               |
|                |                  |                 |                          |

Tabla 1. Plan de siembra para cultivo de Tomate

Fuente: Hogar Juvenil Campesino de Neira Caldas.

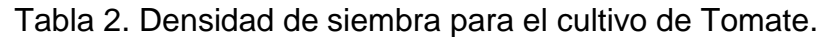

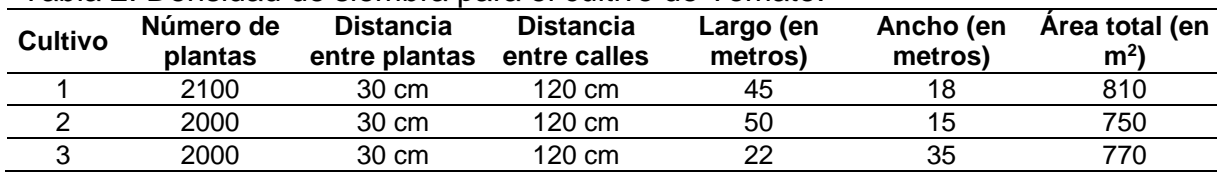

Fuente: Hogar Juvenil Campesino de Neira Caldas.

### **2.3 Pimentón bajo techo**

El pimentón, así como el tomate, es cultivado bajo techo, así como se aprecia en la figura 2, actualmente el Hogar Juvenil cuenta con dos invernaderos destinados para esta planta, la variedad que utilizan es pimentón Physol el cual da un fruto de buen peso y tamaño requiriendo un clima más templado que el tomate, condición que se cumple al implementar el cultivo en invernadero.

Tarda, desde la siembra hasta la primera cosecha, 60 días aproximadamente y con buenas prácticas culturales se puede prolongar la vida útil de la planta hasta los 9 meses dando así aproximadamente 7 meses de producción continua.

Figura 2. Invernadero uno de pimentón

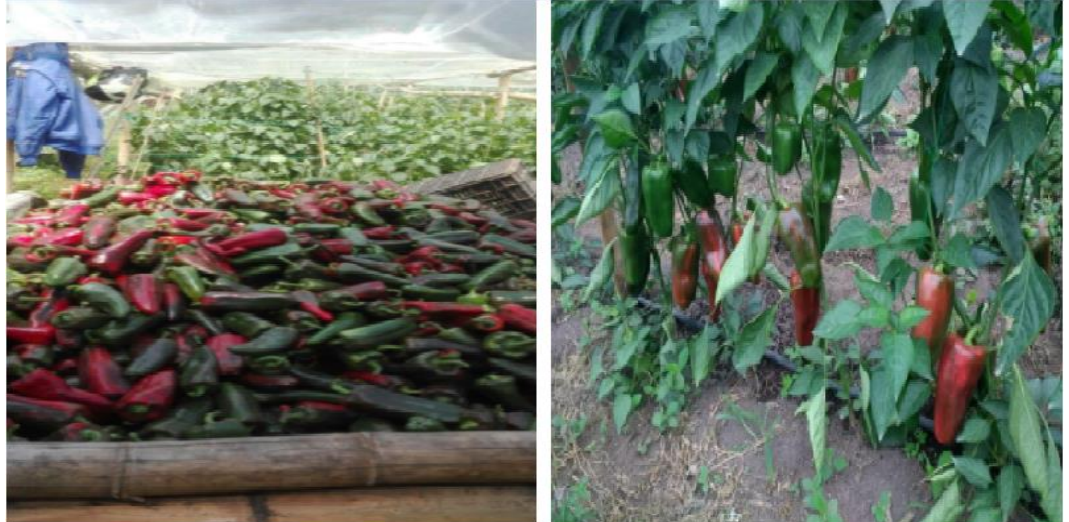

Fuente: tomada en el cultivo uno de pimentón del Hogar Juvenil de Neira.

En la Tabla 3 se relacionan los datos de siembra y cosecha para el pimentón *Physol* en el HJNC mostrando una productividad continua y en la tabla 4 se observa la densidad de siembra del pimentón.

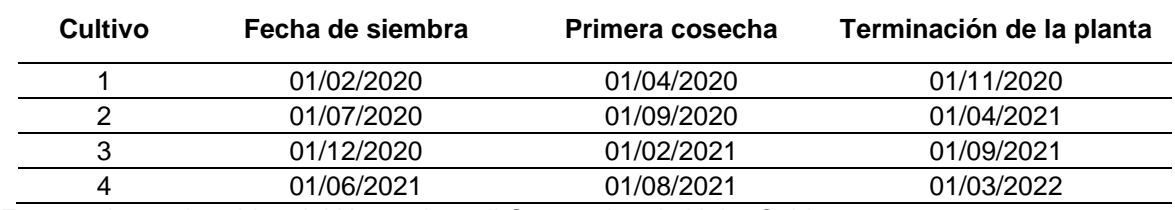

#### Tabla 3. Cronograma de siembra para el cultivo de Pimentón.

Fuente: datos obtenidos del Hogar Juvenil Campesino de Neira Caldas.

#### Tabla 4. Densidad de siembra para el cultivo de Pimentón.

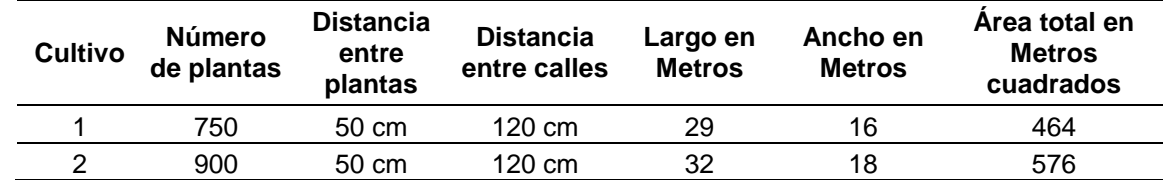

Fuente: datos obtenidos del Hogar Juvenil Campesino de Neira Caldas.

#### **2.4 Granadilla en campo abierto**

El cultivo de granadilla lo trabajan sin invernadero, así como se muestra en la figura 3, con una extensión de área por planta mucho mayor que la del tomate. En la actualidad, el Hogar cuenta con un cultivo y esperan que para el 2021 puedan tener otro lote, para garantizar la continuidad de producción ya que esta es una planta que a diferencia de los otros cultivos sembrados en el hogar se debe esperar varios meses para obtener la primera cosecha pero también es una de las que más perdura en el tiempo por su larga vida útil que es de 5 a 7 años dependiendo de las labores culturales que se realice en el cultivo, durante este tiempo cada año hay dos cosechas y si el cultivo está bien administrado puede producir continuamente permitiendo recolectar frutos cada 10 días.

Figura 3. Cultivo de Granadilla en producción.

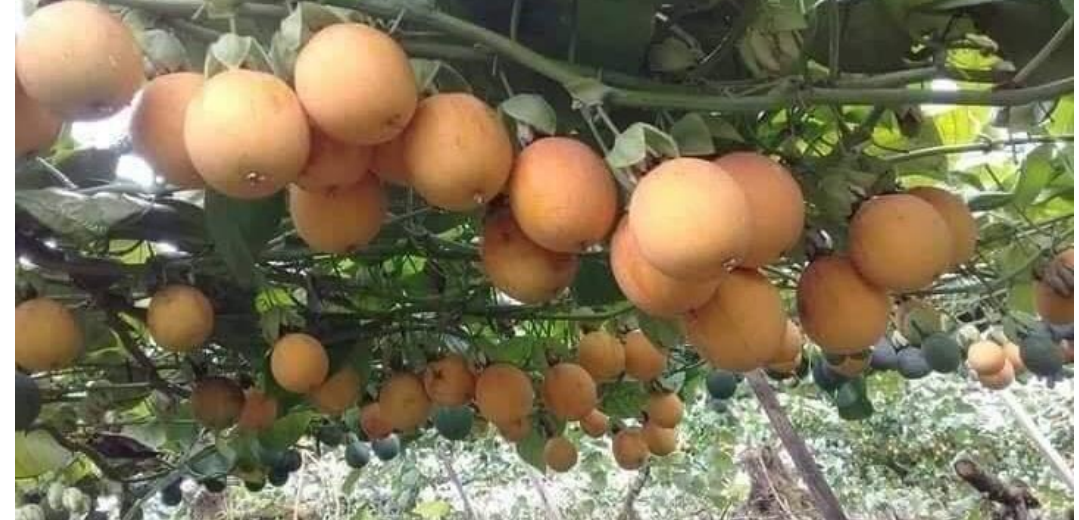

Fuente: tomada en el cultivo de granadilla del Hogar Juvenil Campesino

A continuación, se relaciona el plan de siembra para la Granadilla en el Hogar Juvenil de Neira Caldas como se evidencia en la tabla 5 y en la tabla 6 se observa la densidad de siembra para la Granadilla.

Tabla 5. Plan de siembra para el cultivo de Granadilla.

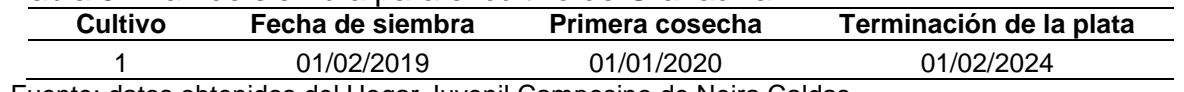

Fuente: datos obtenidos del Hogar Juvenil Campesino de Neira Caldas.

Tabla 6. Densidad de siembra para el cultivo de Granadilla.

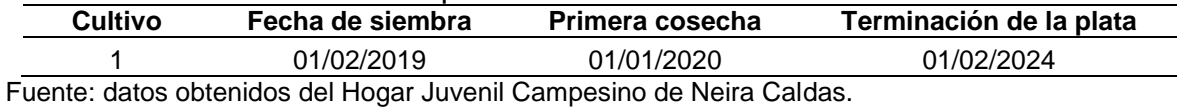

Los tres productos antes mencionados son vendidos en su mayoría en la plaza de mercado del Municipio de Manizales Caldas a comerciantes; son de dos a tres personas las que compran los productos al Hogar Juvenil y estos mercantes los

distribuyen en la ciudad, en la mayoría de los casos estos productos son vendidos a otros intermediarios para luego llegar al consumidor.

A continuación, se relacionan las cantidades aproximadas y fechas del último mes en ventas (mes 9 del año 2020) de productos cultivados en el Hogar Juvenil Campesino de Neira Caldas, así como se aprecia en la tabla 7. Los valores son aproximados ya que actualmente no llevan un control de las cantidades vendidas sino de los egresos e ingresos.

Según las ventas que se evidencian en la tabla 7 el volumen vendido es constante con un tiempo de 5 a 9 días para la recolección de cada producto, teniendo en cuenta que estos datos pueden variar dependiendo de los valles y picos que tenga cada invernadero en el ciclo de producción, dichas variaciones se pueden generar debido a los cambios climáticos, a las enfermedades que se desarrollen en el cultivo, a la inadecuada fertilización, al mal estado del invernadero y a la falta de agua en el cultivo.

| <b>Producto</b> | Fecha de venta | Municipio de<br>venta | Sitio de venta | <b>Cantidad en</b><br><b>Kilos</b> |
|-----------------|----------------|-----------------------|----------------|------------------------------------|
| Tomate          | 03/09/2020     | Manizales             | Galerías       | 430                                |
| <b>Pimentón</b> | 04/09/2020     | Manizales             | Galerías       | 45                                 |
| Granadilla      | 05/09/2020     | Manizales             | Galerías       | 65                                 |
| Tomate          | 11/09/2020     | Manizales             | Galerías       | 558                                |
| Pimentón        | 10/09/2020     | Manizales             | Galerías       | 55                                 |
| Granadilla      | 12/09/2020     | Manizales             | Galerías       | 39                                 |
| Tomate          | 17/09/2020     | Manizales             | Galerías       | 618                                |
| Pimentón        | 18/09/2020     | Manizales             | Galerías       | 51                                 |
| Granadilla      | 19/09/2020     | Manizales             | Galerías       | $\Omega$                           |
| Tomate          | 24/09/2020     | Manizales             | Galerías       | 421                                |
| Pimentón        | 25/09/2020     | Manizales             | Galerías       | 72                                 |
| Granadilla      | 26/09/2020     | Manizales             | Galerías       | 95                                 |
| Tomate          | 02/10/2020     | Manizales             | Galerías       | 593                                |
| Pimentón        | 03/10/2020     | Manizales             | Galerías       | 62                                 |
| Granadilla      | 04/10/2020     | Manizales             | Galerías       | $\Omega$                           |

Tabla 7. Comercialización de productos cultivados en el Hogar Juvenil Campesino

Fuente: datos obtenidos del Hogar Juvenil Campesino de Neira Caldas.

En los datos recolectados de siembra, cosecha y comercialización de los productos cultivados en el Hogar Juvenil de Neira (tomate, pimentón y granadilla) garantizando volúmenes constantes para los clientes y una producción continua lo que permite asegurar ventas proyectando planes de siembra en invernaderos nuevos o renovando las plantas en los cultivos actuales.

### **2.5 Determinación de zonas potenciales**
Luego de establecer los productos a comercializar en el Hogar Juvenil Campesino de Neira Caldas se determina hacia qué público va dirigido la solución de comercialización de productos hortofrutícolas, buscando a clientes potenciales en Neira, en su casco urbano, y Manizales, en los barrios Bosques del Norte y San Sebastián, para focalizar las entregas de los primeros pedidos que se puedan generar.

En la figura 4 se observa al municipio de Neira como un posible cliente potencial y se selecciona una zona específica siendo la carrera 9 (marcada en el círculo negro de la figura 4) una de las más pobladas en cuanto a comercialización de productos agrícolas se refiere.

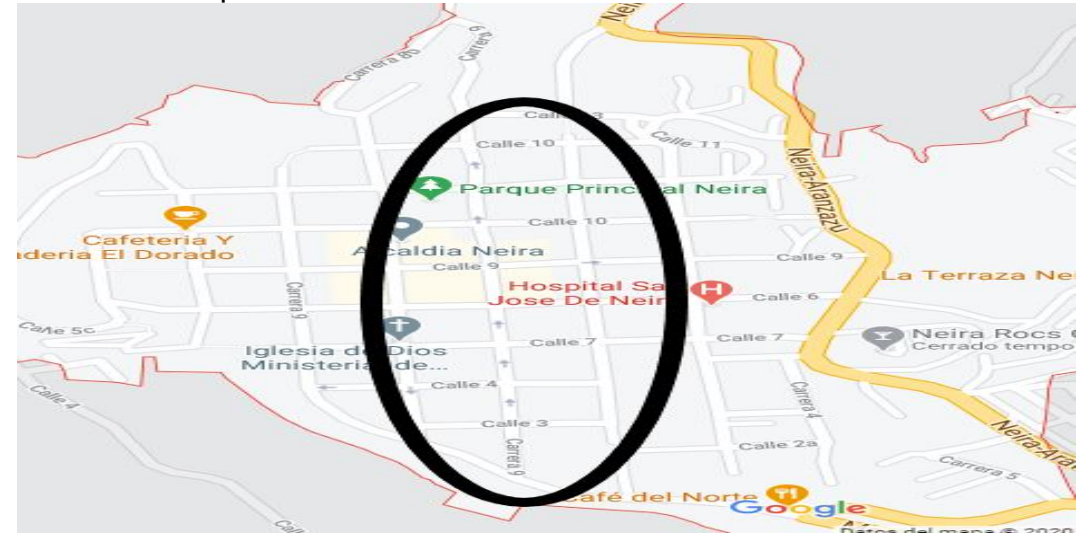

Figura 4. Zona de posibles clientes en Neira Caldas

Bosques del Norte, del municipio de Manizales, es el segundo sitio escogido estratégicamente para iniciar con el proceso de comercialización de productos Hortofrutícolas siendo la Crr 3f un foco importante de tiendas y revuelterías del barrio mostrados en la figura 5.

La tercera y última zona es en el barrio San Sebastián, de Manizales, denominado comuna 3 sobre la calle principal, (Cll 48e) donde se puede evidenciar alto flujo de personas en los negocios como tiendas y revuelterías. En la figura 6 se puede observar la calle principal en donde se encuentran los establecimientos de comercio de productos agrícolas dando por finalizada esta actividad y obteniendo como resultado tres zonas donde serán comercializados.

Figura 5. Zona uno de posibles clientes en Manizales Caldas.

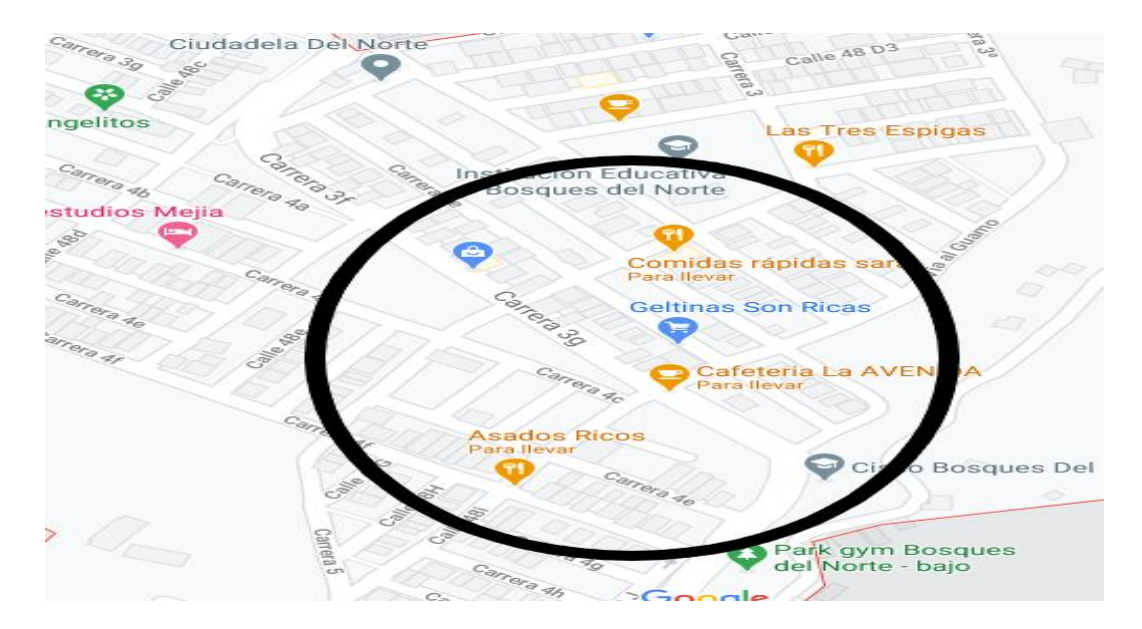

Figura 6. Zona dos de posibles clientes en Manizales Caldas.

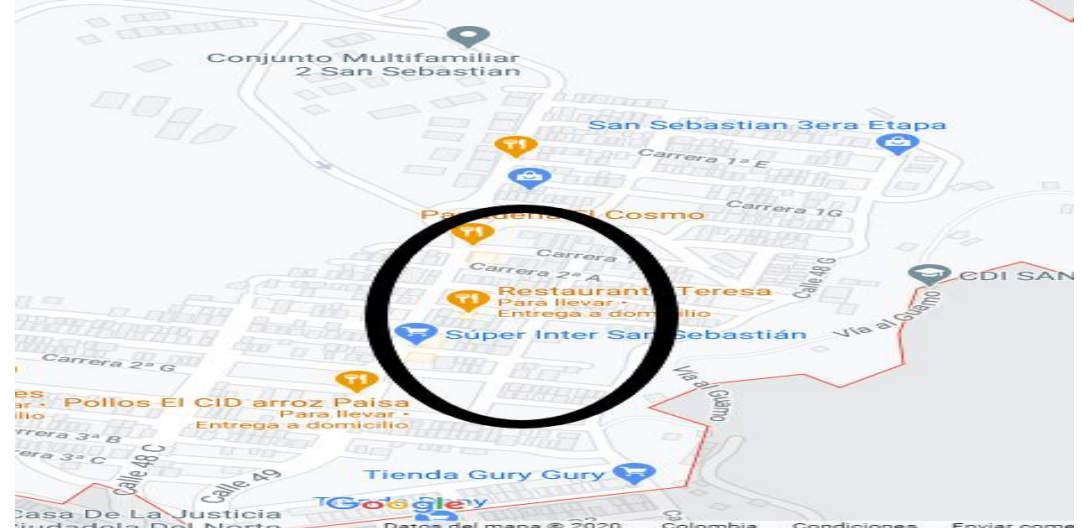

## **2.6 Encuestar a los dueños de establecimientos**

Se entrevistaron 24 dueños de establecimientos, ubicados en las zonas ya antes referenciadas geográficamente, y a estas personas se les realizó una serie de preguntas consolidadas, como se aprecia en la tabla 8, en donde se abordaron temas como de donde se abastecen, elementos que utilizan para navegar en internet, productos que comercializan y si estarían dispuestos a utilizar una plataforma electrónica para el aprovisionamiento de algunos productos hortofrutícolas.

Tabla 8. Consolidado de información recolectada en encuesta.

*Sistema de información para la comercialización de productos hortofrutícolas: caso Fundación Hogar Juvenil Campesino Neira Tabares Bedoya, Yohn Levis 2021*

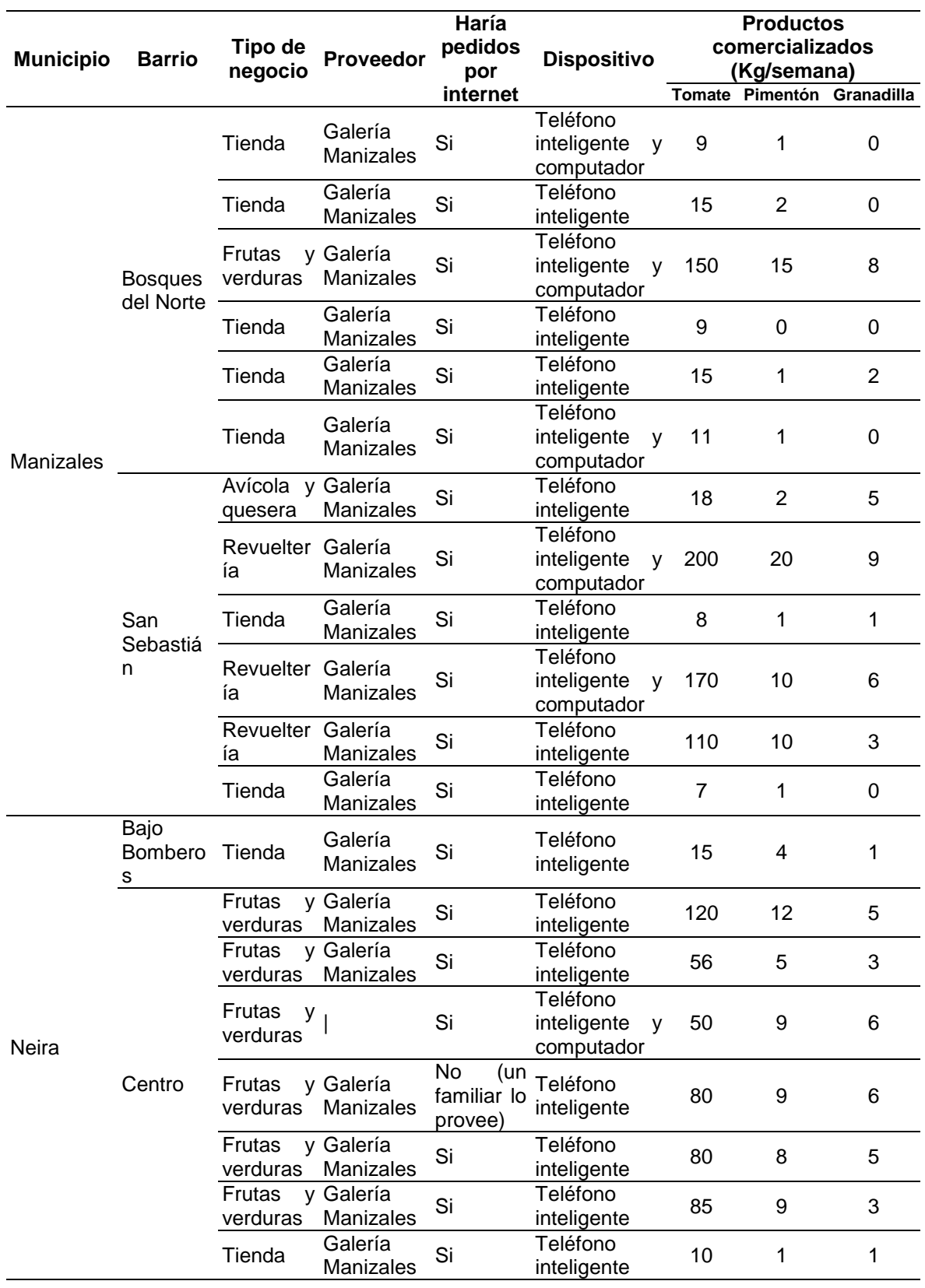

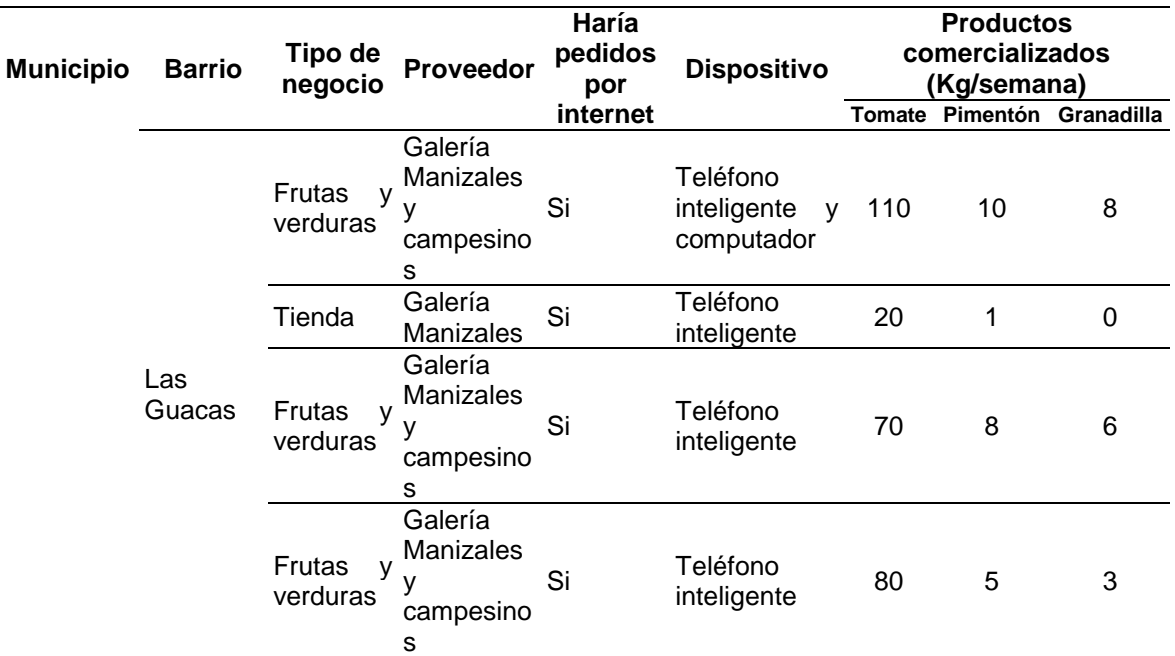

Fuente: datos recolectados mediante encuesta en los Municipios de Manizales y Neira Caldas.

Según la información consolidada se puede observar que de los 24 encuestados el 100% comercializan los productos cultivados en el Hogar Juvenil, adicional que todos cuentan con Teléfonos inteligentes incluso hay usuarios que también tienen computador y solo uno respondió que no estaría dispuesto a utilizar una solución tecnológica para solicitar los pedidos de frutas y verduras ya que un familiar realiza esta labor de forma presencial, por otro lado se muestra que ninguno de los posibles clientes se aprovisiona directamente de los productores y que sólo el 12% compra a algunos de ellos, además se analizó dos aspectos importantes como lo son: los requerimientos semanales de cada producto y los proveedores que abastecen estos establecimientos.

En la Figura 7, correspondiente a la tabla 9, se evidencian un alto volumen de consumo de tomate respecto a los productos de pimentón y granadilla.

| <b>Población Barrio</b> |                   | <b>Kg Tomate</b> | <b>Kg Pimentón</b> | <b>Kg Granadilla</b> |
|-------------------------|-------------------|------------------|--------------------|----------------------|
|                         | Centro            | 481              | 53                 | 29                   |
| Neira                   | Bajo Bomberos     | 15               | 4                  |                      |
|                         | Las Guacas        | 280              | 24                 | 17                   |
|                         | Bosques del Norte | 209              | 20                 | 10                   |
| Manizales               | San Sebastián     | 513              | 44                 | 24                   |

Tabla 9. Consumo de tomate según encuesta en Neira y Manizales Caldas.

Fuente: datos recolectados mediante encuesta en los Municipios de Manizales y Neira Caldas

Es importante dimensionar el alto consumo de tomate respecto al pimentón y la granadilla que solicitan cada semana los posibles clientes, la figura 7 muestra que en los cuatro sitios seleccionados para esta encuesta, el consumo de tomate es mucho mayor llegando a ser 10 a uno en comparación con el Pimentón, y con la granadilla es aún mayor, por lo cual se debe fomentar el cultivo de tomate lo que permitirá atender la fuerte demanda y al mismo tiempo garantizar el buen flujo de caja en el Hogar Juvenil, así mismo se debe resaltar que el precio por kilo de tomate, en varias oportunidades es más bajo que lo que pagan los comerciantes por un kilo de pimentón o por un kilo de granadilla llegando a ser el doble lo que vale la granadilla, por tal motivo el Hogar Juvenil cultiva estos tres productos para tener un respaldo económico cuando haya variaciones importantes en cuestiones de precios debido a la demanda o aumento en cosechas de los mismos, motivos que constantemente generan incertidumbre en los productores mas no en los comerciantes ya que estos últimos trabajan bajo las condiciones que el mercado les ofrezca sin generar pérdidas para ellos.

De igual forma se debe analizar el abastecimiento de los comerciantes encuestados donde en la figura 8 correspondiente a la tabla 10 se evidencia que tanto Manizales cómo Neira compran los productos en las Galerías del Municipio de Manizales Caldas lo que está generando un sobrecosto en los productos ya que el transporte debe ser doble para llegar al consumidor final.

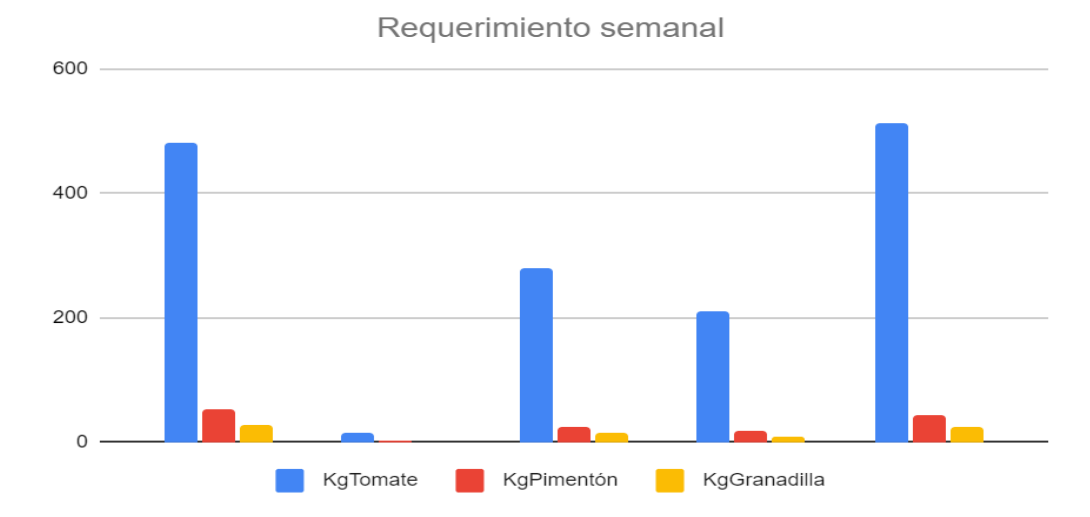

Figura 7. Consumo de tomate según encuesta en Neira y Manizales Caldas.

#### Tabla 10. De donde se abastecen los posibles clientes.

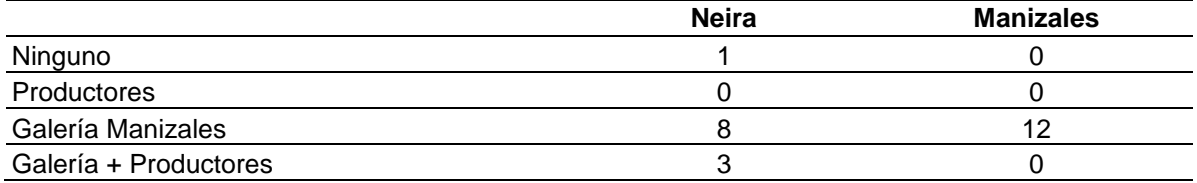

Fuente: datos recolectados mediante encuesta en los Municipios de Manizales y Neira Caldas

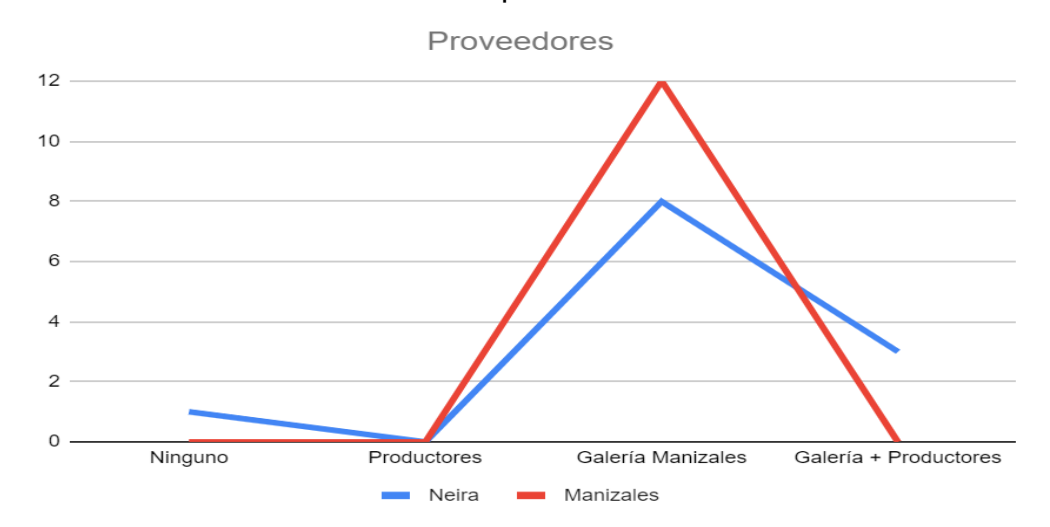

#### Figura 8. Sitios donde se abastecen los posibles clientes.

A continuación, se muestra en Google Maps los lugares que fueron visitados en donde se comercializan frutas y verduras y que fueron llamados; posibles clientes mostrados en cada figura como el símbolo de **@**

En la figura 9 se observa los 12 establecimientos que fueron visitados en el Municipio de Neira Caldas.

En la figura 10 están marcados los negocios que fueron visitados en el Barrio Bosques del Norte del municipio de Manizales Caldas.

En la figura 11 están los negocios que fueron visitados en el Barrio San Sebastián del Municipio de Manizales Caldas.

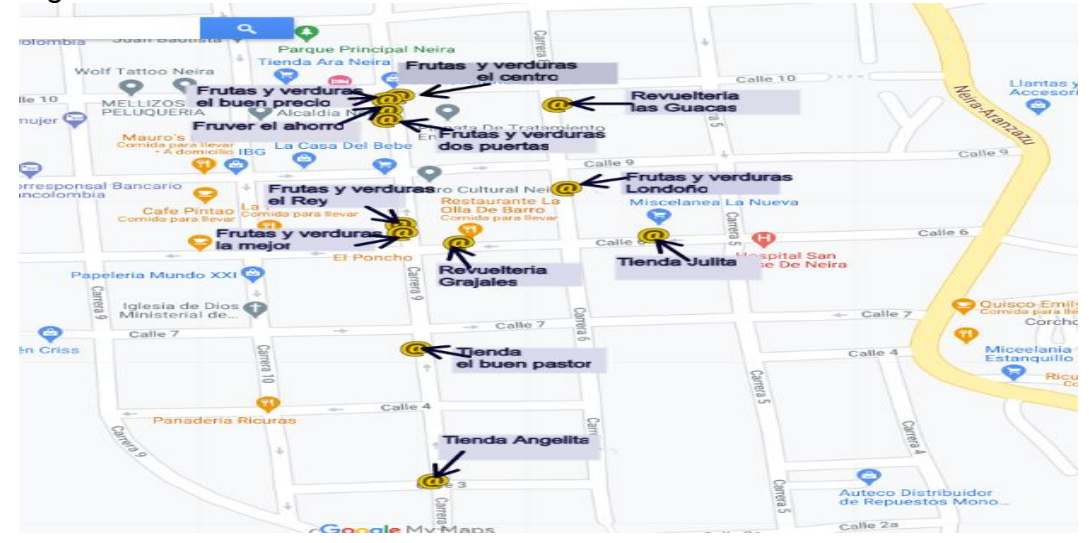

Figura 9. Establecimientos visitados en Neira Caldas.

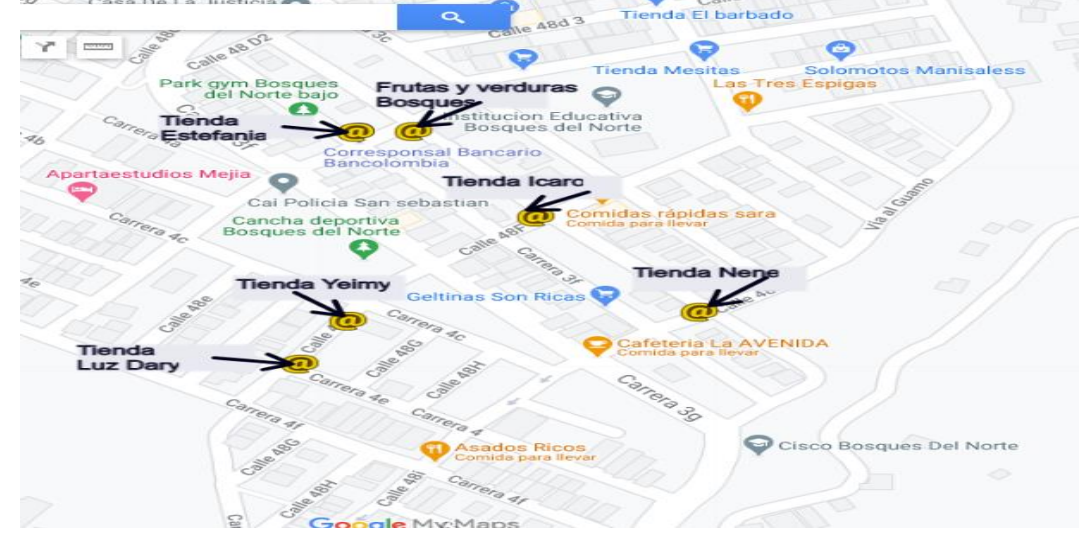

Figura 10. Establecimientos visitados en B. Norte (Manizales Caldas).

Figura 11. Establecimientos visitados en San Sebastián (Manizales Caldas).

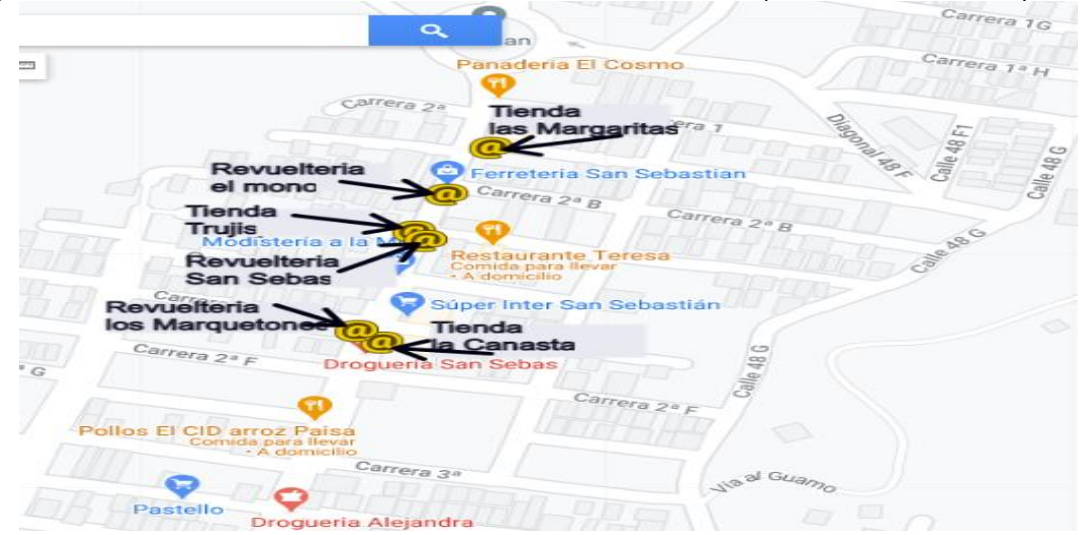

# **ANEXO B**

## **IMPLEMENTACIÓN DE LA APLICACIÓN WEB MEDIANTE LA METODOLOGÍA DE DESARROLLO ICONIX**

## **CONTENIDO**

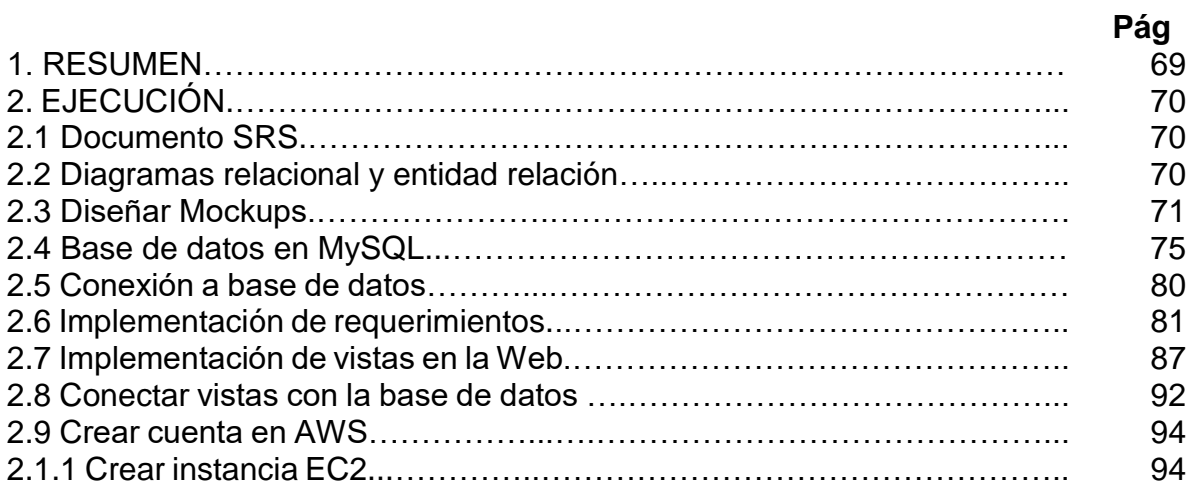

# **LISTA DE FIGURAS**

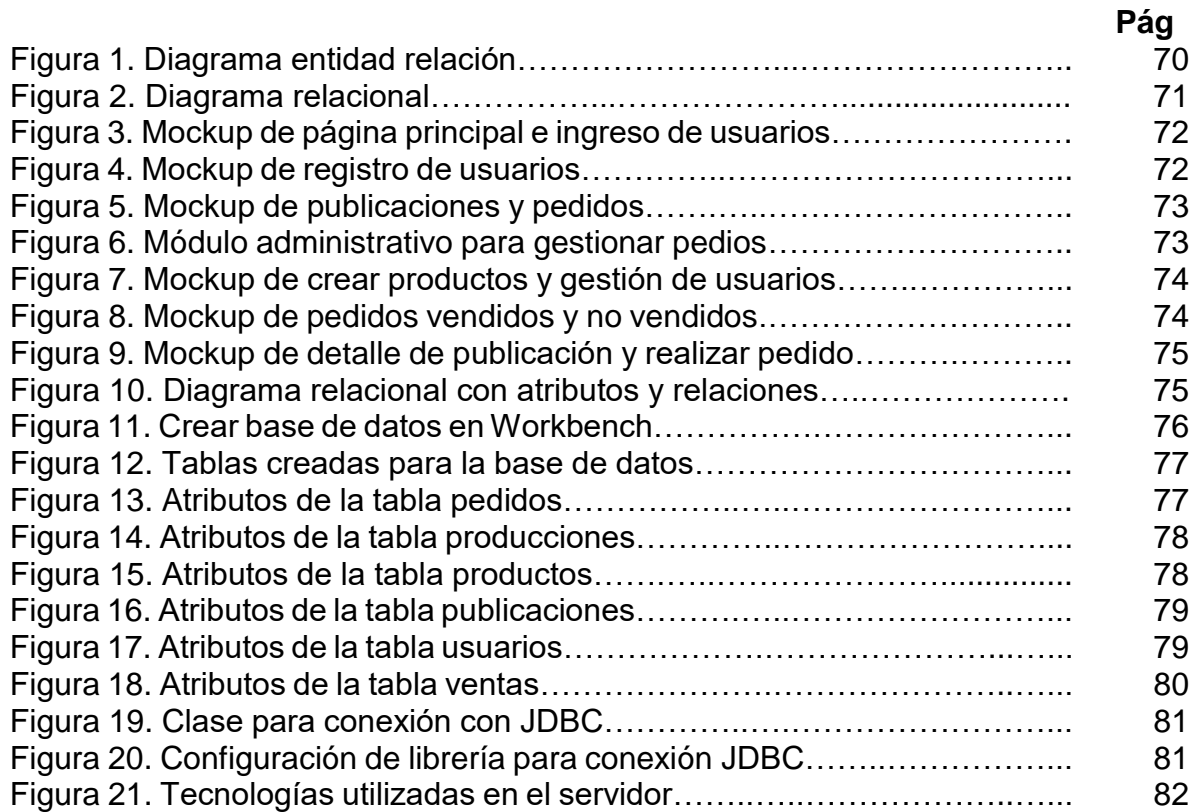

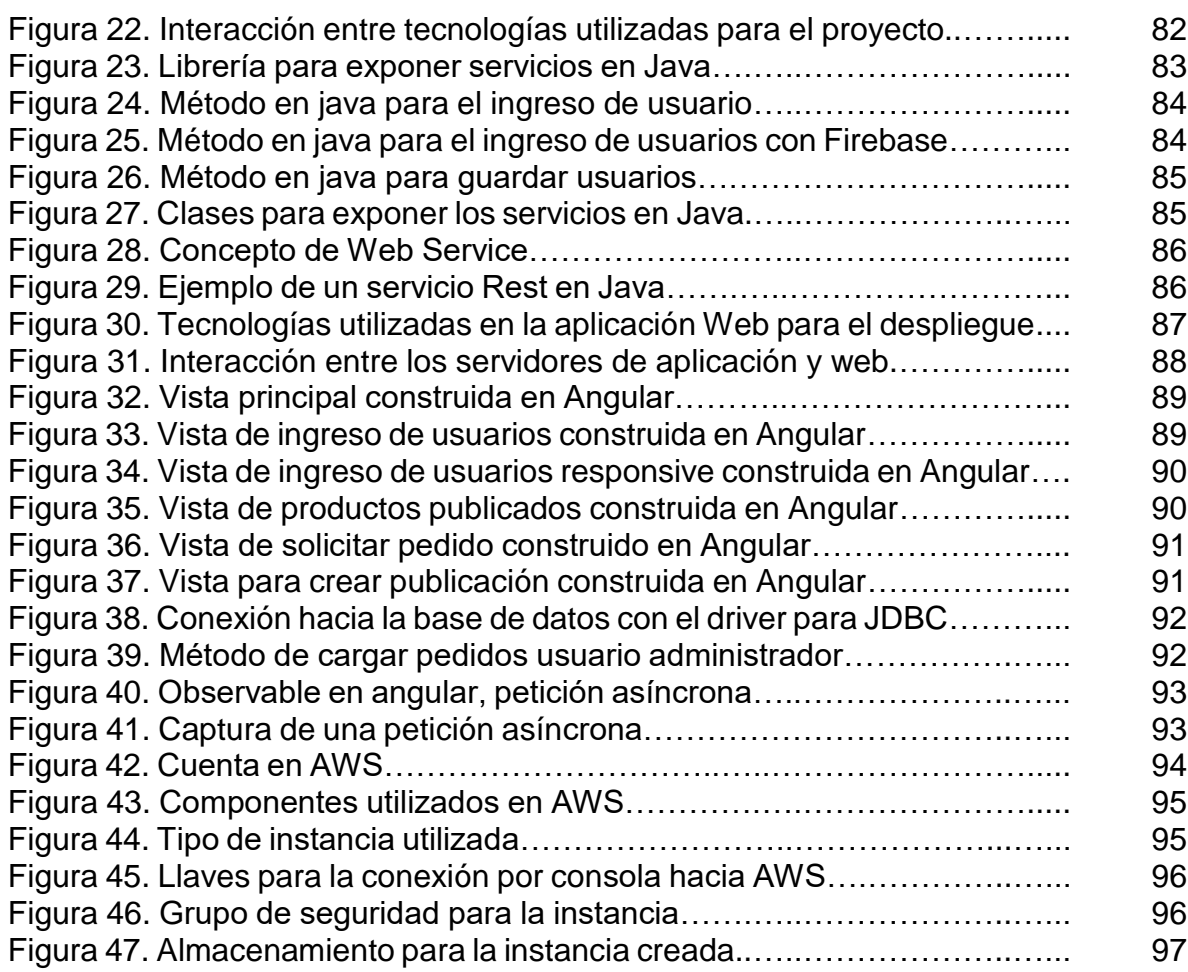

## **1. RESUMEN**

En la fase 2 se ejecutaron al 100% las 11 actividades que se tenían planeadas, en donde se implementó la solución tecnológica mediante la metodología pesada ligera ICONIX; iniciando por la recolección de requerimientos del Hogar Juvenil, luego con el diseño de la base de datos y de la aplicación, mediante diagramas UML y Mockups.en Balsamiq. Para materializar lo antes modelado, se creó la base de datos en Mysql, se estableció conexión desde el lenguaje de programación hacia dicha base de datos, se implementaron los requerimientos funcionales y los no funcionales en java 8 seguido de esto se crearon las vistas en la web con Angular 11 y se conectaron hacia el backend, luego se creó una instancia en AWS la cual será utilizada para el despliegue de la aplicación.

## **2. EJECUCIÓN**

## **2.1. Documento SRS**

La información para el documento SRS se recolectó en el Hogar Juvenil de Neira en compañía del señor William Rincón López quien amablemente proporcionó los datos que se requerían para completar dicho archivo, el cual es la base para dar inicio a la implementación de la solución tecnológica en donde cada requerimiento se convierte en una funcionalidad para el usuario.

Es importante resaltar que para la construcción del SRS se realizó una visita al hogar juvenil previamente acordada, y que para cumplir con todos los requisitos se estableció comunicación constante durante el desarrollo de la aplicación.

## **2.2. Diagramas entidad relación y relacional**

Luego de analizar los requerimientos del sistema se identificaron las entidades que deben ser parte de la solución tecnológica a implementar, en total son seis entidades las que componen el sistema las cuales son; producto, egreso, publicación, usuario, pedido y venta, cada una con sus respectivos atributos y relaciones con el cual se dará solución a la necesidad del Hogar Juvenil de Neira para comercializar sus productos hortofrutícolas. En la figura 1 se puede observar el esquema antes mencionado.

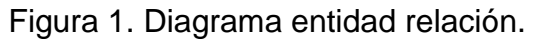

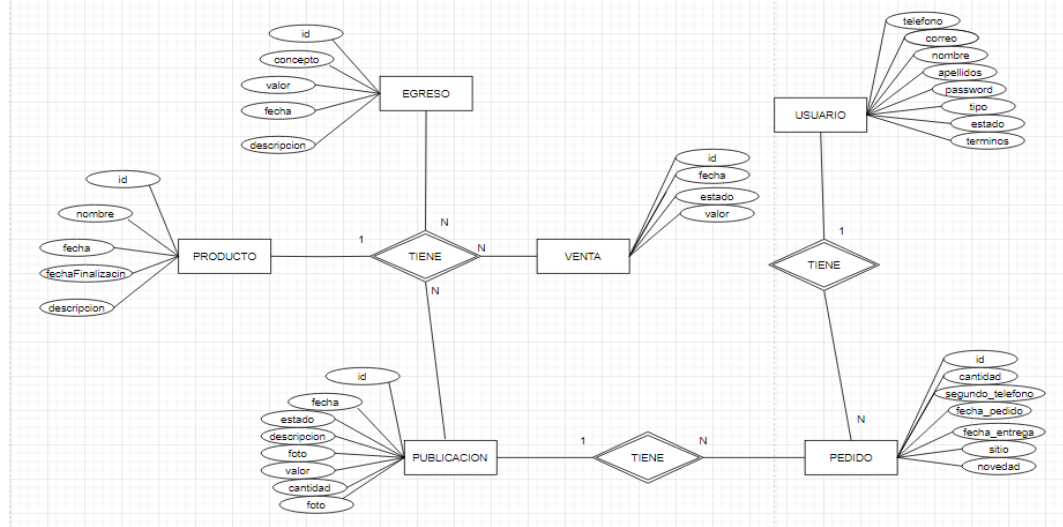

Luego de realizar el diagrama entidad relación se hizo el diseño de la base de datos, modelada en un diagrama relacional consolidando las conexiones entre las entidades o tablas para este caso, mediante las llaves primarias representadas con el símbolo de una llave así como se muestra en la figura 2, y las llaves foráneas, siendo esta la forma cómo interactúa la información en una base de datos relacional. El diagrama relacional debe tener tanto número de tablas como entidades tenga el diagrama entidad relación y se consideran los mismos atributos, con estos dos diseños implementados y analizados desde la perspectiva técnica se debe establecer la base de datos que aloja la información. El diagrama se interpreta así: Un producto tiene muchas cosechas.

Un producto tiene muchas publicaciones.

Un producto tiene muchas ventas.

Una publicación tiene muchos pedidos.

Un usuario tiene muchos pedidos.

Una producción tiene muchos pedidos

Figura 2. Diagrama relacional.

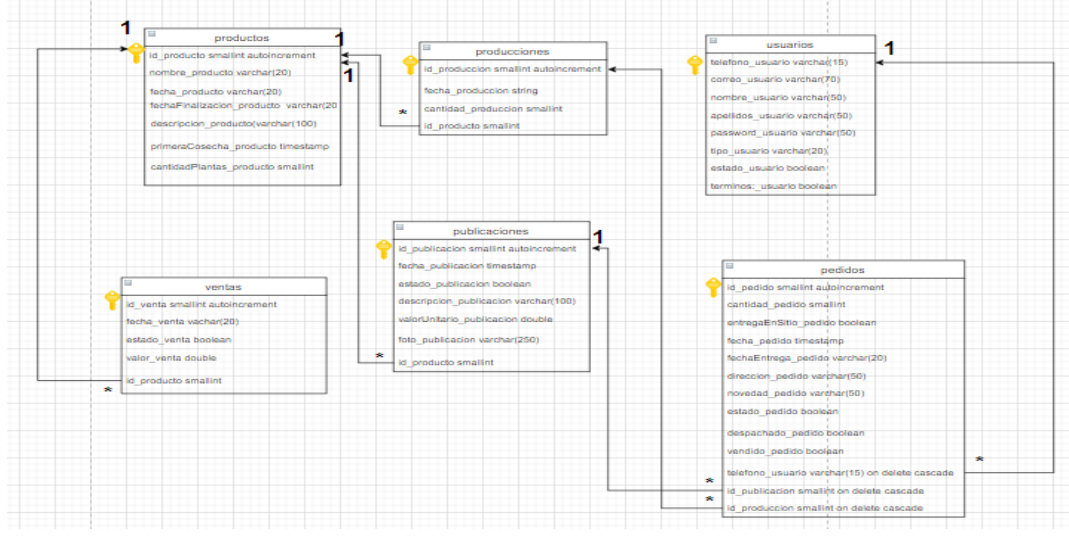

## **2.3 Diseñar Mockups de la aplicación Web**

La interacción con el usuario es muy importante en una solución tecnológica ya que aporta dinamismo y fluidez en la consulta de la información, por tal motivo en la aplicación web propuesta para el Hogar Juvenil de Neira se plantearon vistas intuitivas y de fácil utilización donde el usuario va a tener instrucciones de cómo realizar cada paso, a continuación, se muestra de forma secuencial las vistas con las cuales los usuarios deben interactuar,

En la figura 3, Al lado izquierdo está la página principal y al presionar en el botón comercialización de productos abre la página llamada productos disponibles donde se pueden ver las publicaciones del Hogar Juvenil ofreciendo la opción de ingresar o registrarse en la plataforma, aquí se muestran las publicaciones pero sin la posibilidad por parte del usuario de solicitar productos ya que el registro es obligatorio para dicha actividad, al lado derecho de la figura 3 se puede observar la secuencia en la que se mostrarán las publicaciones y los datos que se solicitarán para ingresar a la aplicación.

Para garantizar un registro seguro se debe colocar el número de teléfono al cual llegará un código, luego habilitará la opción de registro, así como se muestra en la figura 4, o si el usuario desea se puede registrar con el correo de Google, permitiendo ingresar con la misma contraseña de dicho correo lo que facilita el uso de la aplicación y ofrece seguridad para los clientes.

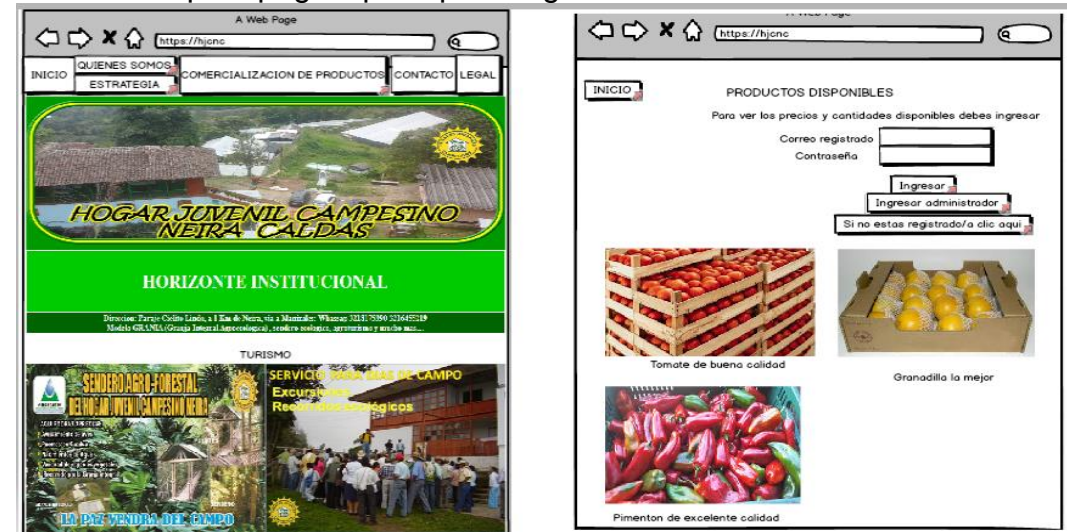

Figura 3. Mockup de página principal e ingreso de usuarios.

Fuente: mockup realizado en Balsamiq.

Figura 4. Mockup de registro de usuarios.

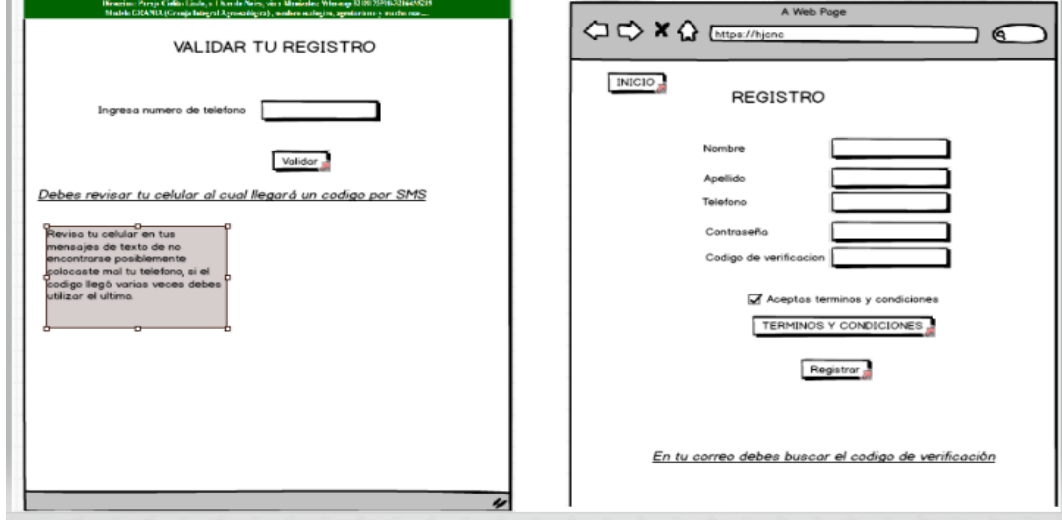

Al realizar el respectivo registro y/o ingreso a la plataforma se puede visualizar la información detallada de las publicaciones realizadas por el Hogar Juvenil, en donde aparece una fotografía del producto a comercializar y datos importantes para realizar la solicitud como la cantidad disponible para cada fecha requerida, así como se aprecia en la figura 5.

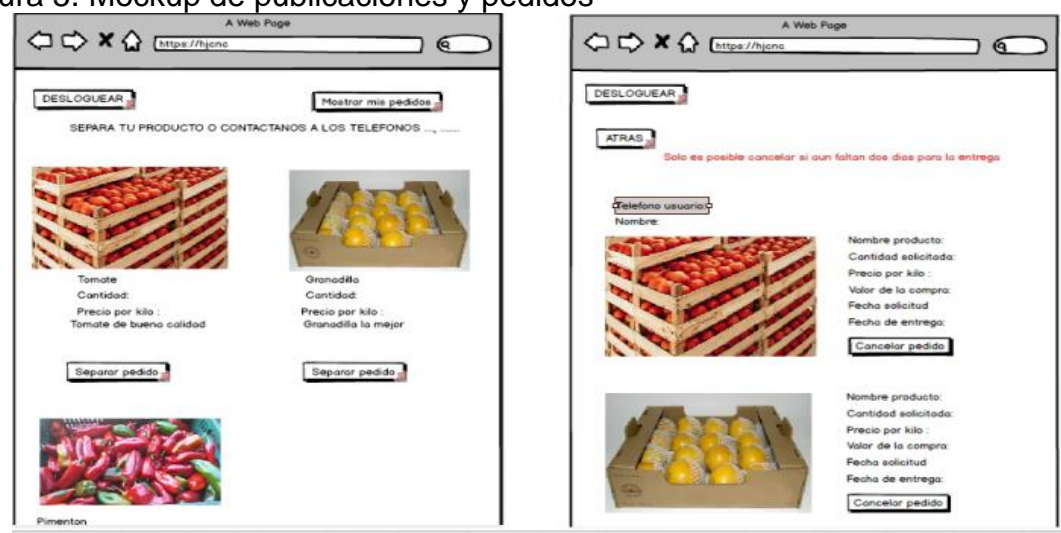

#### Figura 5. Mockup de publicaciones y pedidos

Si en la plataforma ingresa el usuario administrador, se habilitan diferentes opciones, una de ellas es la de realizar publicaciones en donde se deben relacionar los datos principales del producto a publicar, así como se aprecia en la figura 6.

De igual forma, el usuario administrador tiene la opción de subir pedidos así como se muestra en la figura 7 para cuando los clientes lo hagan vía telefónica permitiendo llevar el registro completo de los productos a comercializar, y en esta misma figura se evidencia la gestión de usuarios registrados en la plataforma.

Figura 6. Módulo administrativo para gestionar pedios.

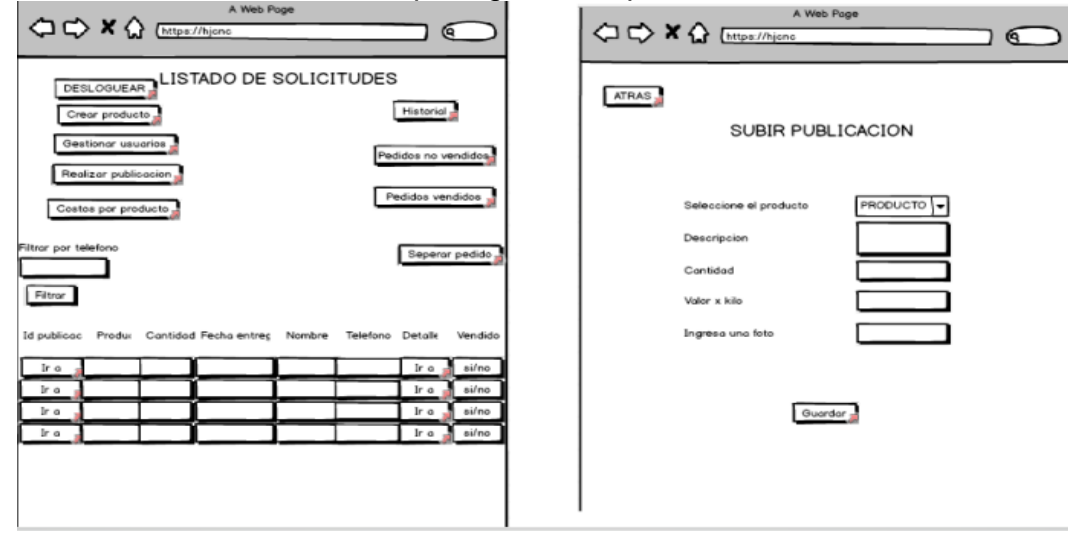

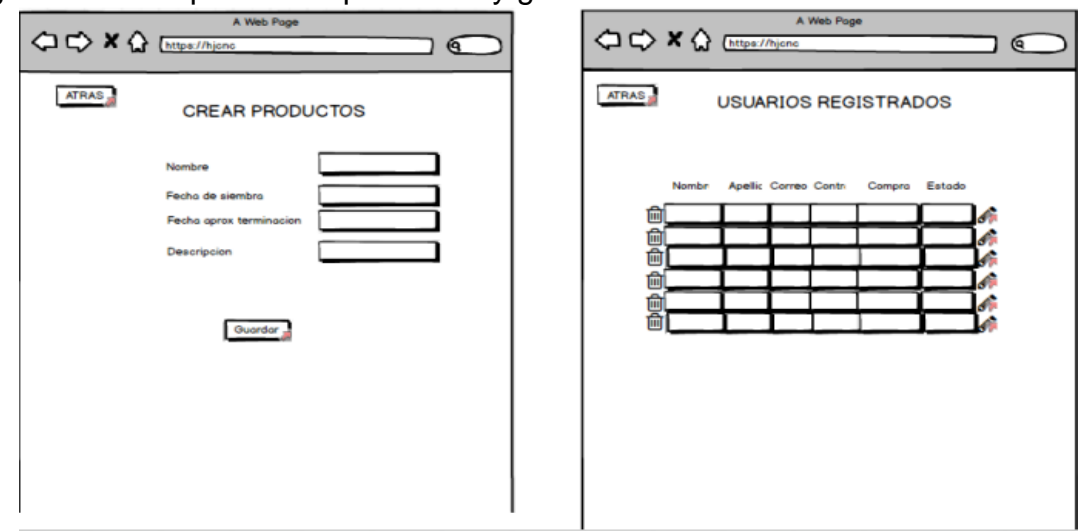

#### Figura 7. Mockup de crear productos y gestión de usuarios.

En la figura 8 se muestra como se ordenan los pedidos vendidos y no vendidos con una serie de datos para la respectiva identificación del cliente, de igual forma permite ver el historial de dicho pedido en donde se podrá identificar el motivo de la cancelación de los mismos y a su vez realizar un seguimiento a los clientes que realizaron dicha cancelación

Figura 8. Mockup de pedidos vendidos y no vendidos.

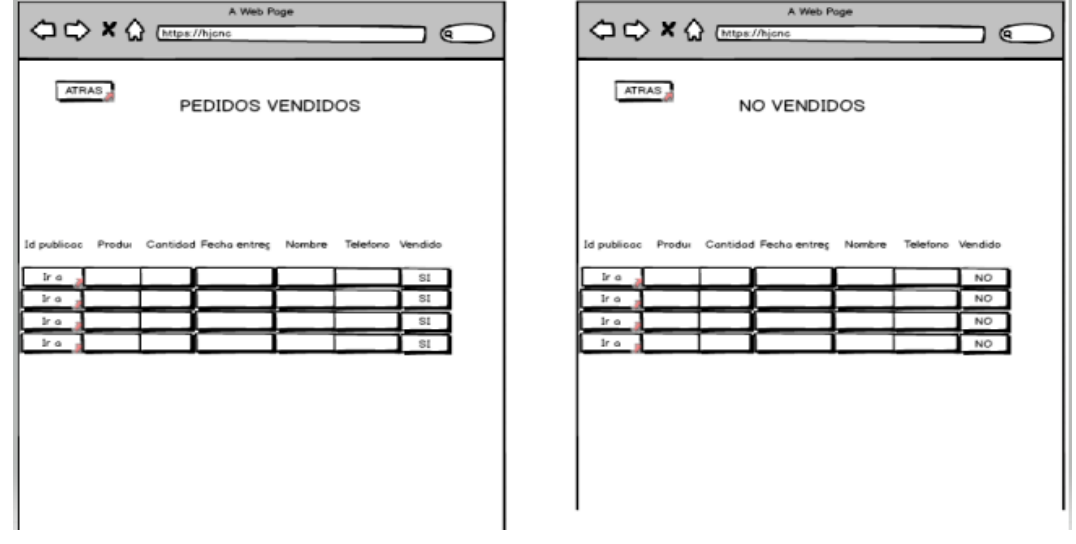

Para finalizar con los mockups de aplicación, en la figura 9 se puede observar que al ser un usuario administrador tiene la opción de verificar los detalles de cada publicación y también puede separar pedidos para los clientes siento esta última opción muy importante ya que si un usuario no desea utilizar la plataforma digital para realizar pedidos lo puede hacer llamando al hogar juvenil.

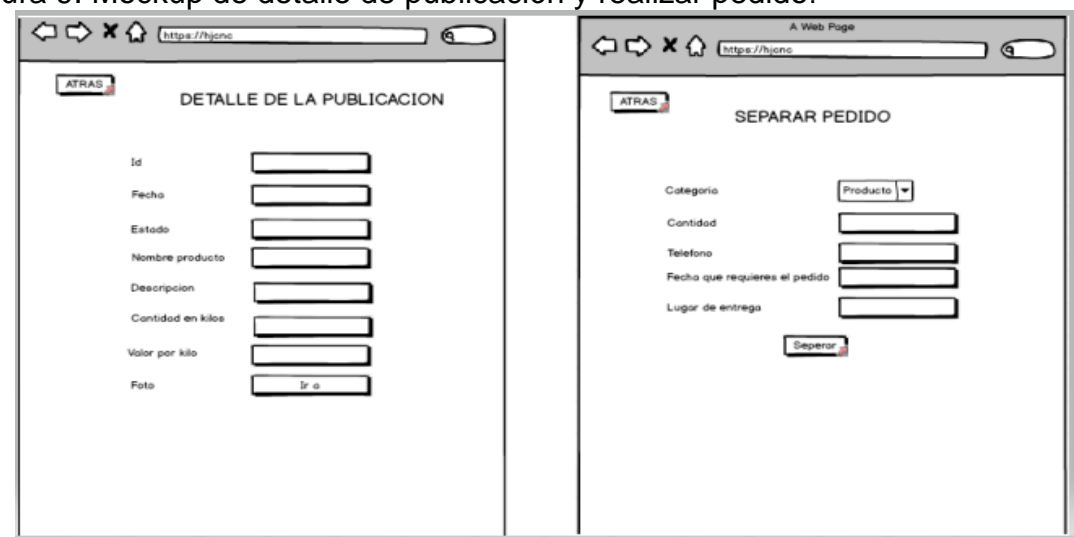

Figura 9. Mockup de detalle de publicación y realizar pedido.

## **2.4 Base de datos en MySQL**

Para guardar los datos de la solución tecnológica se implementó una base de datos relacional la cual ya fue modelada en la actividad tres de la fase dos de este proyecto, logrando identificar 6 tablas para distribuir la información de una forma óptima lo cual ayuda al rendimiento de la aplicación. .

En la figura 10 se muestra la estructura de la base de datos con sus respectivas llaves primarias y llaves foráneas.

Tablas**:** Productos, producciones, usuarios, ventas, publicaciones, pedidos. Las llaves primarias están representadas con un icono amarillo en forma de llave, y para las llaves foráneas con las líneas que unen las tablas.

Figura 10. Diagrama relacional con atributos y relaciones.

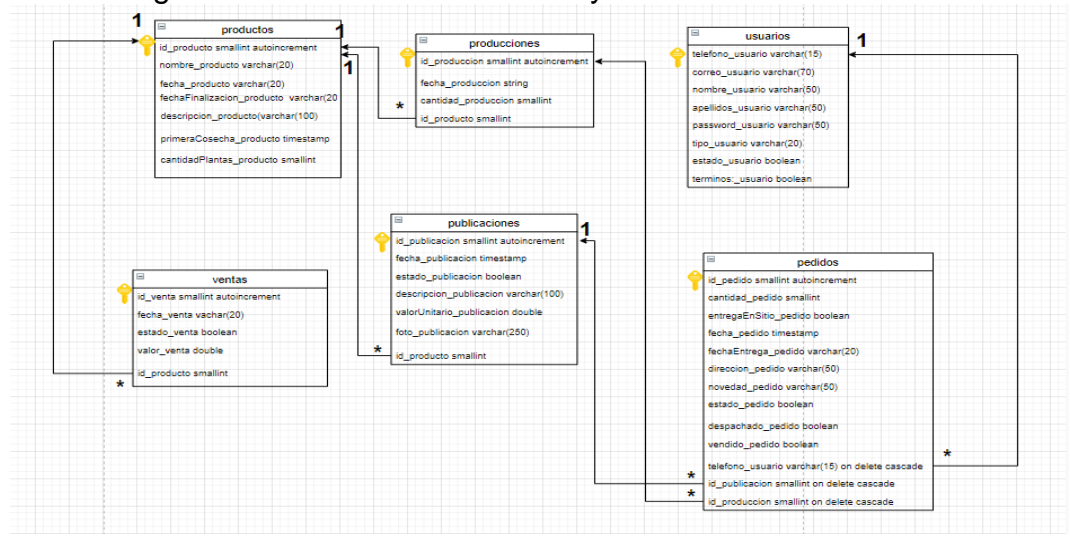

Para la implementación de la aplicación se planeó utilizar bases de datos relacionales, se utilizó mysql en la versión 5.7 gratuita, la cual permitió utilizar las herramientas necesarias para cumplir con el objetivo de la implementación teniendo en cuenta que este software asi sea en su versión gratuita tiene características excelentes para ser utilizado en bases de datos, adicional la aplicación para el hogar Juvenil aún no es un software robusto, lo que permite utilizar este tipo de gestores de bases de datos, dando la posibilidad de optimizar espacio y recursos en los servidores que será desplegado.

Para un correcto funcionamiento de una solución tecnológica es importante una buena arquitectura y modelado de los datos, labor que se realizó en el diseño de la aplicación del presente proyecto y en este paso como se muestra en la figura 11 se materializó la base de datos con el nombre de hjcnc con sus respectivas tablas donde la herramienta Workbench 8.0 se utilizó para la estructura y construcción. Este software de diseño se creó gráficamente las tablas y de forma automatizada se generó todo el sql para la construcción de la base de datos, facilitando la labor del programador y teniendo un registro más entendible para los involucrados en el proyecto,

Figura 11. Crear base de datos en Workbench

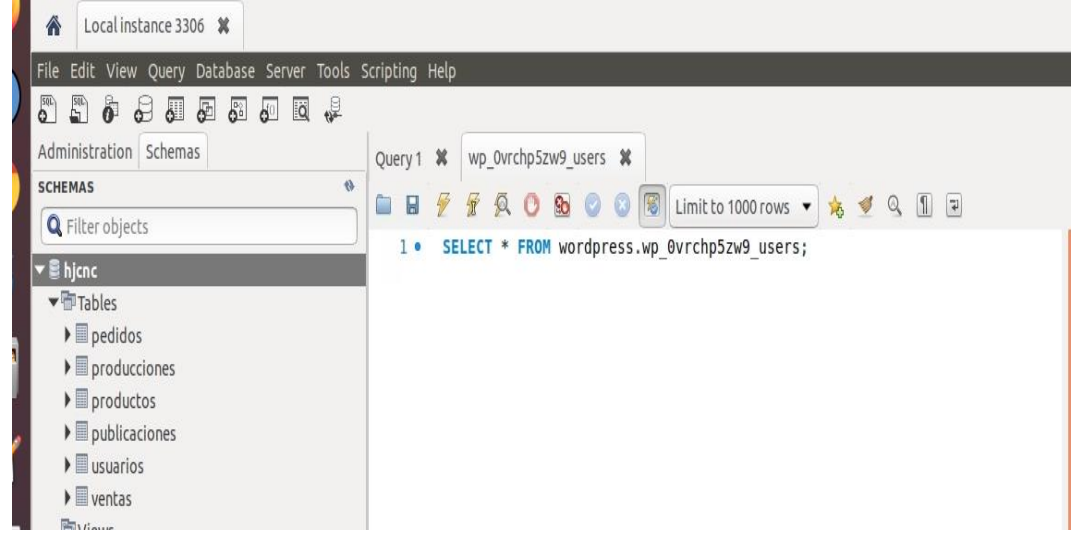

Las tablas implementadas fueron en total 6 así como se observa en la figura 12, las cuales permiten almacenar los datos generados en la aplicación con una facilidad de consulta de la data del 100% ya que las relaciones implementadas ayudarán notablemente a los accesos a la información mejorando el rendimiento tanto de las respuestas que ofrece la base de datos como de la aplicación que consulte dicha información, adicional se obtuvo código limpio y entendible. Se creó el usuario (hogarneira) con los permisos necesarios para gestionar la base de datos y de esta manera dar seguridad a la información.

| Name             | Engine    | Versio Row Format | Rows | Avg Row Lengl Data Length |          | Max Data Lend Index Length   Data |           |
|------------------|-----------|-------------------|------|---------------------------|----------|-----------------------------------|-----------|
| pedidos          | InnoDB 10 | Dynamic           | 0    | 0                         | 16.0 KiB | 0.0 bytes                         | 48.0 KiB  |
| producciones     | InnoDB 10 | Dynamic           | 0    | 0                         | 16.0 KiB | 0.0 bytes                         | 16.0 KiB  |
| productos        | InnoDB 10 | Dynamic           | 0    | 0                         | 16.0 KiB | 0.0 bytes                         | 0.0 bytes |
| publicaciones    | InnoDB 10 | Dynamic           | 0    | 0                         | 16.0 KiB | 0.0 bytes                         | 16.0 KiB  |
| <b>Wusuarios</b> | InnoDB 10 | Dynamic           | 0    | 0                         | 16.0 KiB | 0.0 bytes                         | 0.0 bytes |
| <b>W</b> ventas  | InnoDB 10 | Dynamic           | 0    | 0                         | 16.0 KiB | 0.0 bytes                         | 16.0 KiB  |

Figura 12. Tablas creadas para la base de datos

A continuación, se muestra la estructura de cada tabla y los respectivos atributos, así como sus llaves primarias y foráneas, creada según el modelo antes estructurado de acuerdo la figura veinticuatro. En la figura 13 está la tabla pedidos la cual se utiliza para guardar los pedidos de los usuarios y cada atributo se muestra con el tipo de dato que permite alojar, y el nombre de dicho atributo se genera con un distintivo fácil de identificar a la hora de construir la base de datos, seguido de este nombre se le adiciona un guión bajo y finaliza con el nombre de la tabla a la cual corresponde excepto cuando se trata de una llave foránea que debe terminar según el nombre de la tabla a la cual hace relación, así mismo el nombre de cada tabla se coloca en plural, aplica para todas las tablas siendo esto una buena práctica para la comprensión y consulta de la información.

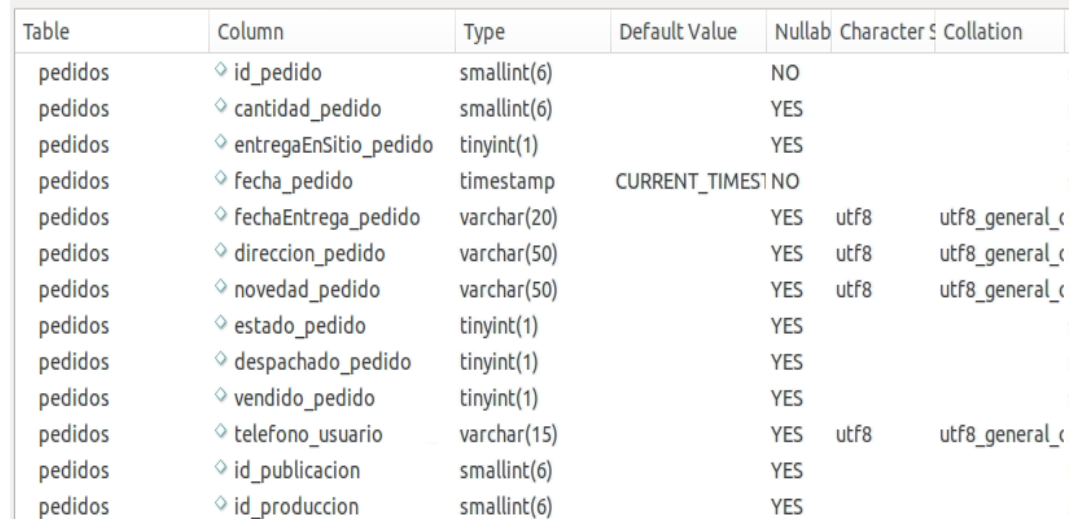

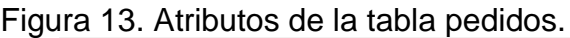

La tabla producciones (figura 14) se utiliza para guardar lo que va a producir cada cultivo que es sembrado en el hogar, permitiendo programar y calcular producción a futuro, es importante resaltar que en esta tabla se guardan los datos de la producción aproximada de los cultivos de cada semana, ayudado por la experiencia del administrador del hogar y por la asignación de producción semanal que realiza la aplicación.

Figura 14. Atributos de la tabla producciones.

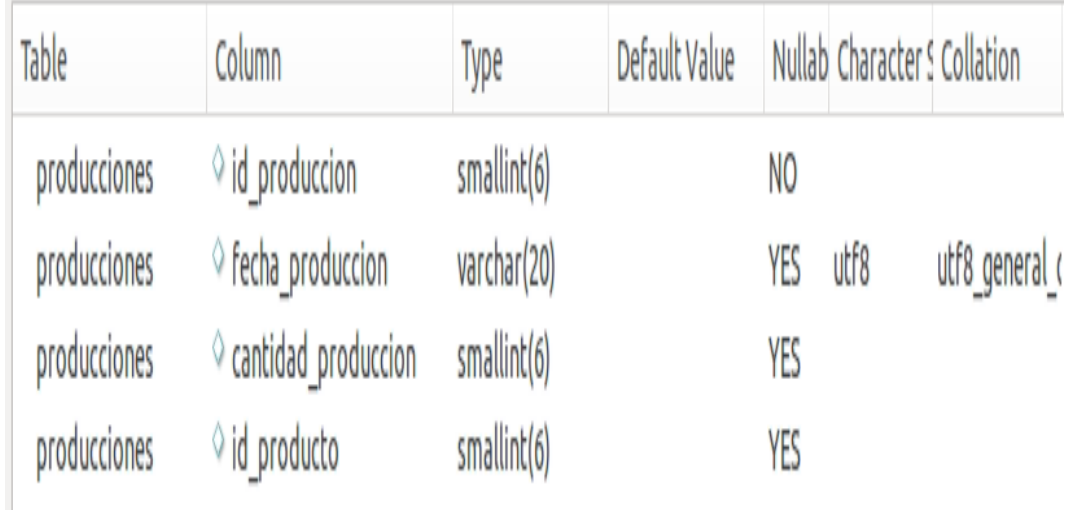

En la tabla productos, la cual se muestra en la figura 15, se guarda la información de cada cultivo sembrado con las características como el tipo de cultivo, la cantidad y vida útil de las plantas.

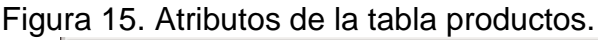

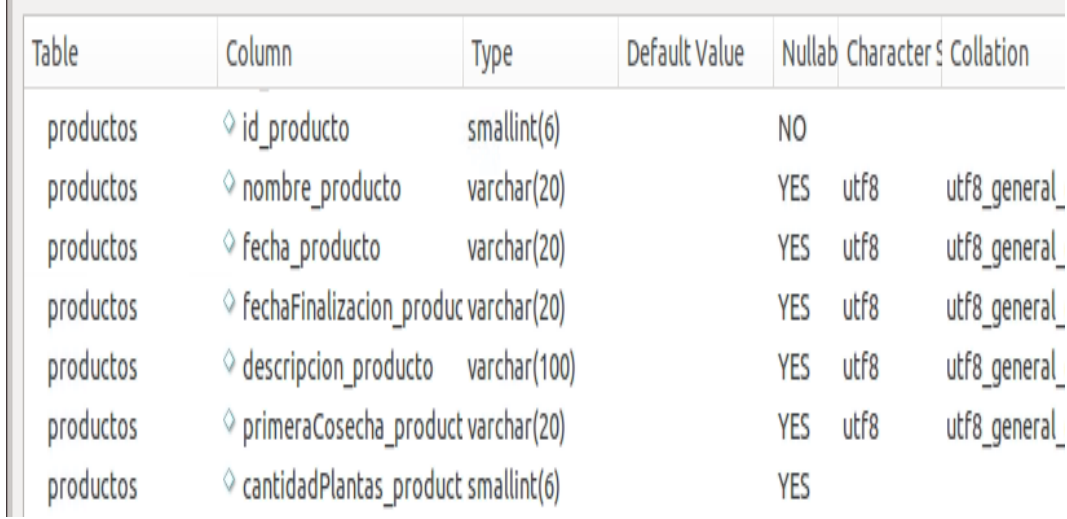

En la figura 16 se observa la tabla publicaciones donde se guarda lo que el administrador del hogar va a publicar de cada producto con la producción a futuro para que los usuarios puedan separar pedidos a largo plazo según disponibilidad del mismo, la producción a futuro está alojada en la tabla producciones pero al estar relacionada con esta tabla se debe consultar publicaciones para obtener las producciones a futuro.

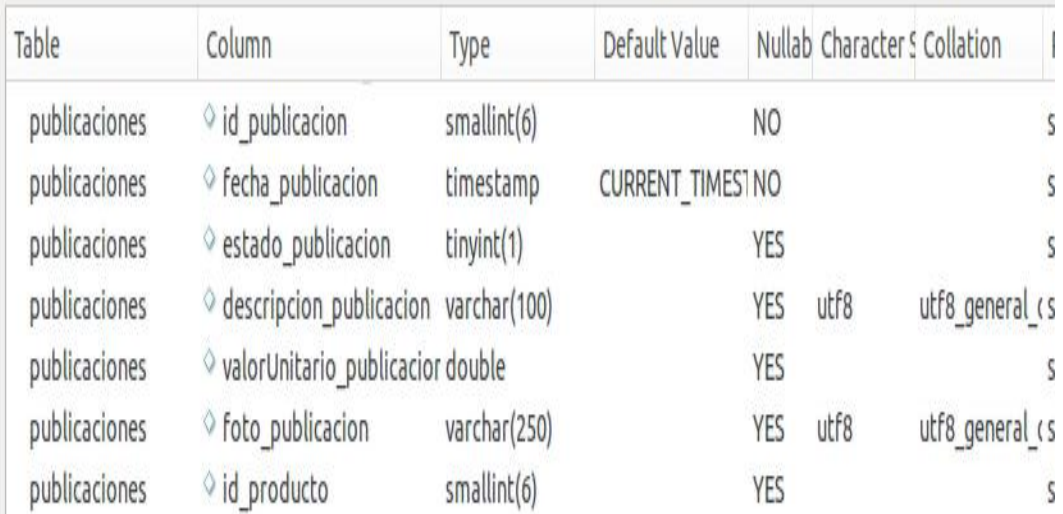

## Figura 16. Atributos de la tabla publicaciones.

La tabla usuarios mostrada en la figura 17 es donde se guardan los usuarios los cuales se registran en la aplicación pidiéndoles cierta información y de esta manera quedan registrados para permitirles realizar pedidos, y finalizando la construcción de la base de datos, está la tabla ventas en la figura 18 donde se guarda las ventas provenientes de los pedidos solicitados.

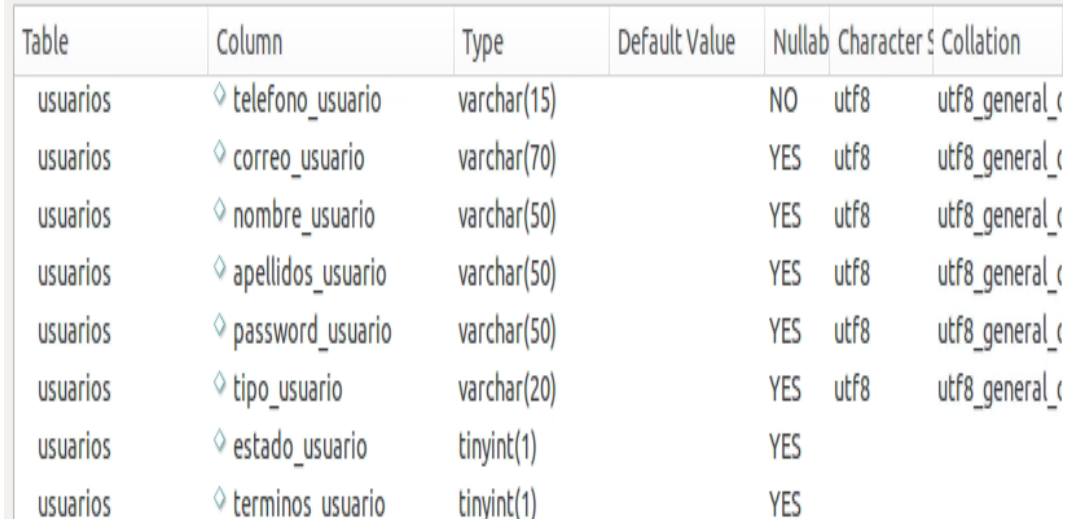

## Figura 17. Atributos de la tabla usuarios.

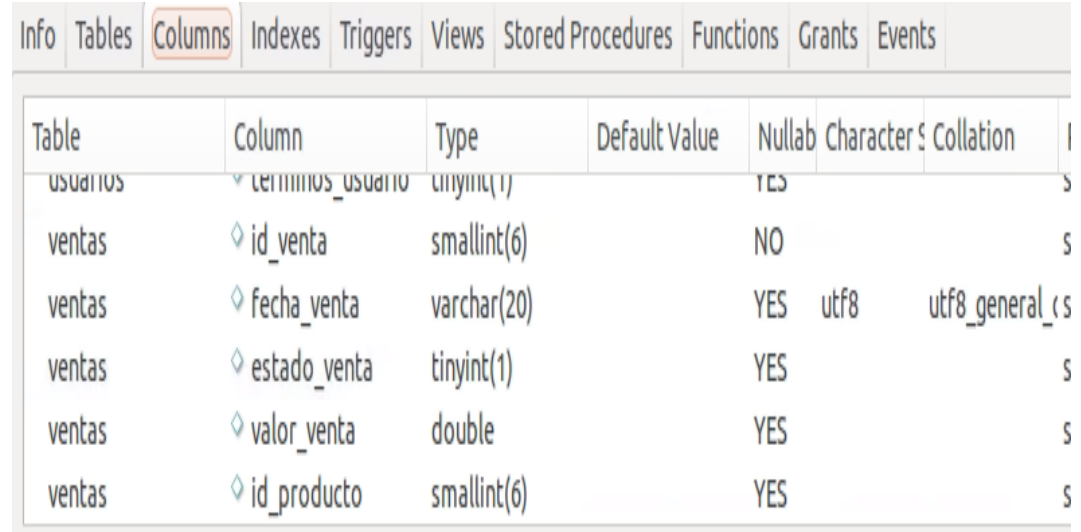

# Figura 18. Atributos de la tabla ventas.

## **2.5 Conexión a base de datos**

Para que la base de datos permita almacenar información de algún medio o aplicación, se debe establecer comunicación con ésta mediante api's que ya tienen implementados los métodos para la administración de la información, es importante conocer el motor de base de datos que se está utilizando y la versión, así mismo es necesario tener establecido el lenguaje de programación ya que las librerías son diferentes dependiendo de la tecnología que se utilice para desarrollar, para este caso se utilizó java 8 como lenguaje de programación conectado a base de datos con JDBC como interface entre los dos sistemas.

Los lenguajes de programación compilados como java requieren de un IDE para desarrollar y compilar las aplicaciones; para este caso se está utilizando NetBeans IDE 8.2 el cual también permite adicionar librerías como JDBC al proyecto, en la figura 19 se observa la conexión implementada hacia la base de datos y la manera como se debe importar la librería en la clase de conexión, en la figura 20 se observa dónde debe quedar ubicada dicha librería para su correcto funcionamiento. Con lo anterior debidamente configurado se obtuvo el acceso a la base de datos por medio de usuario, contraseña, puerto y nombre permitiendo la interacción completa al reutilizar esta conexión cada que se requiera acceder a la información y luego de obtener los datos que se requieran se cierra la conexión siendo este último paso de vital importancia para no dejar sesiones abiertas hacia la base de datos porque esto llena la memoria RAM del servidor y la aplicación puede colapsar, en la solución tecnología implementada se cierra la conexión en cada consulta y se valida que la variable que se utilizó para establecer comunicación este nula o vacía al terminar cada proceso o método creado, esto garantiza un consumo de recursos menor y respuesta a las peticiones de los usuarios más rápidas.

#### practica - NetBeans IDE 8.2 Navigate Source Refacto Window Help 自自動 ら  $\epsilon$  $\mathbb{F} \otimes \mathbb{C}$  . Then  $\mathbb{R}^+ \otimes \mathbb{C}$  .  $\left| \phi \right|$  $\Box$ .va 國 Aplicacion.java × 國 CorsFilter.java × 圓 turismo3.jpg × 國 Conexion.j<mark>ava × 圓</mark> estragegia2.jpg × 國 Controlador.java...  $\boxed{4}\boxed{F}\boxed{7}\boxed{8}$ publicaciones.xhl Source | History | 図 图 · 图 · | Q B *B B* B ロ | タ & B | 연 업 | ● 日 | 空 上 <mark>।</mark><br>बोल्लाहराज्यातील विज्ञानकाट<br>बोल्लाहराज्यातील  $0$  of  $\frac{1}{2}$ open the template ifte, choos<br>open the template in the editor of validar correo.xh<br>a<sub>o</sub>Source Packages modelo practica and Controlador<br>
a BeanPractica.ja<br>
a Controlador.ja<br>
a ControllerIMG. import com.mysql.jdbc.Connection;<br>import java.sql.DriverManager; om.excepcione DatosNoEncor **B**<br>ExcepcionGen<br>**B**<br>ArticuloBorrar public class Conexion {<br>Connection con;  $\overline{1}$ Connection con;<br>public Connection **getConnection**(){<br>try {<br>class.*forName*("com.mysql.jdbc.Driver"); 17 18 19 20 21 ■ MetodosSQL.ja<br>■ Pedido.java con = (Connection) DriverManager.getConnection("jdbc:mysql://localhost:3306/hjcnc?useSSL<br>} catch (Exception e){ .<br>|-false","hogarneira", Pedido.java<br>Productio.java<br>Publicacion.jav ø 23 24 25 26 27 28 88 88 return con: Usuario.java  $\rightarrow$ Wenta.iava  $\,$ ventaljava<br>Iom.servicios.pr<br>Aplicacion.java 88 CorsFilter.iava

#### Figura 19. Clase para conexión con JDBC

# Figura 20. Configuración de librería para conexión JDBC

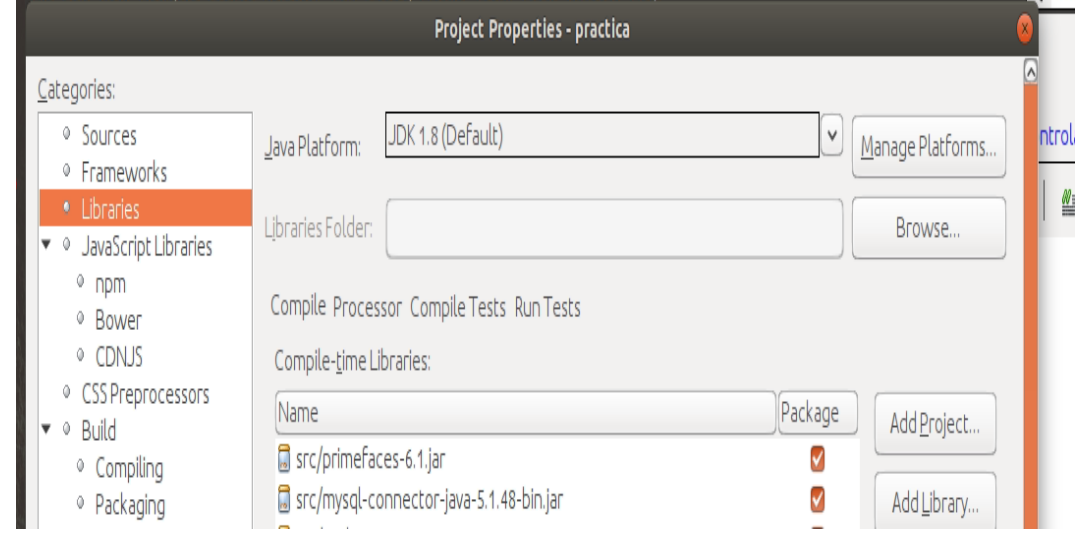

## **2.6 Implementación de requerimientos**

Al tener la comunicación hacia la base de datos se procede a implementar los requerimientos establecidos en las actividades uno y dos de la fase dos del presente trabajo. Teniendo en cuenta que es una aplicación desacoplada, donde la vista es independiente del backend, será construida como servicio para que cualquier front pueda interactuar con ella de forma que no importa la tecnología que esté de cara al usuario para ingresar los datos, donde en la parte del backend está construida en Java sobre el servidor de aplicaciones Glassfish 4.1 y en la parte de front está en Angular sobre el servidor Web Nginx. En la figura 21 se muestran las tecnologías que hasta el momento se han utilizado del lado del servidor para permitir correr la aplicación.

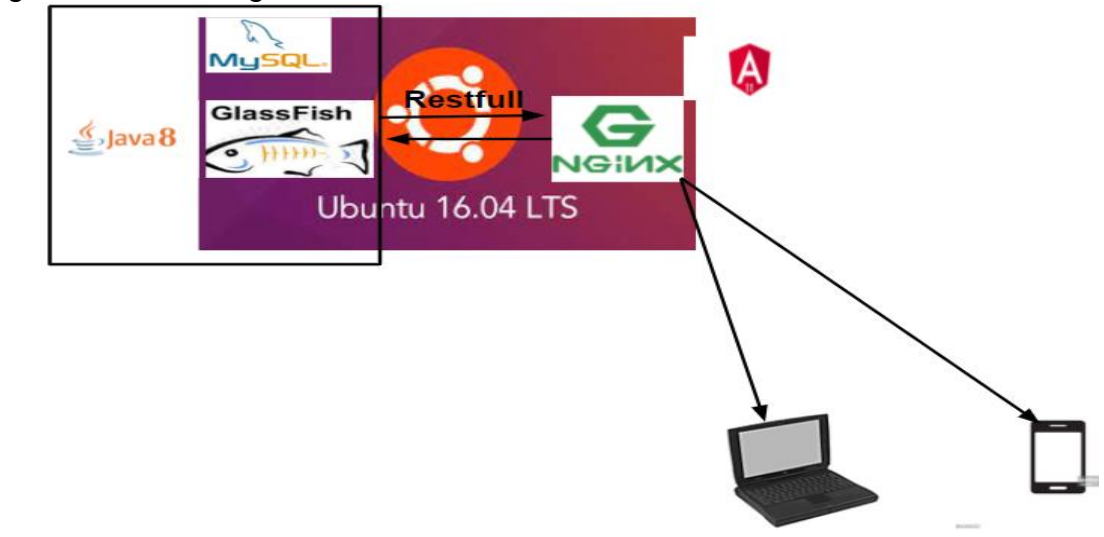

Figura 21. Tecnologías utilizadas en el servidor.

Para implementar los métodos que interactúan con el usuario y la base de datos, se construyeron con la estructura de servicios Rest así como se mencionó anteriormente en el presente documento, permitiendo escalabilidad e integración de la aplicación con más servicios requeridos por el usuario. En la actualidad no existe proyecto o aplicación que no disponga de una API REST para la creación de servicios profesionales a partir de ese software. En la figura 22 se muestra la estructura utilizada para la interacción entre las tecnologías utilizadas para la construcción del proyecto, siendo Rest el medio de comunicación entre ellas, para la completa integración y manipulación de la información desde el usuario final hasta el almacenamiento de los datos.

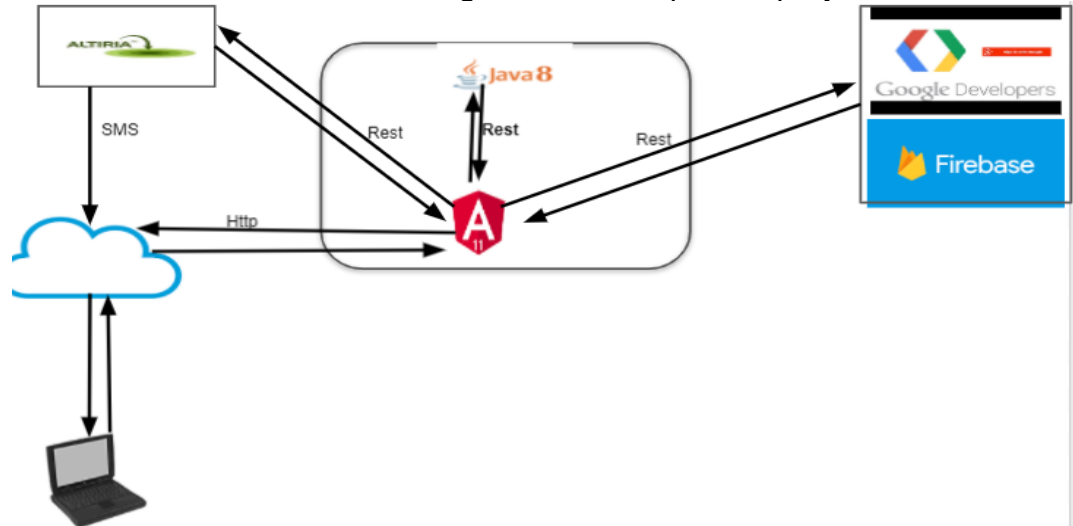

Figura 22. Interacción entre tecnologías utilizadas para el proyecto

Al igual que la conexión hacia la base de datos, la implementación de los servicios Rest en java requieren de una librería que genere la comunicación hacia los demás sistemas en este caso Angular con los métodos GET, POST, PUT y DELETE siendo estos los principales y más utilizados para el intercambio de datos. En la figura 23 se observa el importe de la Api JAX-RS utilizada para exponer los Webservices y en el segundo recuadro de la misma figura se muestra la Url por la cual se hace referencia a estos servicios, siendo JSON el formato en el que se intercambian los datos en esta aplicación, ya que existen diferentes configuraciones para trabajar con las peticiones antes mencionadas pero para un buen manejo y que el código sea más entendible se utilizó JSON como comunicación intermedia, en donde el envío y recepción de datos es más estructurado y entendible para los programadores ayudando a resolver problemas de una manera más ágil, cuando surjan contratiempos en la aplicación. Lo anterior aplica para todos los servicios que se expusieron en java para este proyecto.

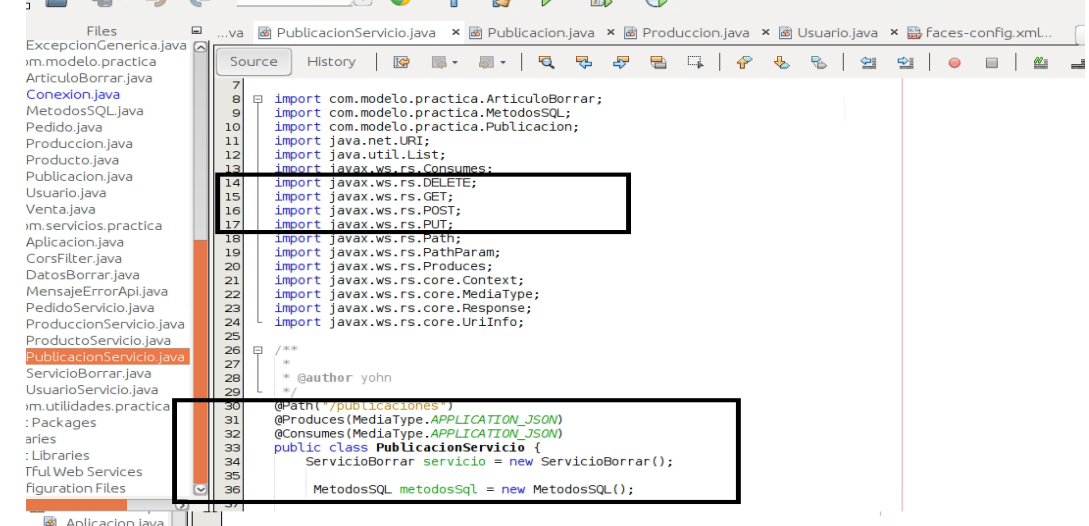

Figura 23. Librería para exponer servicios en Java.

En Java 8 lo métodos se nombran con verbos para indicar acciones de la aplicación, se debe tener en cuenta que de un solo requerimiento pueden salir varios métodos por ejemplo en el RF1 (el sistema permitirá registrar usuarios) se tienen los métodos (buscarUsurio), ver figura 24, donde solo entrega un usuario dependiendo del número de teléfono, y (buscarUsuarioXCorreo) se muestra en la figura 25 en donde la búsqueda del usuario se hace por email, estos dos métodos comparten el mismo requerimiento pero para cumplir con lo solicitado se deben dividir en varios tareas ejecutadas ordenadamente, teniendo en cuenta que estos dos métodos no son los únicos para cumplir el RF1 ya que también intervienen los que guardan y consultan los datos, siendo parte importante en la funcionalidad de la aplicación debido a que es en este paso donde se restringe el acceso a los usuarios para dar seguridad a la información.

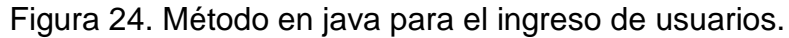

```
public Usuario buscarUsuario(String telefono){<br>Usuario usuario= new Usuario();<br>Conexion db_connect = new Conexion();<br>PreparedStatement ps= pull;
   ResultSet rs= null;
   try(Connection \; convention = db \; connect.getConnection()) {
       String query= "select * from usuarios where telefono usuario= ?":
       ps=(PreparedStatement) conexion.prepareStatement(query);
       ps.setString(1.telefono):
       rs=ps.executeQuery();
       while(rs.next()){
      usuario.setTelefono(rs.getString("telefono_usuario"));
      usuario.setCorreo(rs.getString("correo_usuario"));<br>usuario.setCorreo(rs.getString("correo_usuario"));<br>usuario.setApeDlidos(rs.getString("nombre_usuario"));<br>usuario.setApeDlidos(rs.getString("papeDlidos_usuario"));<br>usuario.
      usuario.setTipoUsuario(rs.getString("tipo_usuario"));<br>usuario.setEstado(rs.getBoolean("estado_usuario"));
       usuario.setTerminos(rs.getBoolean("terminos_usuario"));
   }catch(SQLException e){<br>System.err.println("No fue posible encontrar el usuario");<br>System.err.println(e);
   \mathbf{L}
```
Figura 25. Método en java para el ingreso de usuarios con Firebase

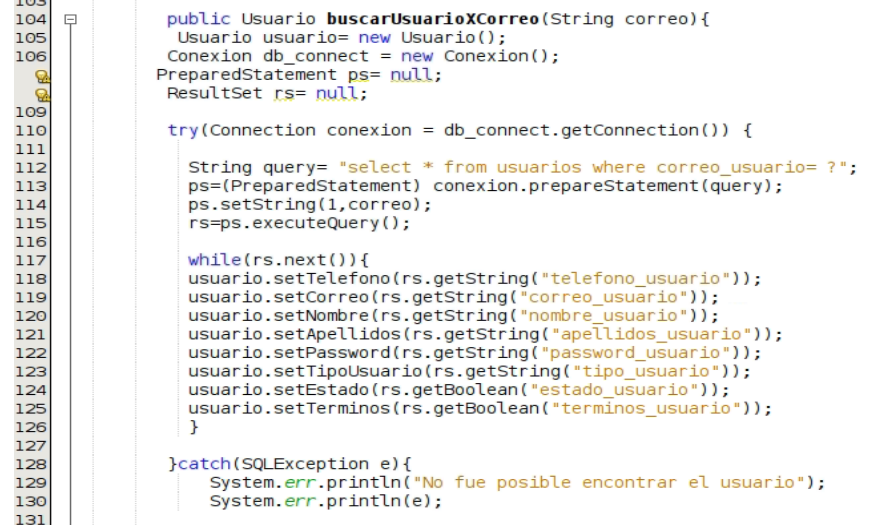

En el requerimiento de registrar usuarios está, (guardarUsuario) mostrado en la figura 26 en donde de acuerdo a algunos parámetros se registra la información en la base de datos para luego ser manipulada.

Así como el RF1 se trabajó los 24 resultantes donde en un solo requerimiento pueden estar tres métodos, adicionalmente cada rutina puede ser consultada varias veces para un ingreso de usuario donde también interactúa con el api de Google para la autenticación con el correo de igual forma intercambia información con el proveedor Atiria para el envío de mensajes de texto al registrar usuarios, lo que garantiza usuarios registrados con información confiable para que ellos puedan solicitar sus pedidos.

La aplicación tiene 18 requerimientos funcionales y 6 no funcionales para un total de 24 requisitos que se deben cumplir para el correcto funcionamiento logrando satisfacer las necesidades del Hogar Juvenil de Neira Caldas.

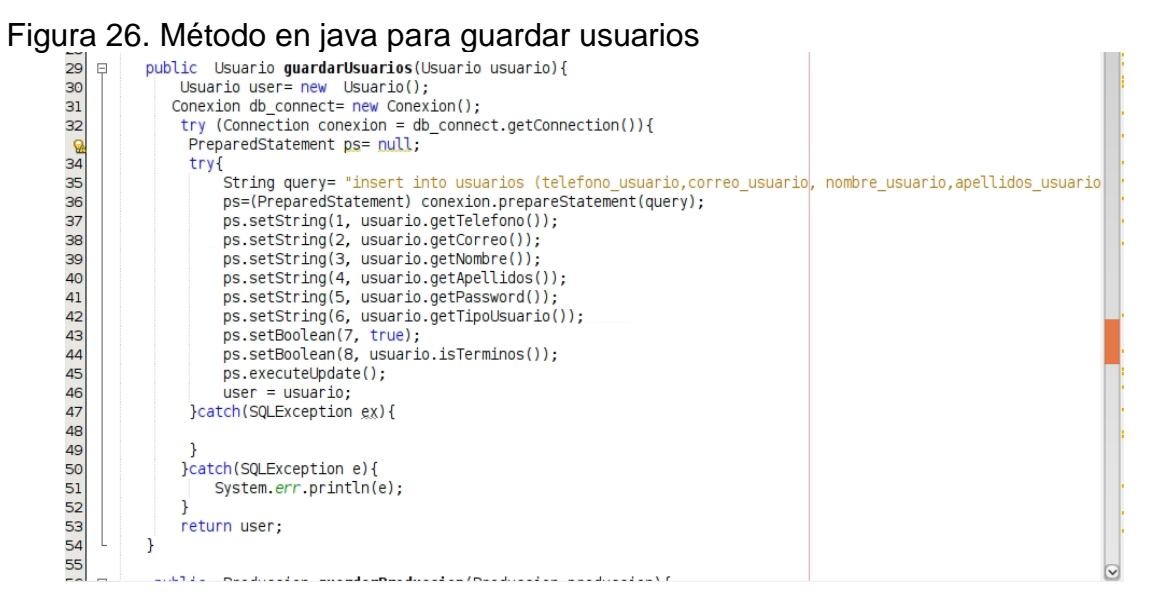

Luego de la implementación de los métodos que gestionan la base de datos se procede a construir los servicios Rest que van a interactuar con la otra parte de la aplicación la cual será construida en Angular 11. En la figura 27 se observa la clasificación de los diferentes servicios los cuales por cada clase tienen variedad de peticiones GET, POST, PUT y DELETE permitiendo la comunicación e interacción.

Figura 27. Clases para exponer los servicios en Java.

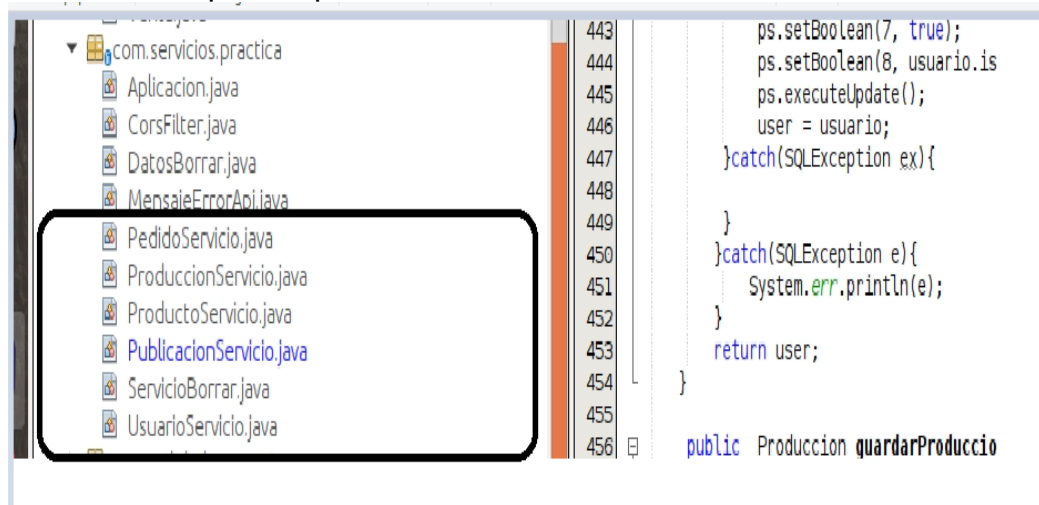

Al construir cada servicio, este emite y consume la información en formato JSON siendo un estándar de comunicación entre sistemas, en la figura 28 se puede observar un esquema de interacción de los datos por medio del formato que ofrece los servicios Rest.

Figura 28. Concepto de Web Service.

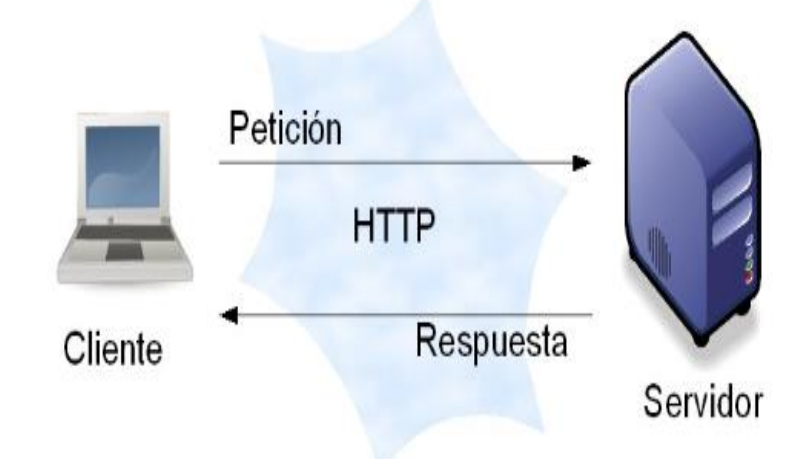

Fuente: JEREZ FERNÁNDEZ, Alejandro. Implementación de un cliente REST para un servicio de almacenamiento de ficheros basado en metadatos. 2015.

Un servicio de tipo Rest no es más que un método o rutina que cumple una o más tareas, en donde recibe unos parámetros y devuelve otros de acuerdo a lo requerido, en la figura 29 se tiene un consumo de tipo POST que es para guardar información, en donde recibe un objeto de tipo publicación y lo guarda con el método (guardarPublicaciones), luego de éste, emite una respuesta hacia el usuario donde le dice si la operación fue exitosa o tuvo algún error, así mismo se hace con cada petición ya sea GET, POST, PUT y DELETE.

Figura 29. Ejemplo de un servicio Rest en Java

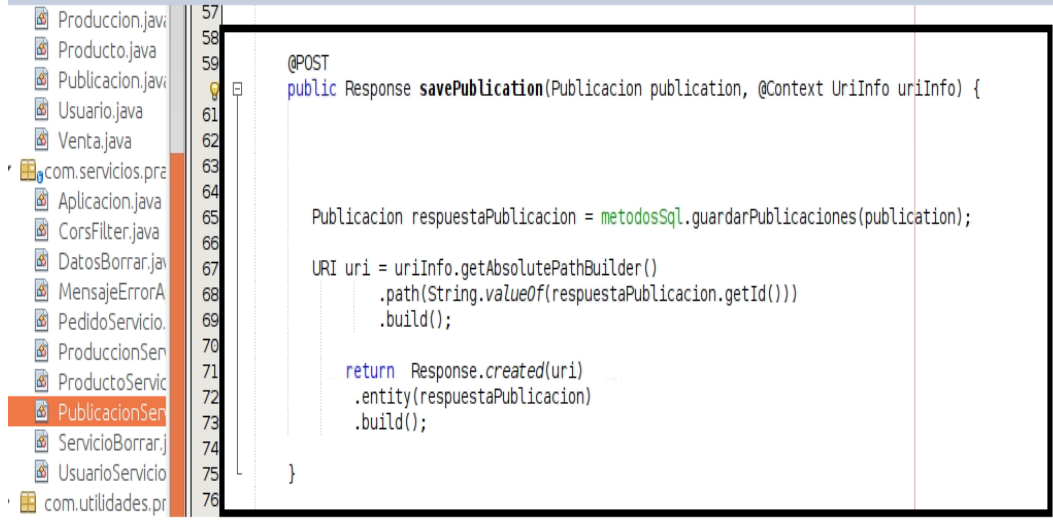

# **2.7 Implementación de vistas en la Web**

Teniendo la base de datos conectada hacia el lenguaje de programación y los servicios Rest expuestos, se procede a implementar las vistas que interactúan con el usuario final en un navegador Web, en la figura 30 se muestra la aplicación con el consumo de los servicios Rest externos y la interacción entre tecnologías, es un resumen de la aplicación en su parte final ofreciendo un panorama de lo que se tiene hasta el momento y lo que falta por terminar. Se puede observar en dicha imagen el conjunto de ciencias aplicadas que deben trabajar entre sí para lograr una finalidad, a continuación se hace una introducción de cada una de ellas y cómo son utilizadas en el proyecto para el Hogar Juvenil de Caldas.

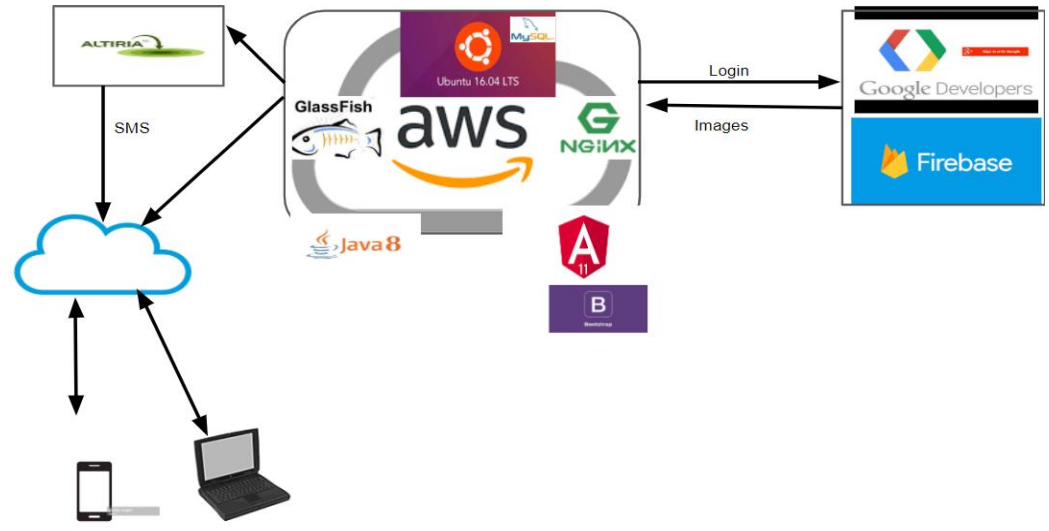

Figura 30. Tecnologías utilizadas en la aplicación Web para el despliegue.

No se va a profundizar sobre cada tecnología utilizada pero sí que función cumplen dentro del proyecto. El sistema operativo Ubuntu Server 16.04 en el cual deben ir instalado dos servidores, uno de aplicaciones llamado Glassfish 4.1 y otro Web con el nombre de Nginx, para este caso también está instalado el motor de bases de datos MySQL, en la figura 31 se evidencia la interacción entre estos cuatro componentes.

Se deben instalar estos dos servidores ya que en el primero corre la aplicación (métodos, exponer servicios Rest) la cual está implementada en Java 8 que al compilar el proyecto genera un archivo War el cual se sube al servidor y éste identifica toda la lógica programa para realizar las operaciones, y el segundo servidor Nginx es para subir la parte Web que será realizada en Angular 11 como el complemento funcional, lógico para el consumo de servicios, y Bootstrap para la maquetación y para ayudar a que la aplicación se pueda visualizar en diferentes dispositivos con diferentes tamaños de pantalla, ya que la solución tecnológica debe ser responsive; debido a la investigación realizada a principios de este proyecto se identificó que la mayoría de usuarios utilizan móviles para realizar consultas en internet y éstas dos tecnologías en conjunto trabajan de una manera óptima para lograr dicho objetivo.

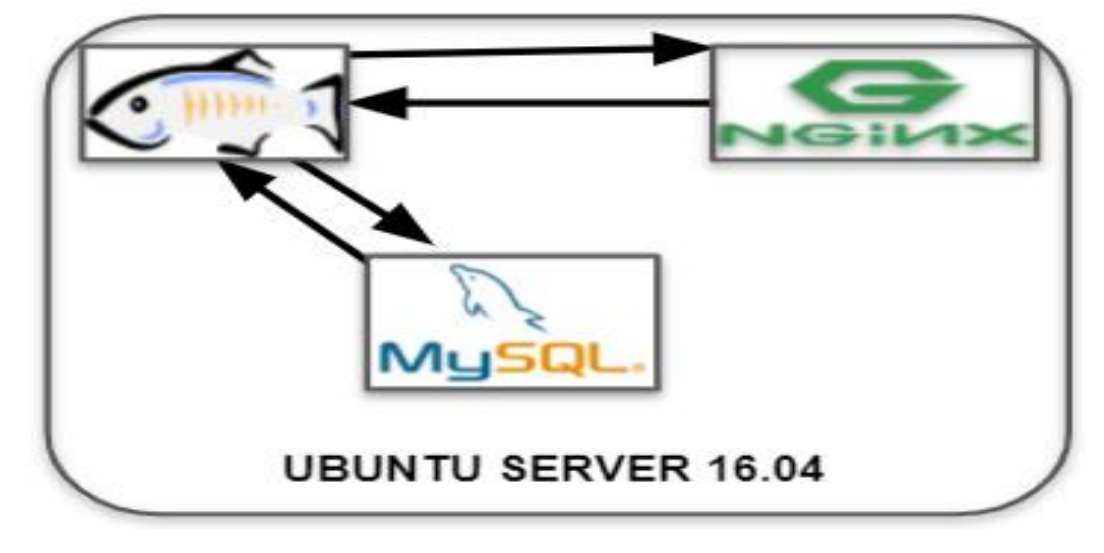

Figura 31 Interacción entre los servidores de aplicación y web

La solución tecnológica implementada para el Hogar Juvenil es escalable por la arquitectura utilizada en donde se accede por medio de servicios, de igual modo consume otro tipo de servicios como lo son Firebase en donde por medio de una Api que ellos exponen se puede realizar el login contra Google con el correo electrónico y sobre esa misma Api se pueden guardar archivos que para este caso se requiere debido a que el administrador del hogar debe publicar productos con una imagen adjunta para que sea visualizada por los usuarios finales, y no es el único servicio externo que la aplicación consume ya que también tiene una Api que envía mensajes de texto de confirmación cuando el usuario no tiene o no desea registrarse con el correo, esta solución la ofrece el proveedor Altiria vendiendo paquetes de mensajes a bajo costo y permitiendo que otras aplicaciones interactúen con ellos por medio de Apis. A futuro en una segunda versión de la aplicación se implementará publicidad de producción de productos por este medio ya que no genera costos representativos y la información llega de forma eficiente hacia el público que va dirigida la solución.

Teniendo el contexto general, sigue la implementación de las vistas Web que serán la interacción con el cliente las cuales como ya se dijo en el presente documento están realizadas en Angular 11 y Bootstrap 4.6, asi como java requiere un IDE para ser programado, Angular requiere un editor de texto y para este caso se utilizó VisualStudio code, en su versión 1.55, también se debe resaltar que el proyecto está versionado en GIT tanto la parte Java en Bitbucket como lo de Angular en Github, garantizando un respaldo constante a la hora de realizar el desarrollo de software.

En la construcción de las vistas se utilizan colores corporativos del Hogar Juvenil de Neira y las imágenes utilizadas en cada ventana son propiedad del hogar Juvenil utilizadas con la previa autorización del administrador del hogar. En la figura 32 se puede observar la página principal de la aplicación, en la parte superior está el menú de navegación.

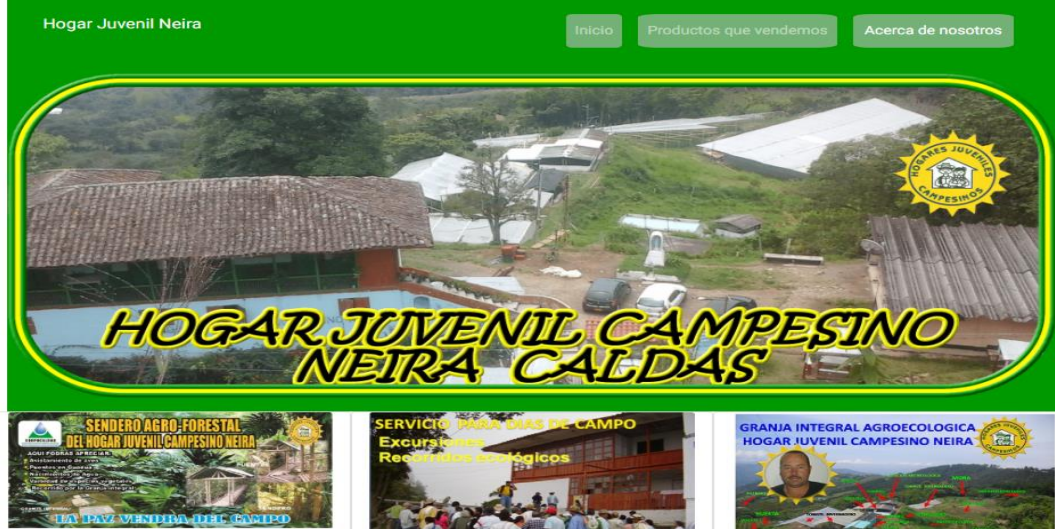

Figura 32. Vista principal construida en Angular

En este menú esta la opción (Productos que vendemos) y al darle clic, se abre la ventana donde están las publicaciones y el ingreso de los usuarios para acceder a la aplicación, lo que permite solicitar pedidos (Figura 33) y si los usuarios desean utilizar la aplicación desde un móvil en la figura 34 se muestra la misma página de ingreso de usuarios acoplándose al tamaño de pantalla sin perder información.

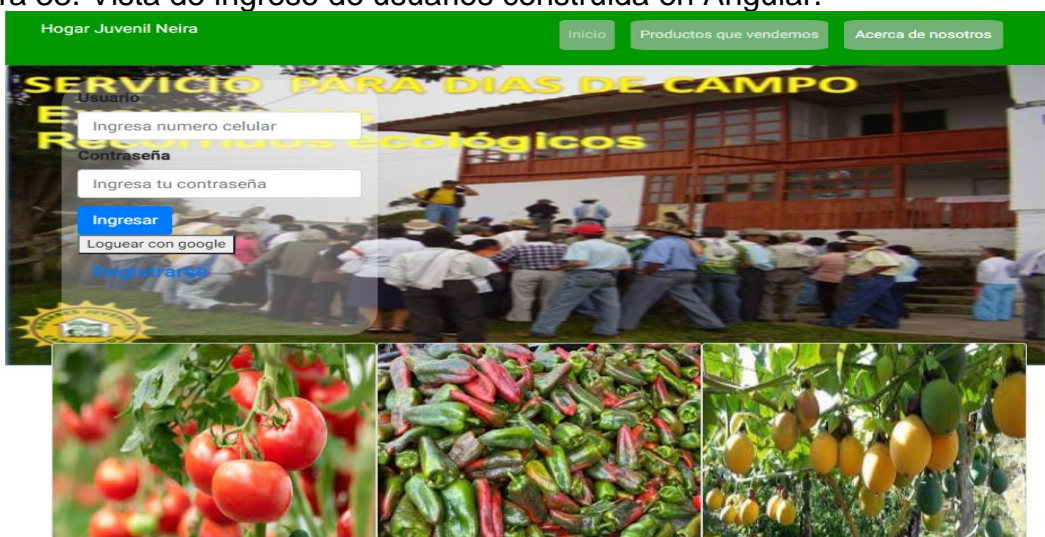

Figura 33. Vista de ingreso de usuarios construida en Angular.

Esta característica es muy importante ya que la aplicación no depende de un dispositivo en específico para funcionar.

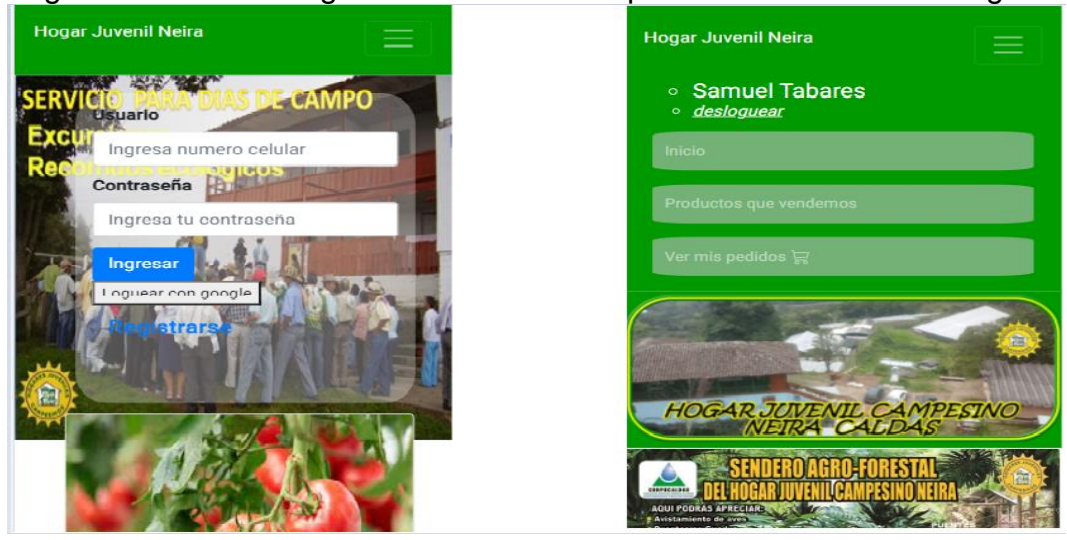

Figura 34. Vista de ingreso de usuarios responsive construida en Angular

Si un usuario ingresó de forma correcta luego de hacer el registro, se le habilita la opción de realizar pedidos donde se muestra el nombre de los productos el valor por kilo y una imagen, así como se observa en la figura 35, si el usuario desea comprar se le habilita una ventana donde le solicita cierta información de acuerdo a la fecha que requiere el pedido la cual debe ser acorde a la disponibilidad del producto (figura 36) y en la misma figura se muestra el menú que tiene el usuario el cual es ver los pedidos realizados y con la opción de cancelar dicho pedido siempre y cuando no sea el mismo día de entrega para no generar problemas a las personas que organizan las ventas por la Web.

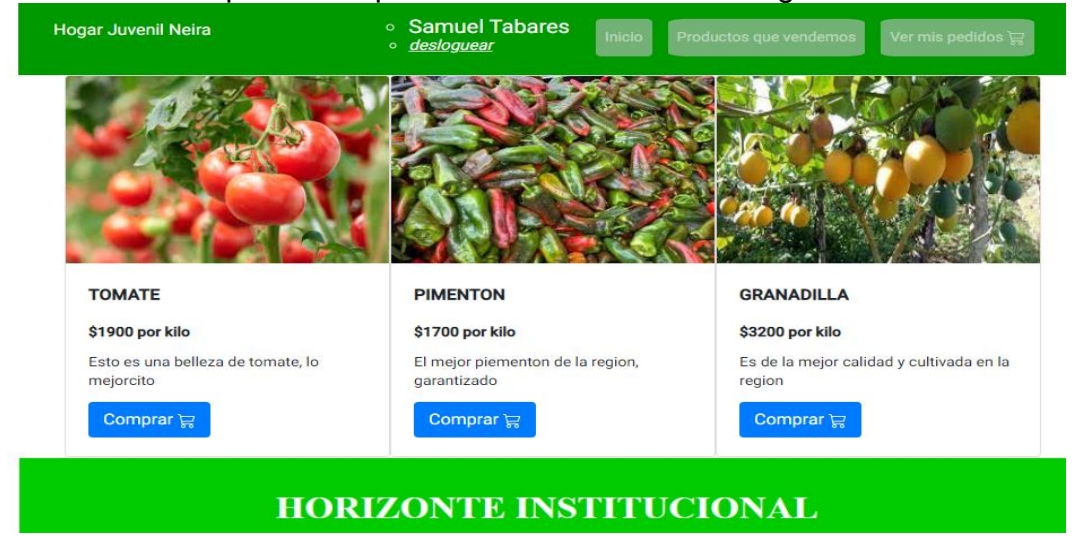

#### Figura 35. Vista de productos publicados construida en Angular.

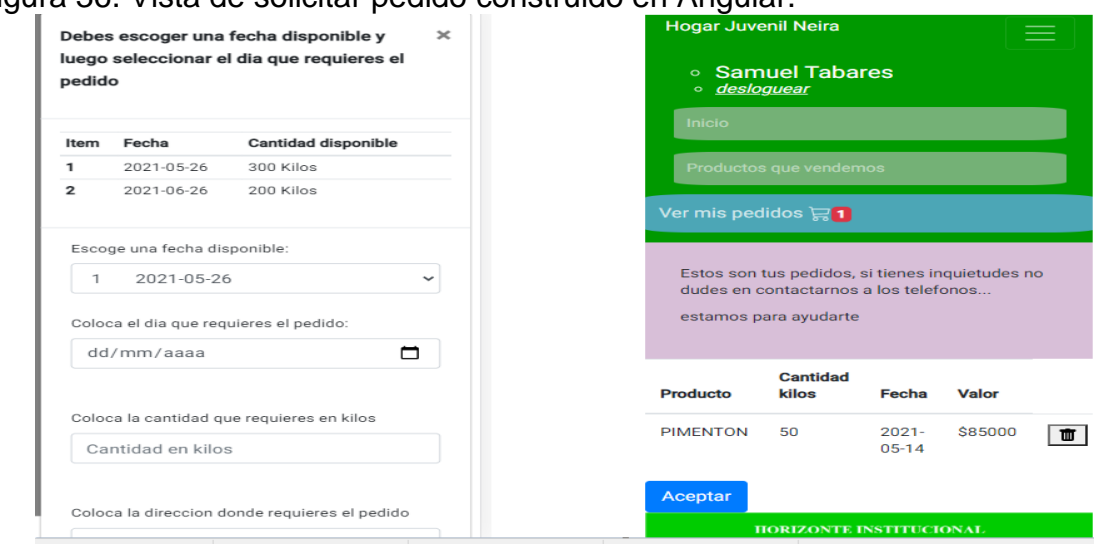

Figura 36. Vista de solicitar pedido construido en Angular.

Por último, en la figura 37, se muestra una de las opciones que tiene el usuario administrador al ingresar en la aplicación, la cual identifica el tipo de usuario y las opciones que tiene, siendo diferentes a las de un usuario de consumo habilitado para realizar pedidos, (rol de cada usuario) Cuando en el registro se identifica que es un administrador del sistema, la aplicación le da la opción de crear productos y su respectiva planeación de producción de acuerdo a las fechas que el formulario le solicita donde inmediatamente le despliega un listado de fechas aproximadas para que sea diligenciado con las cantidades que espera producir según el número de plantas, variedad y cultivo sembrado determinado por los expertos en este tema y para este caso son los administradores del Hogar Juvenil Campesino de Neira Caldas.

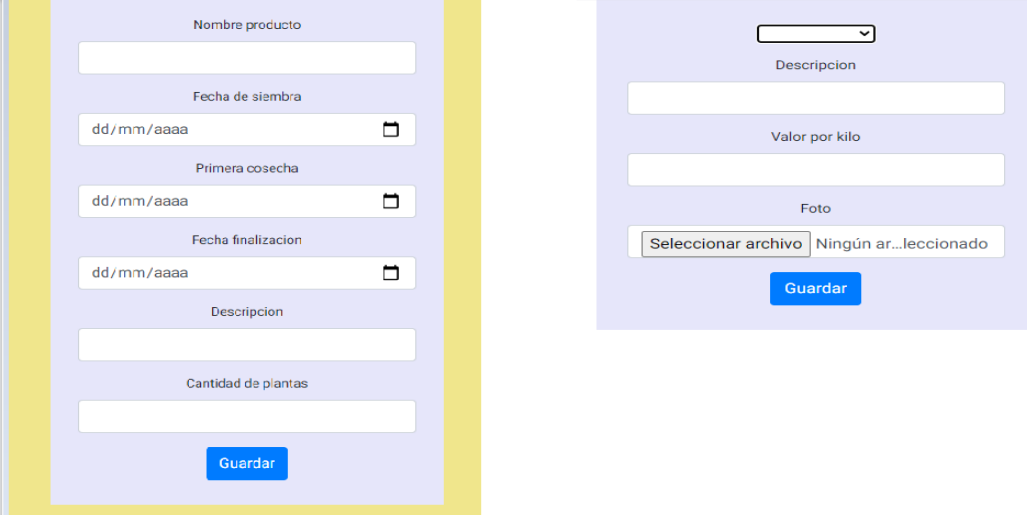

Figura 37. Vista para crear publicación construida en Angular.

## **2.8 Conectar vistas con la base de datos**

Se implementó la conexión de los métodos de la aplicación hacia la base de datos logrando persistencia de la información y de esta forma el flujo completo de la solución tecnológica donde se obtienen los datos ya sean pedidos, publicaciones ventas para luego ser utilizados como el usuario los requiera según las necesidades. En la figura 38 se muestra el tipo de conexión la cual se hace por JDBC (Java Database Connectivity) permitiendo el acceso a las bases de datos desde el lenguaje de programación Java.

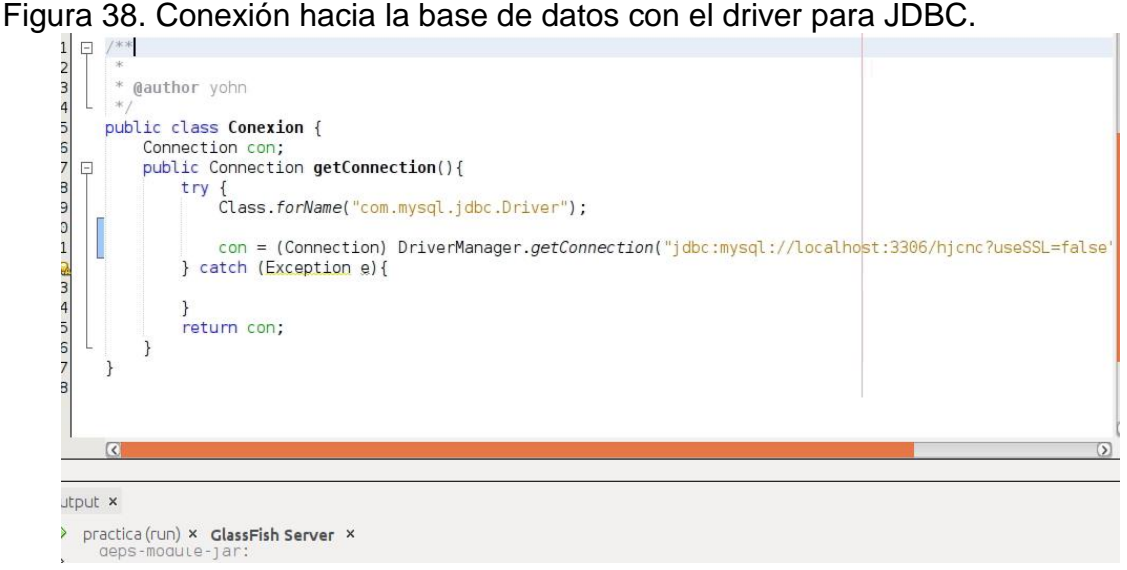

En la figura 39 se puede observar cómo es utilizada la conexión para obtener el total de pedidos teniendo en cuenta que el usuario administrador es quien ingresó a la aplicación.

Figura 39. Método de cargar pedidos usuario administrador.

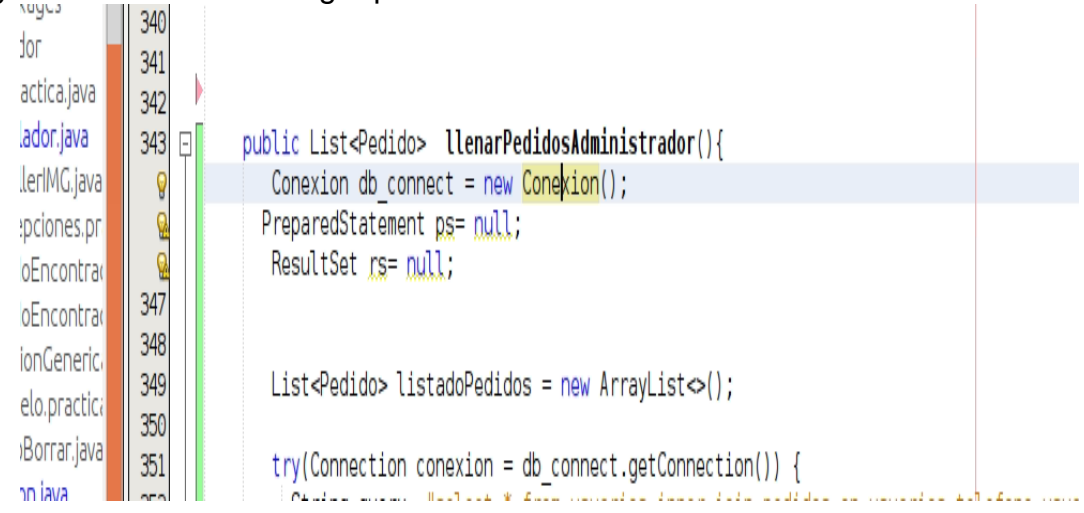

Desde Angular se deben realizar las peticiones que van a solicitar los datos al backend y para esto se utilizan peticiones asíncronas las cuales permiten controlar el estado de las variables donde será guardada dicha respuesta, estableciendo que hasta que el servidor no conteste no se haga una determinada acción. Angular así como JavaScript es asíncrono. En la figura 40 se aprecia una petición hacia el servidor donde la palabra reservada Observable indica que la respuesta que dará la función será asíncrona.

Figura 40. Observable en angular, petición asíncrona.

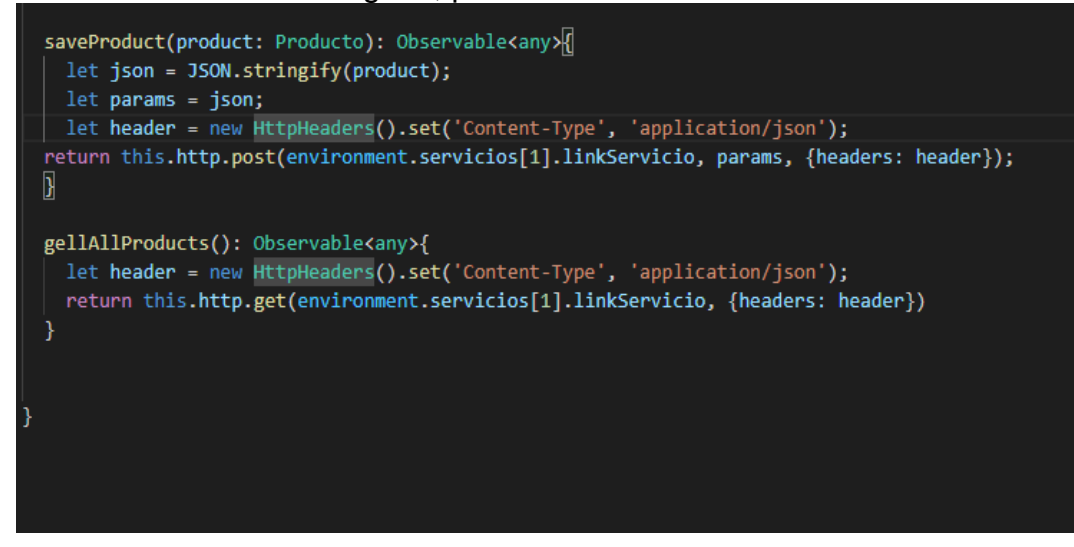

En la figura 41 se puede observar la captura de la respuesta de guardar un producto, ya que para este caso devuelve un listado de fechas para que el usuario diligencie lo que el cultivo va a producir en dicho tiempo.

## Figura 41. Captura de una petición asíncrona.

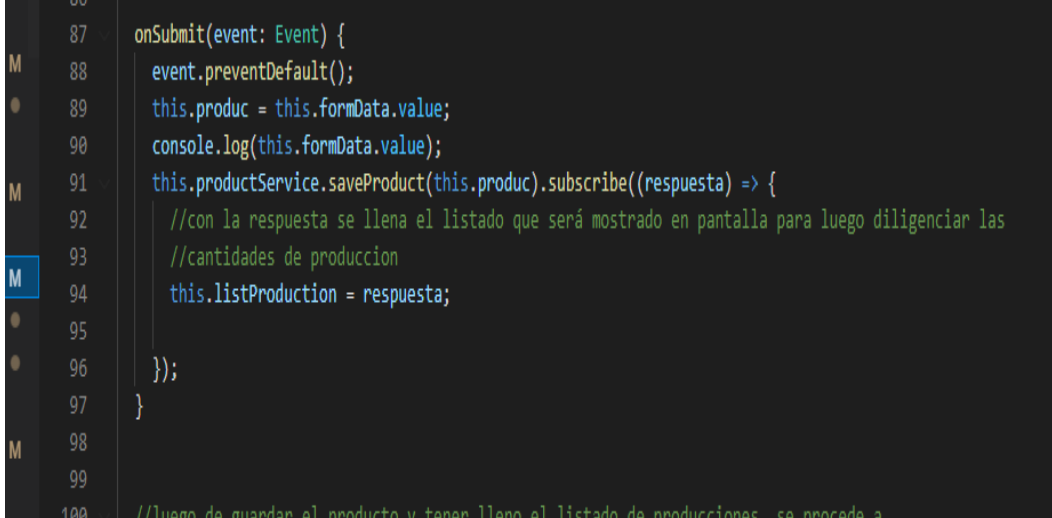

#### **2.9 Crear cuenta en AWS**

Luego de tener la aplicación funcionando en un ambiente local se procede a crear los medios para subirla a la nube y de esta forma podrá ser accedida desde diferentes sitios. AWS es el proveedor como servicio que se utilizó y para utilizar dicha prestación es necesario realizar el registro en la plataforma. En la figura 42 se muestra los principales datos que se requieren, adicional a éstos también es necesario tener una cuenta de correo válida y un número de tarjeta de crédito para realizar los pagos cada mes según lo utilizado, es importante mencionar que por un año, AWS ofrece la capa gratuita y es con la cual se va a trabajar inicialmente para el proyecto, luego de ese tiempo el cobro será de acuerdo a los recursos utilizados en hardware y servicios adicionales que ofrecen, teniendo en cuenta que amazon en estructura de servidores en la nube ofrece variedad de productos pero para este proyecto se trabajará con las instancias ec2.

Figura 42. Cuenta en AWS.

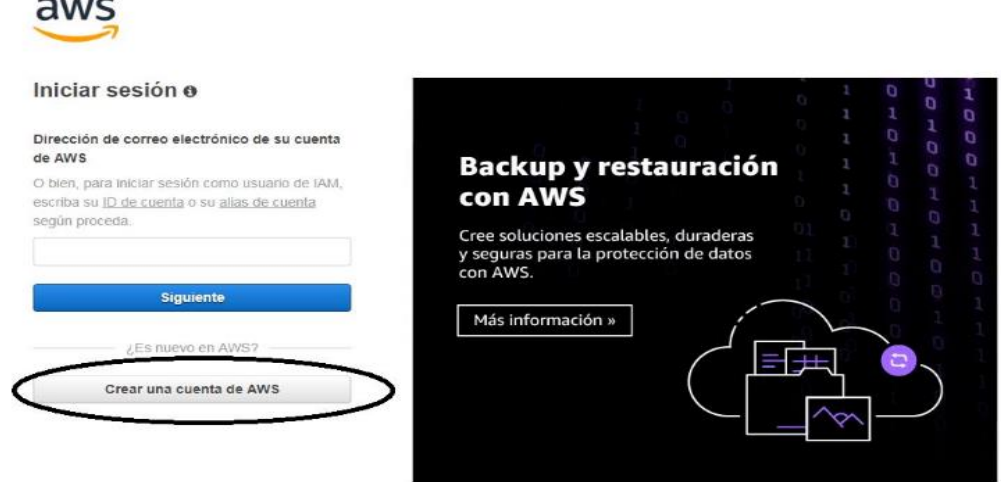

Fuente: MAGUIÑA SILVA, Luis. AWS y DSpace. En VIII Conferencia Internacional sobre Bibliotecas y Repositorios Digitales BIREDIAL-ISTEC (Lima, 2018). 2018.

## **2.1.1 Crear instancia EC2**

Luego del registro se procede a crear la instancia en la cual se aloja la aplicación. Como ya se dijo antes, la variedad de servicios que ofrece AWS es extensa donde se pueden encontrar alojamiento en la nube de aplicaciones y bases datos hasta herramientas de analítica y monitoreo de infraestructura tecnológica permitiendo ahorrar tiempo y dinero a los usuarios, pero, para este caso, se utilizó la funcionalidad de EC2 para alojar la aplicación, es como el servidor que actualmente se utiliza local para las pruebas de desarrollo con la diferencia que es en la nube de AWS. La configuración básica consta de cuatro componentes los cuales se ven marcados en la figura 43.

# Figura 43. Componentes utilizados en AWS.

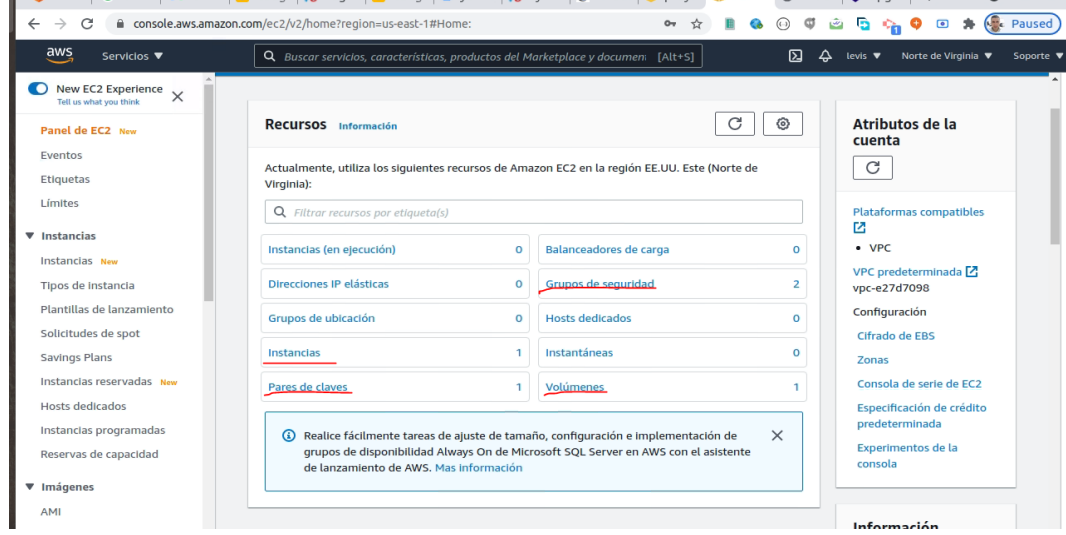

El primer paso es elegir la instancia así como se muestra en la figura 44 en donde se seleccionan las características de acuerdo a lo que requiere la aplicación, para este caso se escoge la t2.micro la cual está en la capa gratuita y cumple con los requisitos mínimos, de una Giga de memoria RAM y un núcleo en el procesador siendo esto suficiente para correr el sistema implementado y aceptar baja concurrencia de usuarios, se debe tener en cuenta que al salir a producción estos recursos se deben aumentar para aceptar más usuarios en simultáneo utilizando el software.

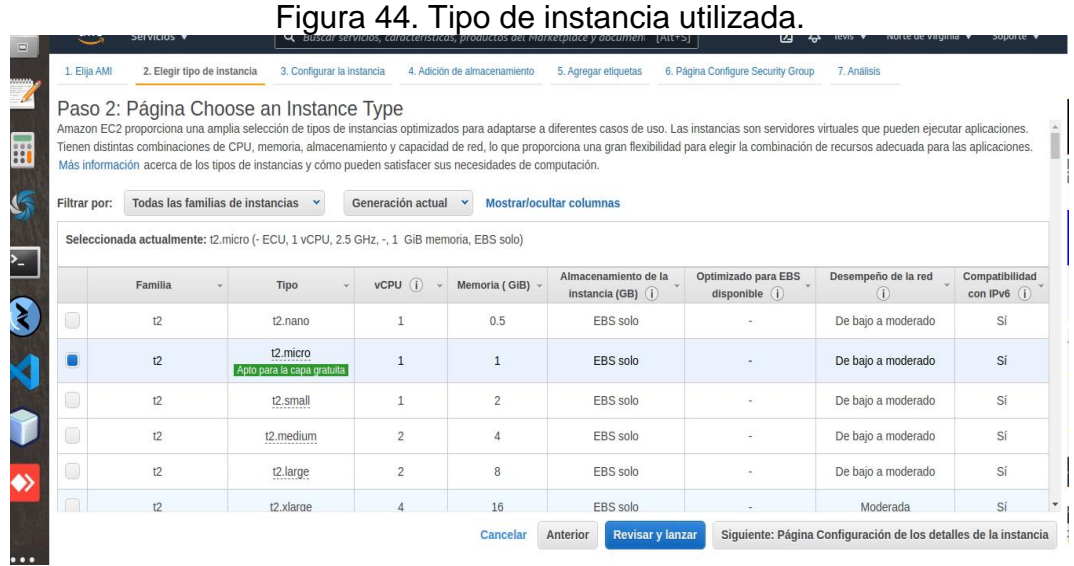

Luego de seleccionar el tipo de instancia se debe asociar a un par de claves la cual se puede apreciar en la figura 45 que no es más que el acceso por consola hacia el servidor Ubuntu server 2016.

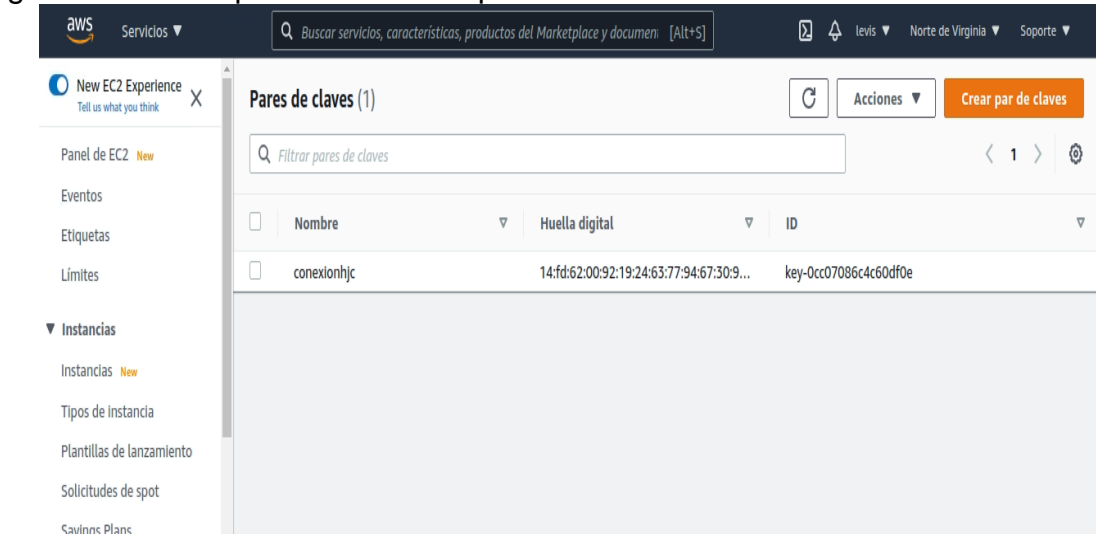

#### Figura 45. Llaves para la conexión por consola hacia AWS.

Luego se creó un grupo de seguridad y fue asociado a la instancia (figura 46) lo que permite el acceso por los diferentes protocolos de conexión como HTTP y SSH, si la instancia antes creada no es vinculada a un grupo de seguridad, no permitirá el acceso desde ningún lugar, es importante que en dicho grupo se tengan marcados los protocolos necesarios para que la comunicación desde diferentes sistemas funcione, como por ejemplo el protocolo http que es la transferencia de hipertexto y por donde viajan los datos en formato JSON construidos en esta aplicación para el intercambio de información entre Java y Anular. Para finalizar la configuración de la instancia se unió a un tipo y tamaño de espacio en disco así como se aprecia en la figura 47.

Figura 46. Grupo de seguridad para la instancia.

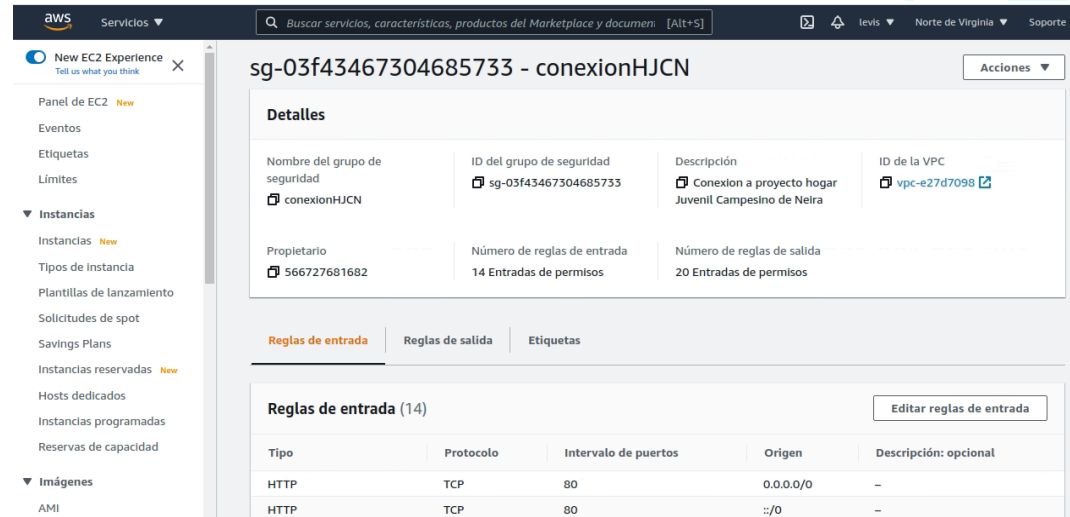
# Figura 47. Almacenamiento para la instancia creada.

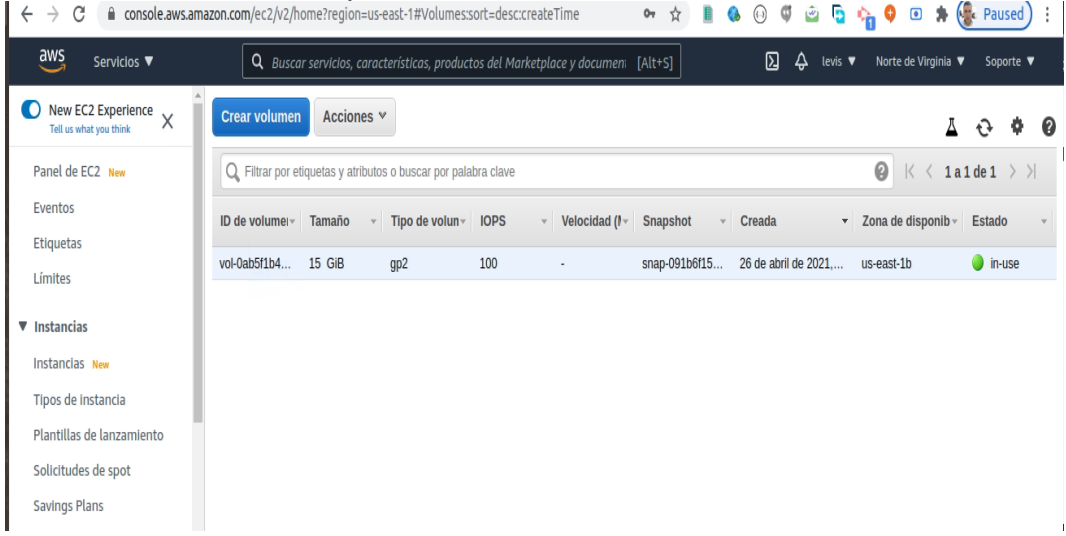

**Pág**

## **ANEXO C PRUEBAS FINALES Y PUESTA EN PRODUCCIÓN DE LA APLICACIÓN WEB**

### **CONTENIDO**

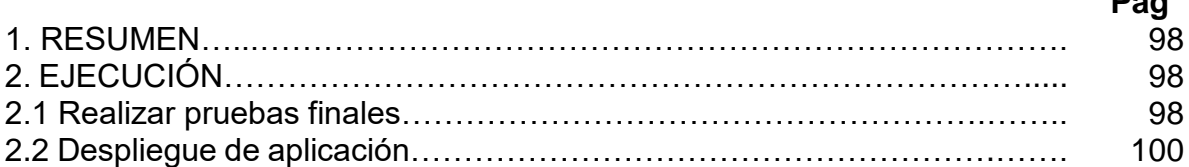

## **LISTA DE TABLAS**

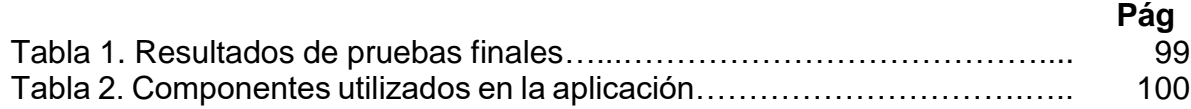

### **1. RESUMEN**

En la fase 3 se hicieron pruebas finales teniendo en cuenta que a lo largo del desarrollo de la aplicación cada funcionalidad que se implementa era verificada, esto garantiza un producto con pocas probabilidades de fallo, luego de testear la aplicación se subió a producción en AWS dando por terminado el proceso de implementación de la solución tecnológica.

## **2. EJECUCIÓN**

### **2.1 Realizar pruebas finales**

Antes de desplegar la aplicación se deben realizar pruebas ya que es imprescindible para obtener un producto de calidad y no encontrarse con errores fatales que no se puedan corregir, se debe tener en cuenta que el actual proyecto está desarrollado bajo la metodología pesada ligera ICONIX la cual en su modelo propone realizar pruebas finales a cada componente, teniendo en cuenta que durante el desarrollo se debieron realizar pruebas periódicamente a medida que el producto avanzaba. En las pruebas realizadas se identificaron algunas fallas las cuales fueron encontradas por el usuario que va a administrar la solución tecnológica y, por el autor, quien es la persona encargada de toda la implementación. La Tabla 1 muestra las incidencias y la corrección aplicada, dando finalidad al proceso de desarrollo de la aplicación, la cual está en la versión 1.0 y se puede subir a producción con la opción de seguir creciendo gracias a la construcción desacoplada e incremental que propone ICONIX, para la versión 1.1 el primer punto a mejorar es el transporte de los productos hacia los usuarios porque actualmente el hogar no tiene establecido una entrega diaria en pequeñas cantidades, pero con la puesta en marcha de la

solución tecnológica se espera obtener buena respuesta de los clientes para contratar transporte diario al menos para los municipios de Neira y Manizales.

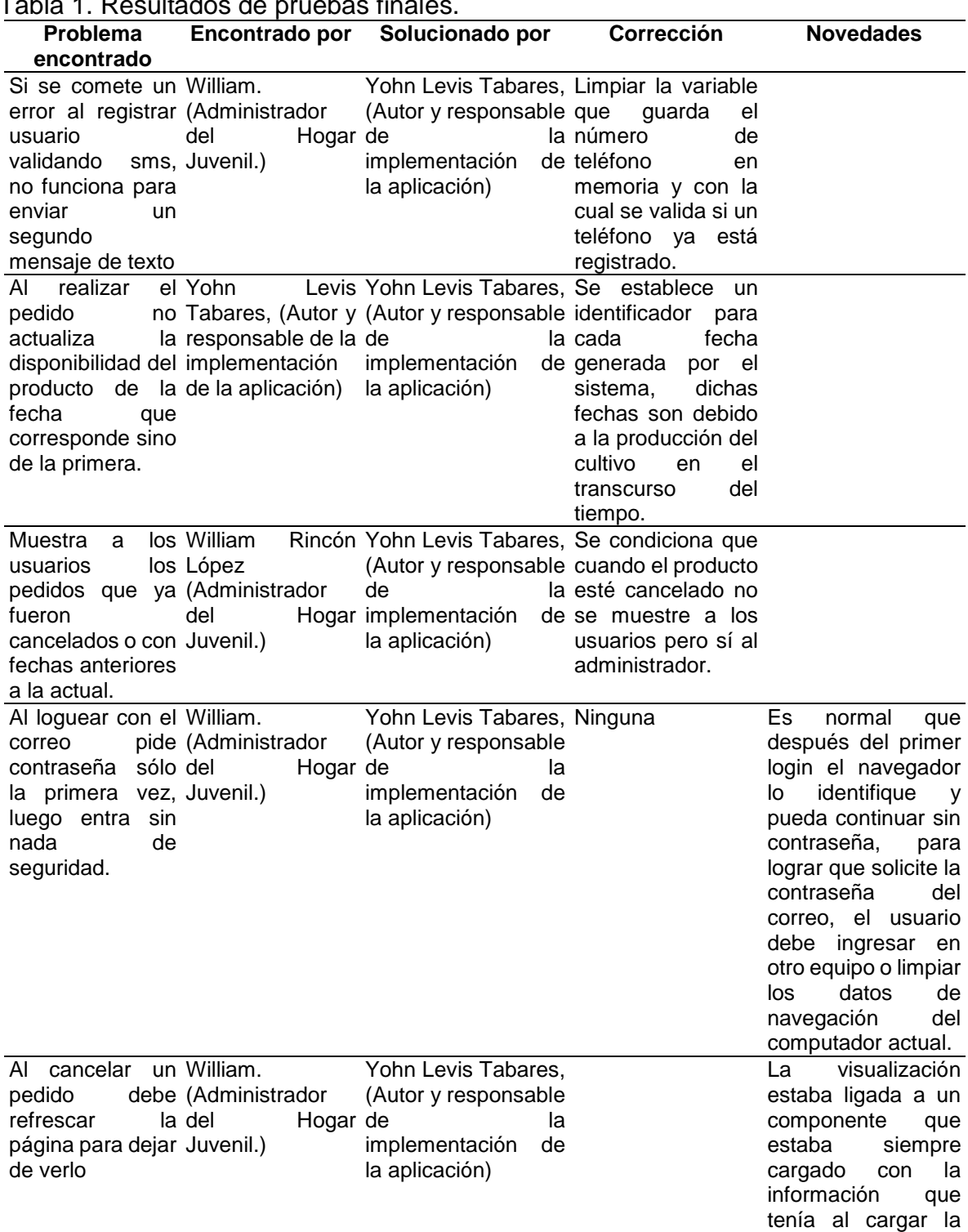

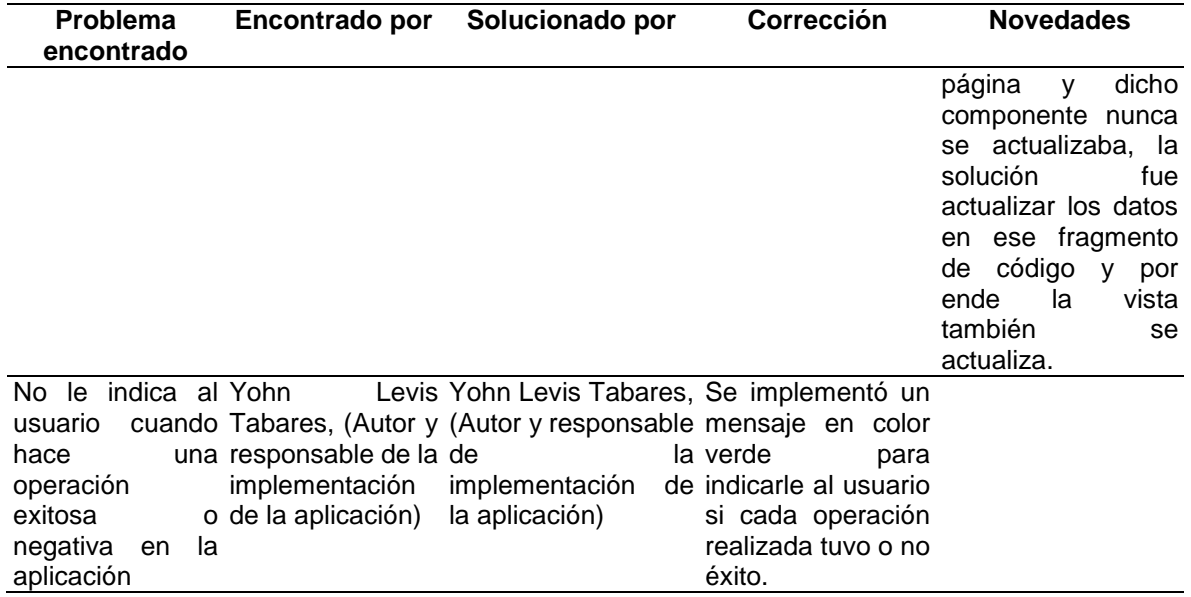

### **2.2 Despliegue de aplicación**

Para desplegar la aplicación es importante utilizar las mismas versiones de software con las que se están trabajando en local, para no generar conflictos o incompatibilidad, en la tabla 2 se relacionan las versiones de cada componente y cuál es su funcionalidad.

Se realizan pruebas finales con la aplicación configurada en la nube y funciona sin problema, por tal motivo se da por terminado el proceso de implementación de la solución tecnológica en la versión 1.0 para el Hogar Juvenil Campesino de Neira.

| Componente o<br><b>Software</b> | Versión   | Utilizado para                                                                                |
|---------------------------------|-----------|-----------------------------------------------------------------------------------------------|
| AWS                             | No aplica | Instalar sistema operativo Ubuntu y dar accesibilidad a los<br>usuarios desde cualquier sitio |
| Firebase                        | No aplica | Guardar las imágenes e implementación de login con Google.                                    |
| Altiria                         | No aplica | Para enviar sms a los usuarios para validar el registro                                       |
| Ubuntu server                   | 16.04     | Alojar los servidores de aplicación y web                                                     |
| GlassFish                       | 4.1       | Ejecutar la aplicación Java EE                                                                |
| Mysql                           | 5.7       | La persistencia de los datos                                                                  |
| <b>Nginx</b>                    | 1.10      | Servir la página web construida en Angular                                                    |

Tabla 2. Componentes utilizados en la aplicación.

# **ANEXO D. RESUMEN ANALÍTICO**

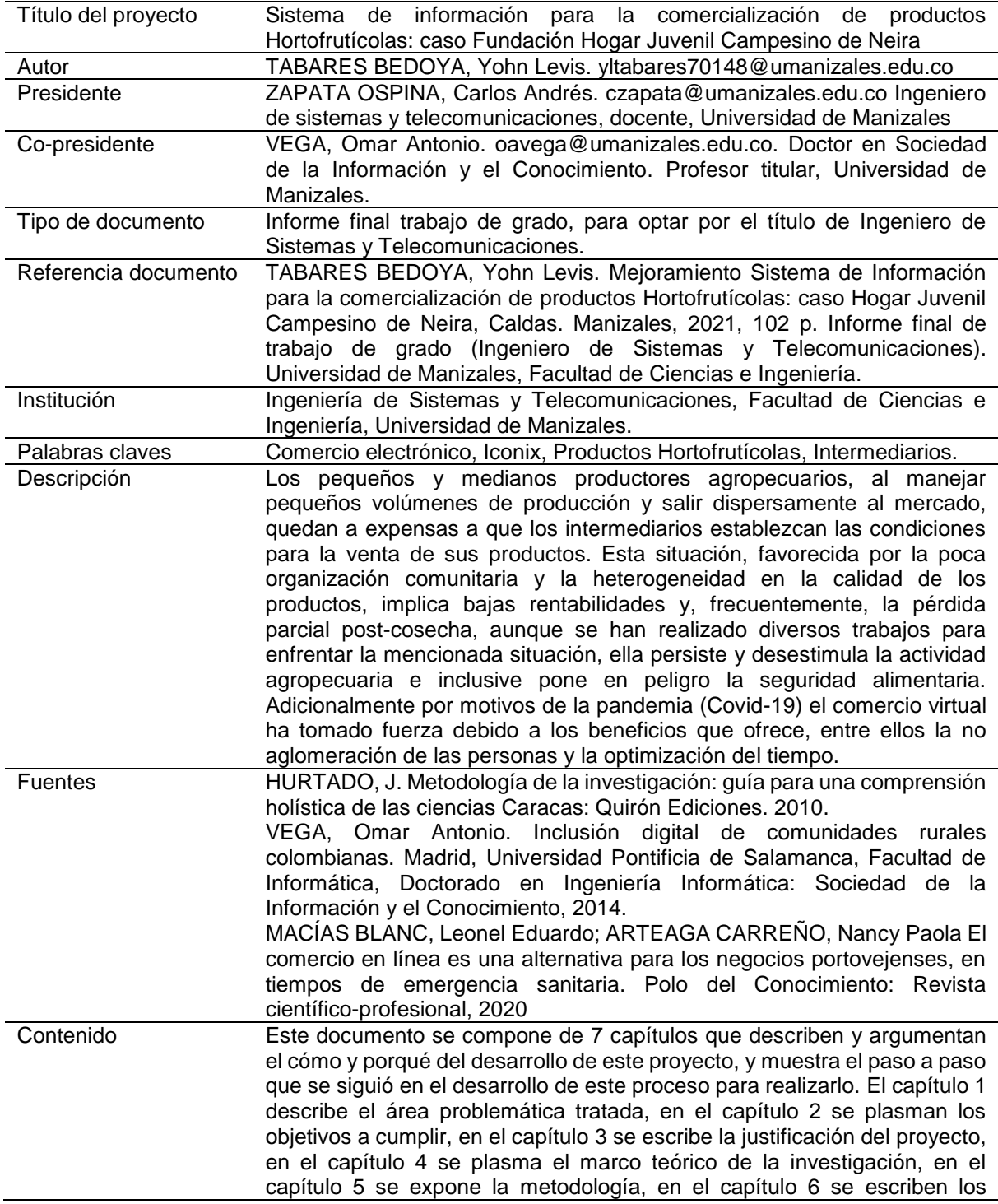

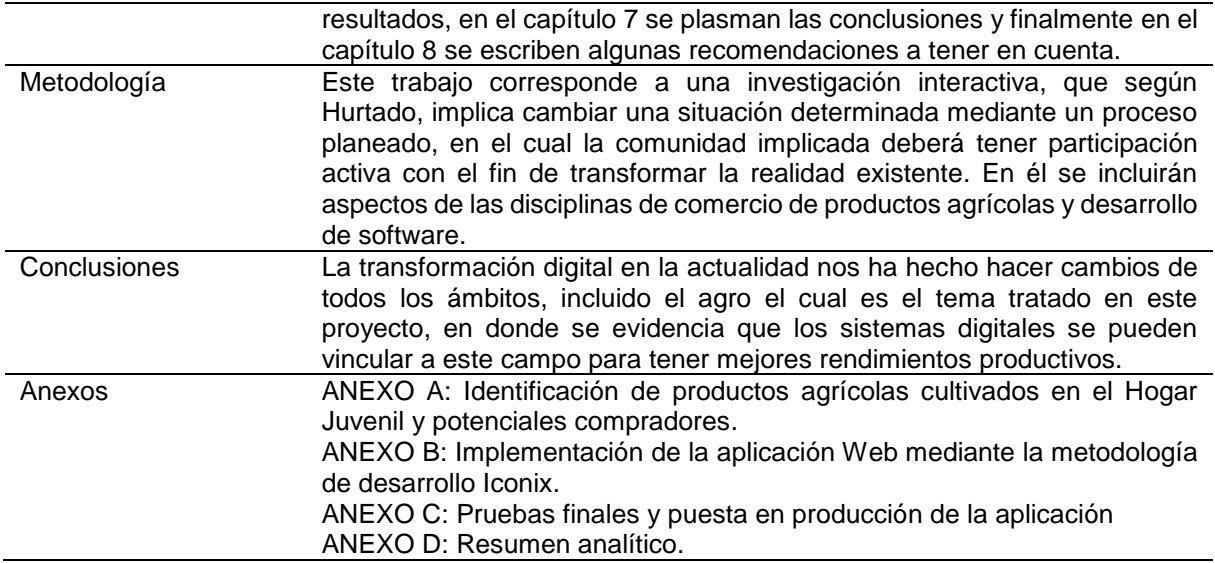